# **Table of contents**

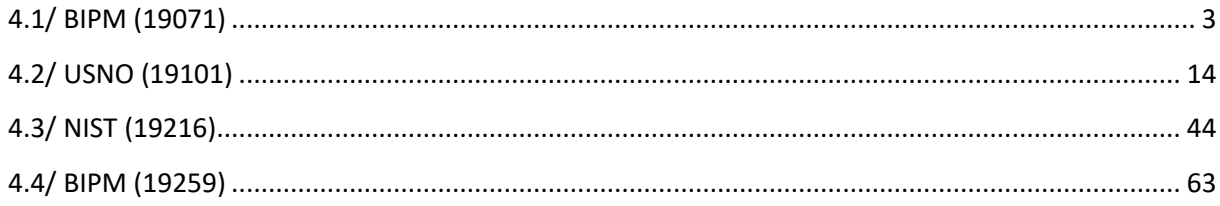

# **Notations**

As presented in [Petit et al., 2001] for the Z12-T, the calibration of a geodetic system is divided in (up to) 6 different parts (Figure 1)

- $\bullet$ *X<sub>P</sub>* = Delay of the 1PPS-in with respect to the laboratory reference
- $\mathbf{P}X_0$  = Delay of the "internal reference" with respect to the 1PPS-in

 $(X_P + X_O) = REFDLY.$ 

- $\bullet$ *X<sub>C</sub>* = antenna cable delay
- $\bullet$ [ $X_D$  = short cable + splitter delay]

 $(X<sub>C</sub> + X<sub>D</sub>)$  = CABDLY. In practice,  $X<sub>D</sub>$  is generally not used.

 $\mathbf{P}X_R$  = receiver internal delay, measured from the "internal reference"

 $\bullet$ *X<sub>S</sub>* = antenna delay

 $(X_R + X_S) = INTDLY.$ 

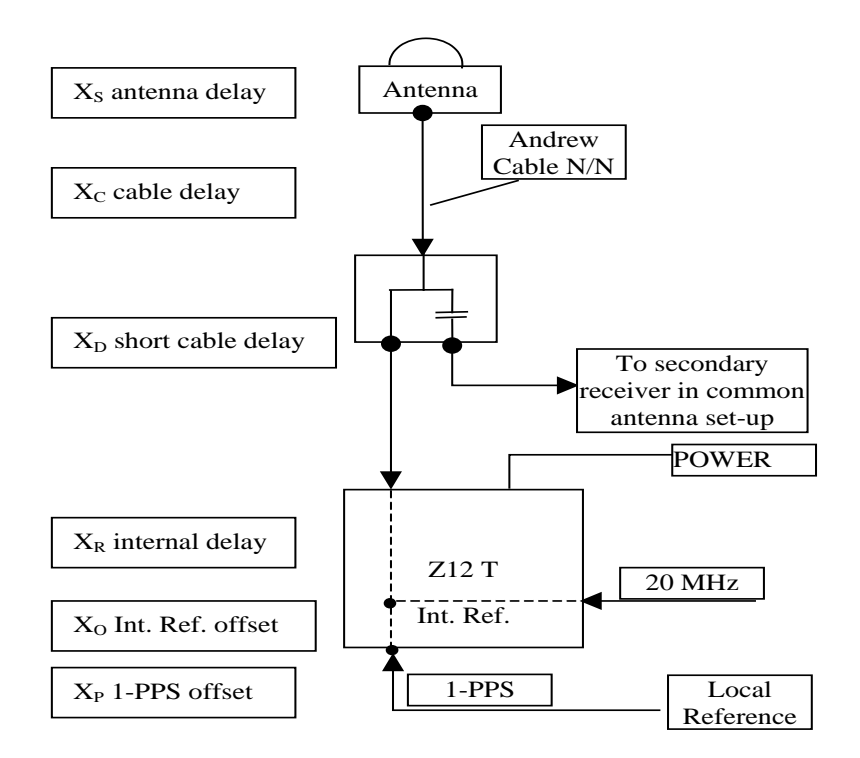

**Figure 1**: Definition of the different delays used in the most general set-up of a geodetic system (here shown for a Z12-T) from [Petit et al, 2001].

# **4/ phase 4**

Laboratories: BIPM, USNO, NIST

# <span id="page-2-0"></span>**4.1/ BIPM (19071)**

# **Period**

MJD 58554 to 58566

# **Delays**

# BP1J:

 $X<sub>O</sub> = 134.07$  ns (187.95-53.88)  $REFDLY = 181.67$  ns **CABDLY** = 128.73 ns (C138)

# BP1C:

 $X<sub>O</sub> = 185.34$  ns (200.82-15.48)  $REFDLY = 237.94$  ns **CABDLY** = 235.70 ns (C131)

# BP25:

**CABDLY** = 176.24 ns (C208)

 $X_{P} = 47.60$  ns (BP1R+C139+BP1S+C172)

 $X_{P} = 52.60$  ns (BP1R+C166+BP1I+C157)

**REFDLY = 52.60 ns** (BP1R+C166+BP1I+C153)

### Setup at the BIPM

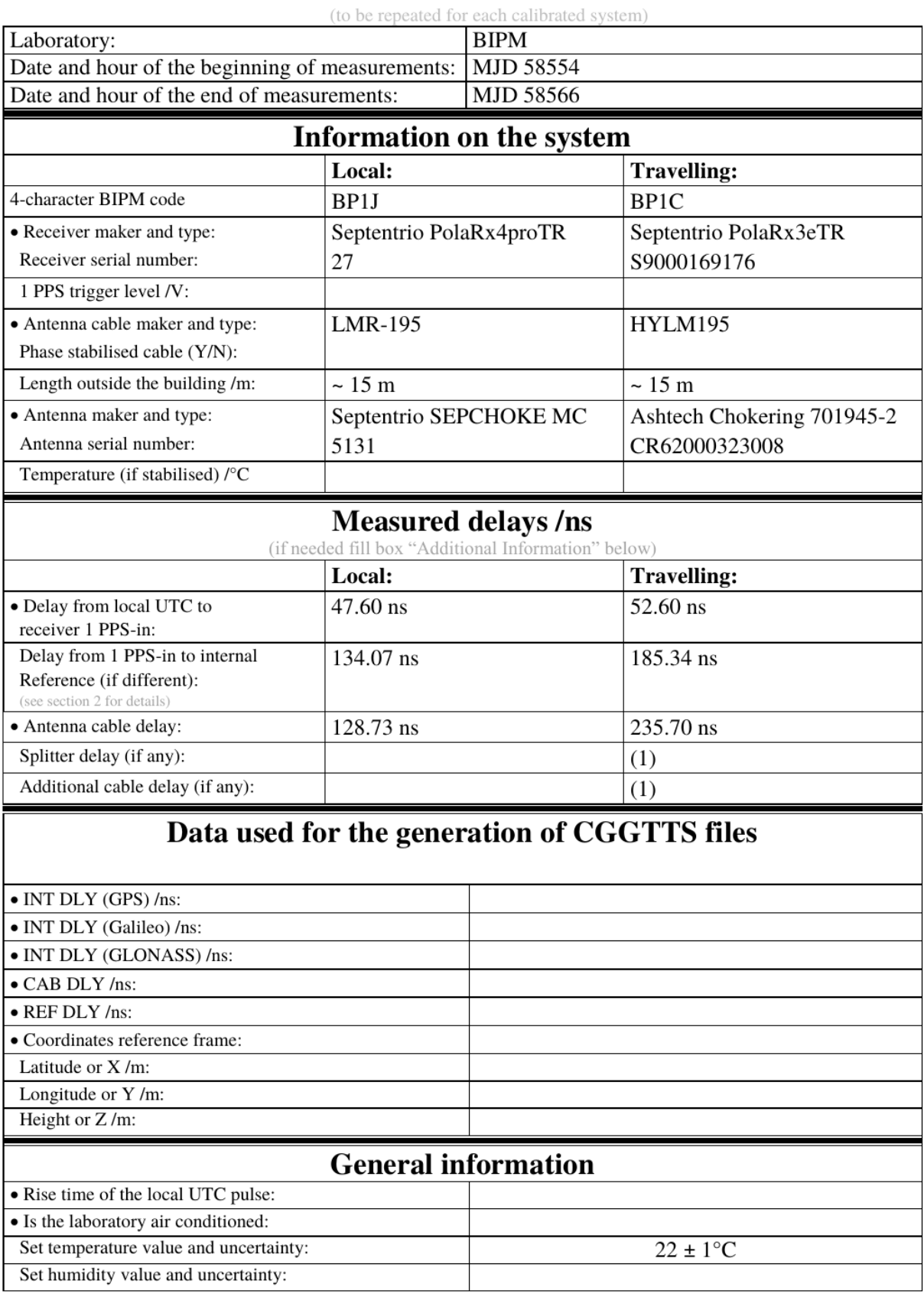

# **Annex A - Information Sheet**

(1) For a trip with closure, not needed if the traveling equipment is used in the same set-up throughout.

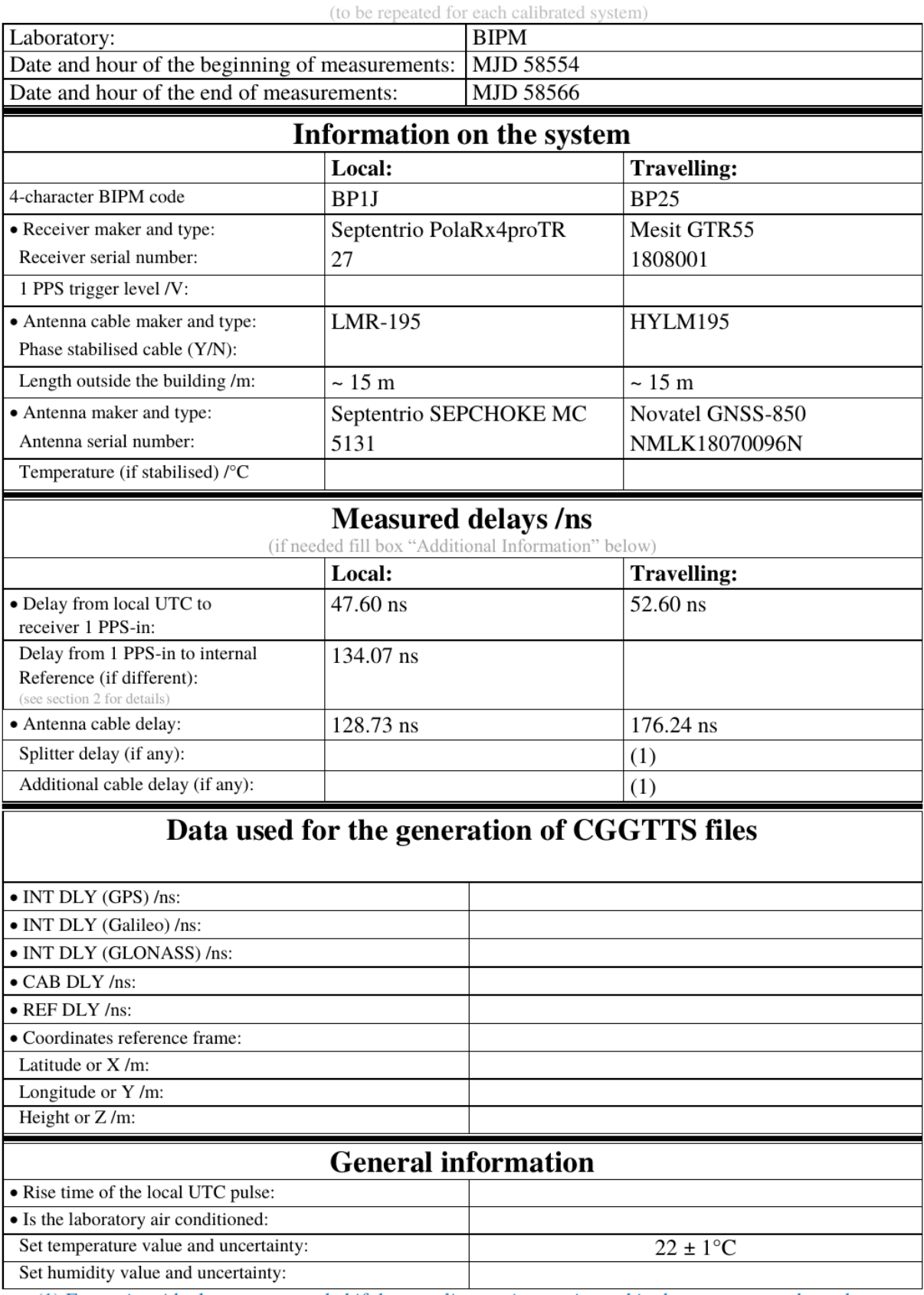

# **Annex A - Information Sheet**

(1) For a trip with closure, not needed if the traveling equipment is used in the same set-up throughout.

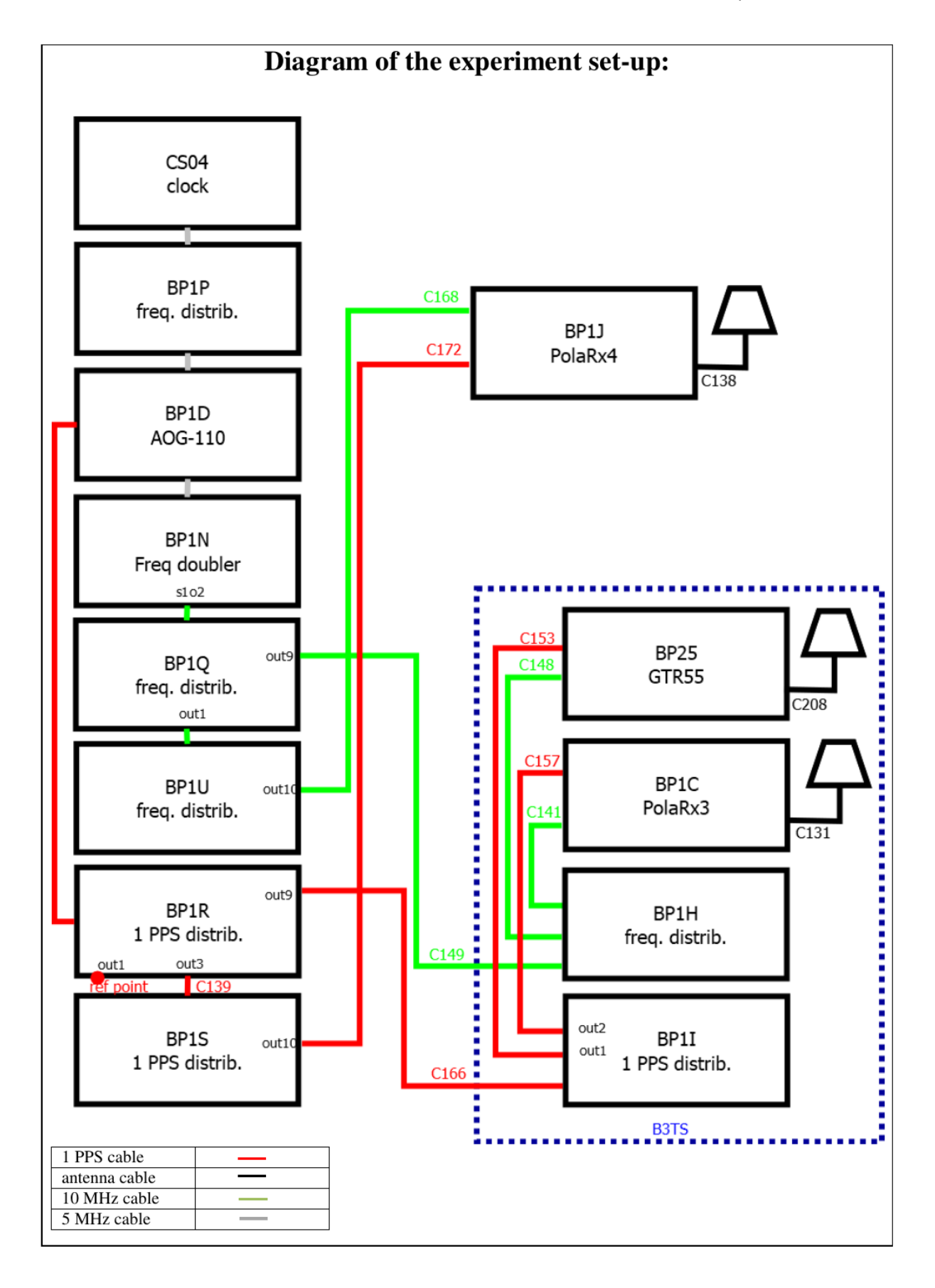

#### Log of Events / Additional Information:

All measurements at BIPM carried out by L. Tisserand.

Equipment used to measure delays are two Time Interval Counter (TIC), model SR620, maker Stanford Research Systems, with measurement uncertainty typically less than 0.5 ns (using external reference frequency as timebase).

TIC serial number 4680 used for local receivers. TIC serial number 5482 used for traveling receivers.

## **BP1C-BP1J**

COMPUTATION OF BASELINE

Number of codes to fit baseline and biases  $= 263359$ Number of huge residuals  $=$  1. New iteration Computed code bias  $(P1/P2)/m = 13.436$  15.176 Computed baseline  $(X, Y, Z)/m = -1.377 -0.160 - 1.545$ RMS of residuals  $/m = 0.614$ Number of phase differences to fit baseline  $L1/L2 = 257673$  $L5 = 0$ A priori baseline  $(X, Y, Z)/m = -1.377 -0.160 - 1.545$ 37433 clock jitters computed out of 37433 intervals AVE jitter  $/ps = 0.0$  RMS jitter  $/ps = 5.2$ 

Iter 1 Large residuals L1= 3 Iter 1 Large residuals  $L2 = 5$ Iter 1 Large residuals  $L5 = 0$ Computed baseline L1  $(X, Y, Z)/m = -0.088 -0.052 -0.212$ RMS of residuals L1  $/m = 0.004$ Computed baseline L2  $(X, Y, Z)/m = -0.083 -0.064 -0.224$ RMS of residuals  $L2/m = 0.005$ No computed baseline L5, will use L1/L2

Iter 2 Large residuals  $L1 = 3$ Iter 2 Large residuals  $L2 = 5$ Iter 2 Large residuals  $L5 = 0$ Computed baseline L1  $(X, Y, Z)/m = -0.088 -0.052 -0.212$ RMS of residuals L1  $/m = 0.004$ Computed baseline L2  $(X, Y, Z)/m = -0.083 -0.064 -0.224$ RMS of residuals  $L2/m = 0.005$ No computed baseline L5, will use L1/L2

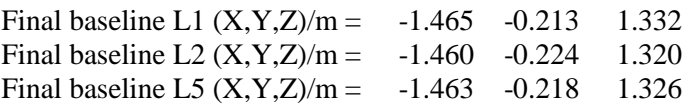

Total number of code differences = 267509

Global average of individual differences

| Code           | # $pts$ | ave/ns | $\rm rms/ns$ |
|----------------|---------|--------|--------------|
| C <sub>1</sub> | 264667  | 45.963 | 1.882        |
| C <sub>2</sub> | 159038  | 51.060 | 2.025        |
| P1             | 262538  | 45.416 | 1.930        |
| р2             | 262308  | 51.252 | 2.895        |

Number of 300s epochs in out file = 3744

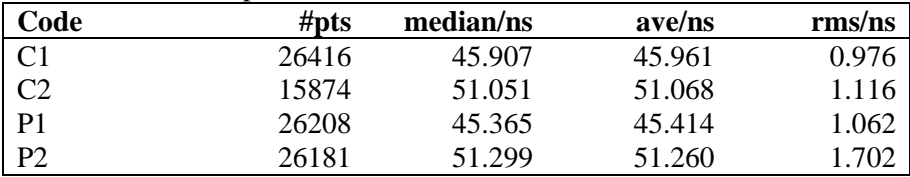

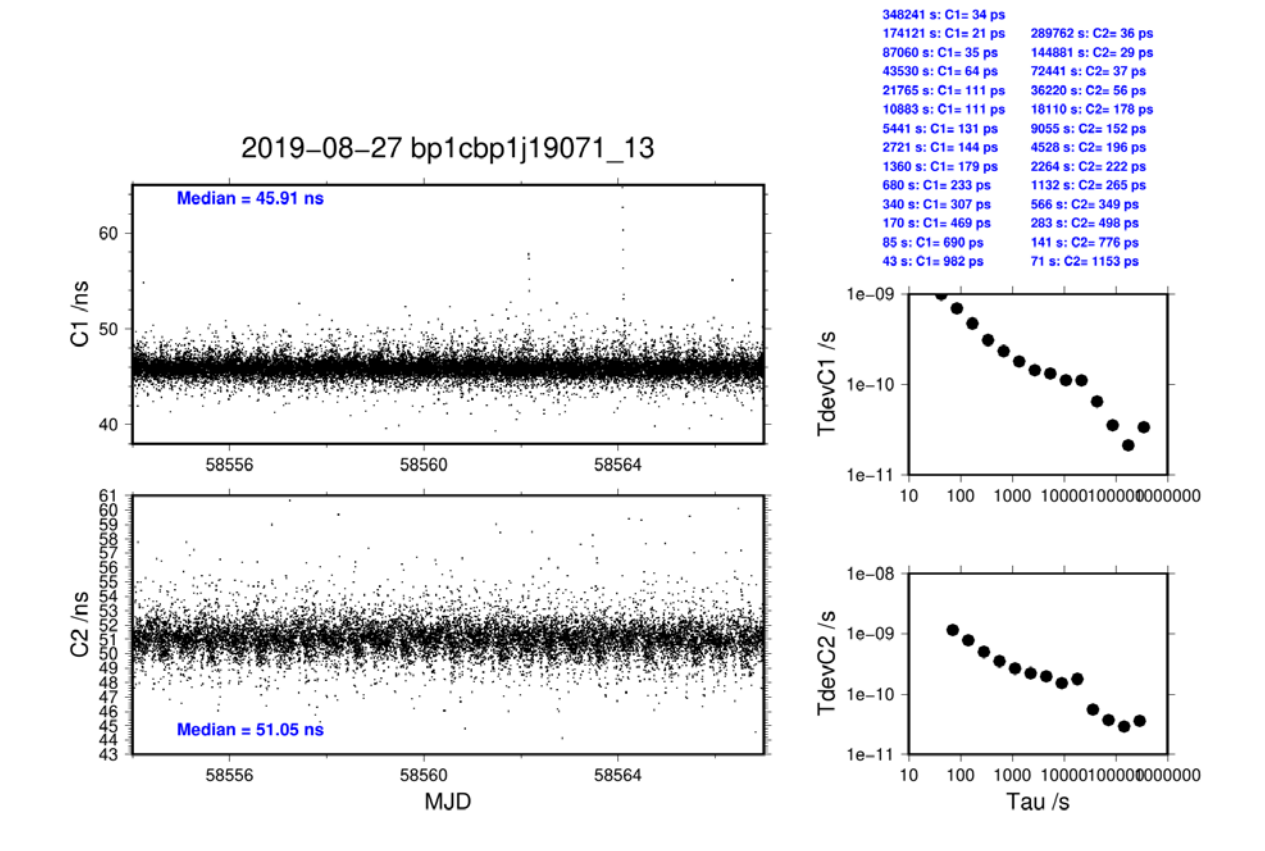

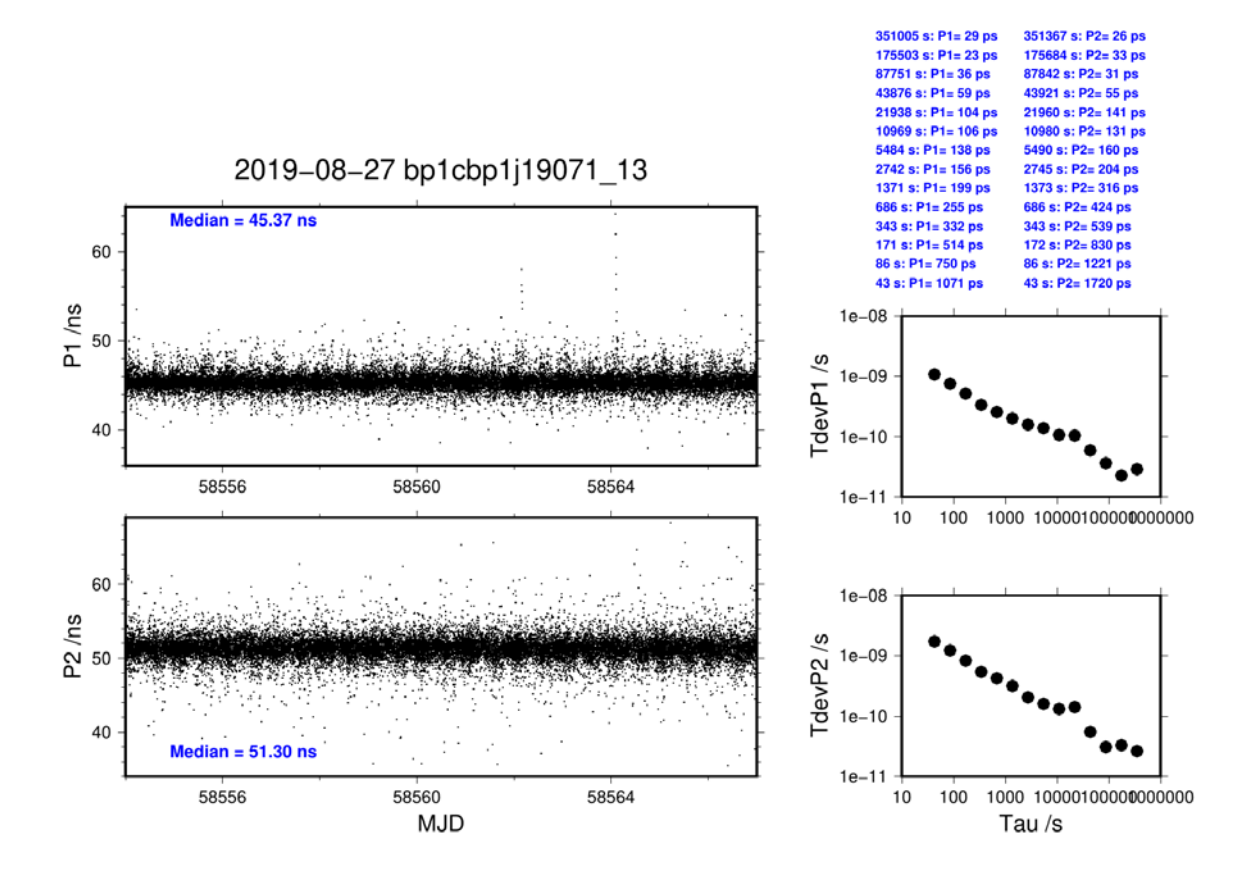

# **BP25-BP1J**

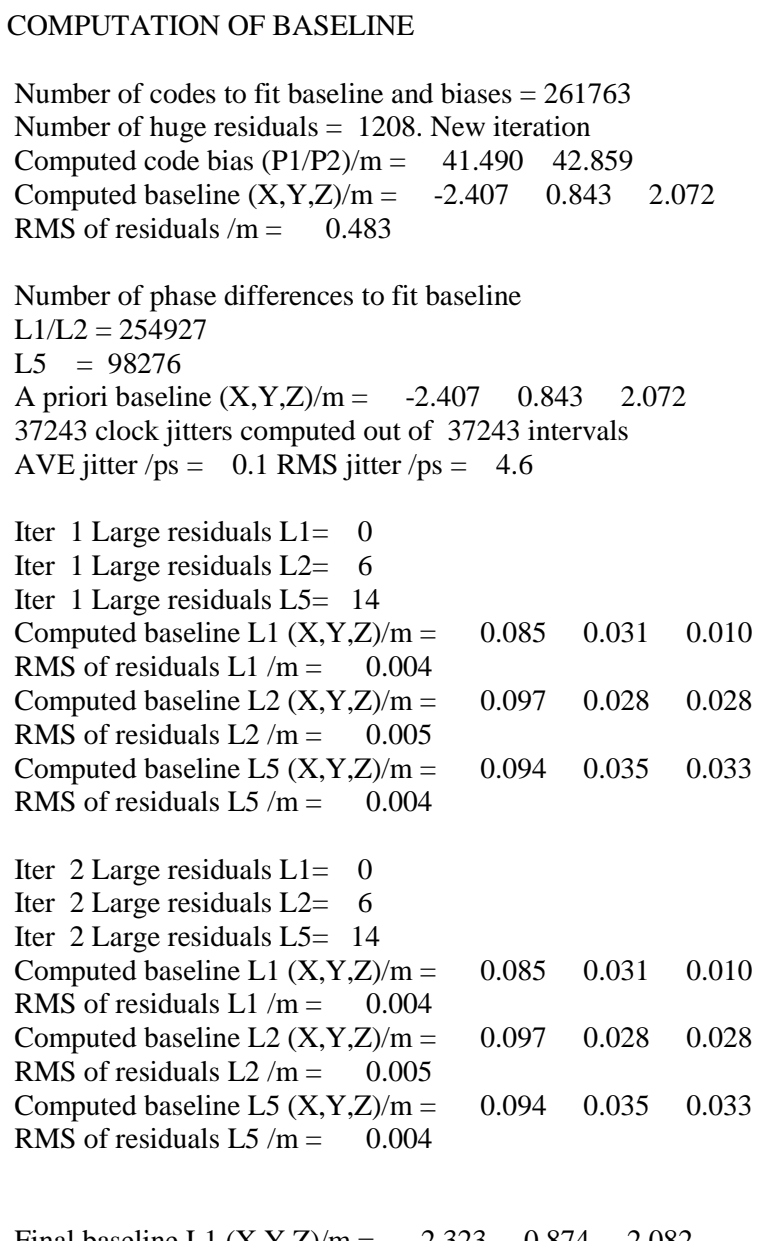

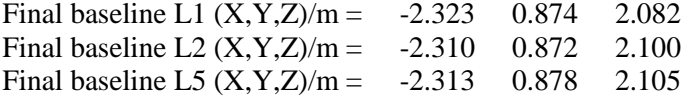

Total number of code differences = 439155

Global average of individual differences

| Code           | #pts   | ave/ns  | $\rm rms/ns$ |
|----------------|--------|---------|--------------|
| C <sub>1</sub> | 265350 | 137.642 | 1.429        |
| C2             | 161111 | 142.495 | 1.772        |
| P <sub>1</sub> | 261638 | 138.228 | 1.500        |
| P <sub>2</sub> | 261061 | 142.751 | 1.935        |
| E1             | 170786 | 137.922 | 1.351        |
| E5             | 171674 | 134.248 | 1.536        |

Number of 300s epochs in out file = 3727

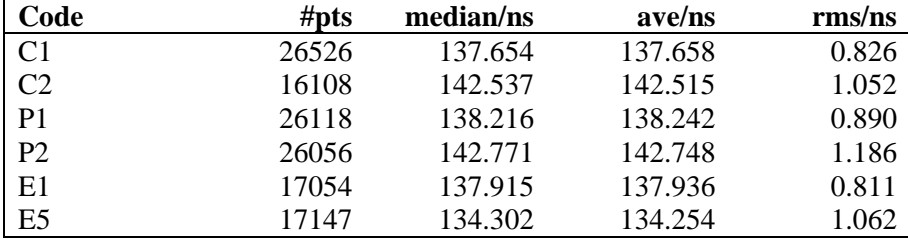

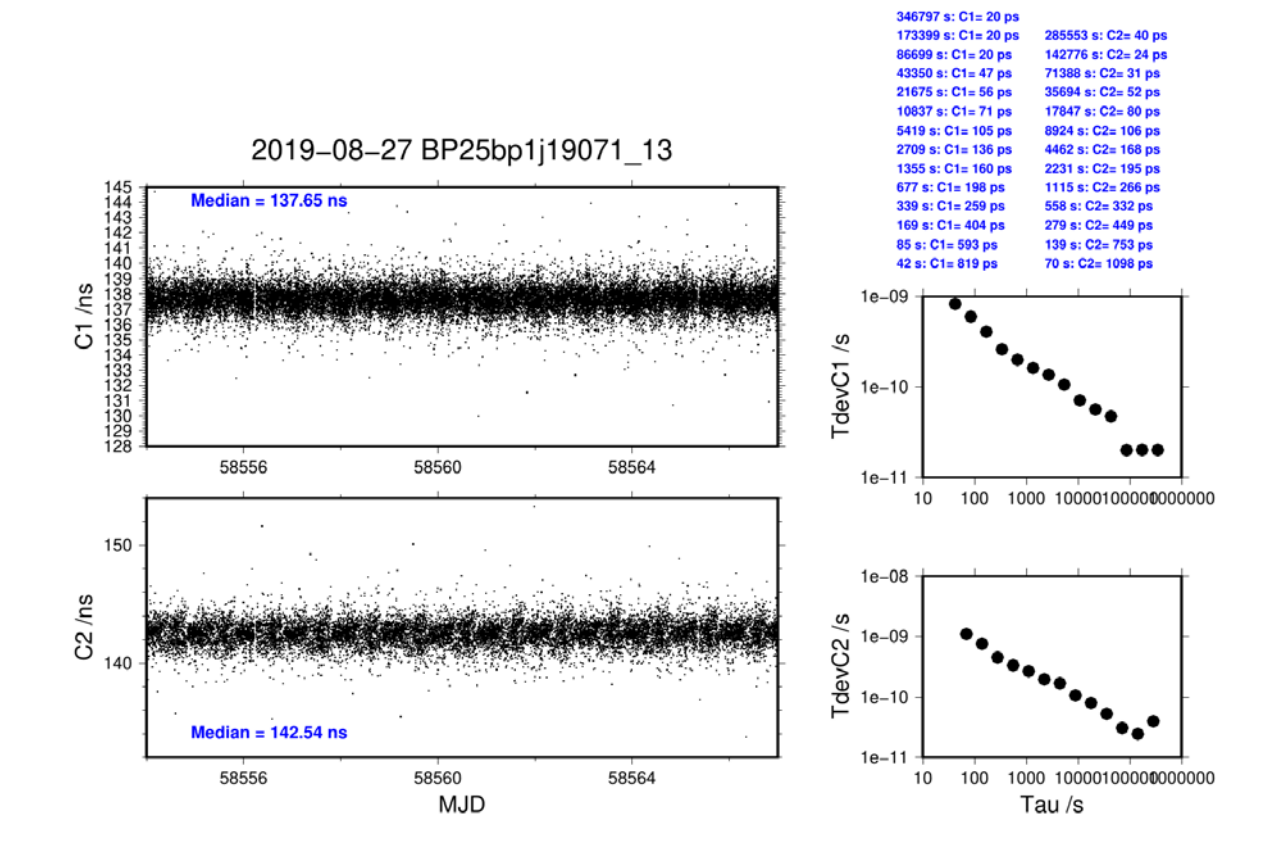

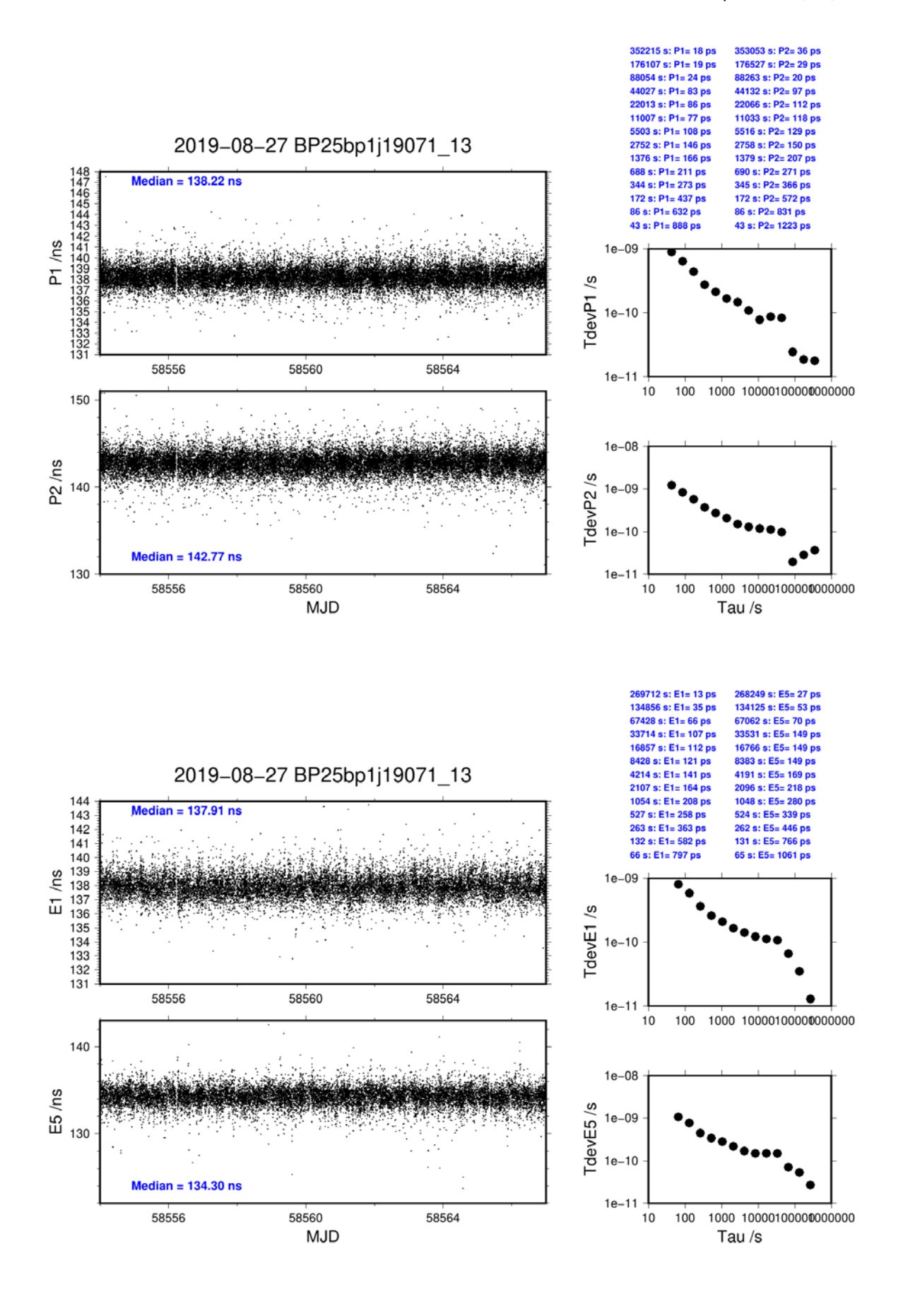

# <span id="page-13-0"></span>**4.2/ USNO (19101)**

# **Period**

MJD 58584 to 58595

# **Delays**

# BP1C:  $X<sub>O</sub> = 206.10$  ns (221.54-15.44)  $X_{\rm P} = 33.27 + 52.60 = 85.87$  ns (cf next page)  $REFDLY = 291.97$  ns **CABDLY** = 235.70 ns (C131)

## BP25:

**REFDLY** =  $33.27+52.60 = 85.87$  ns (cf next page) **CABDLY** = 176.24 ns (C208)

## USN6:

-6.0 ns (GPS C1) -8.8 ns (GPS P2)

 $TOTDLY = 0$  ns

 $TOTDLY = 0$  ns

 $TOTDLY = 0$  ns

## TOTDLY: (from CGGTTS file gz0658.584)

USN7: (cf page 16)

USN8: (cf page 16)

USN9: (cf page 16)

#### **Setup at the USNO**

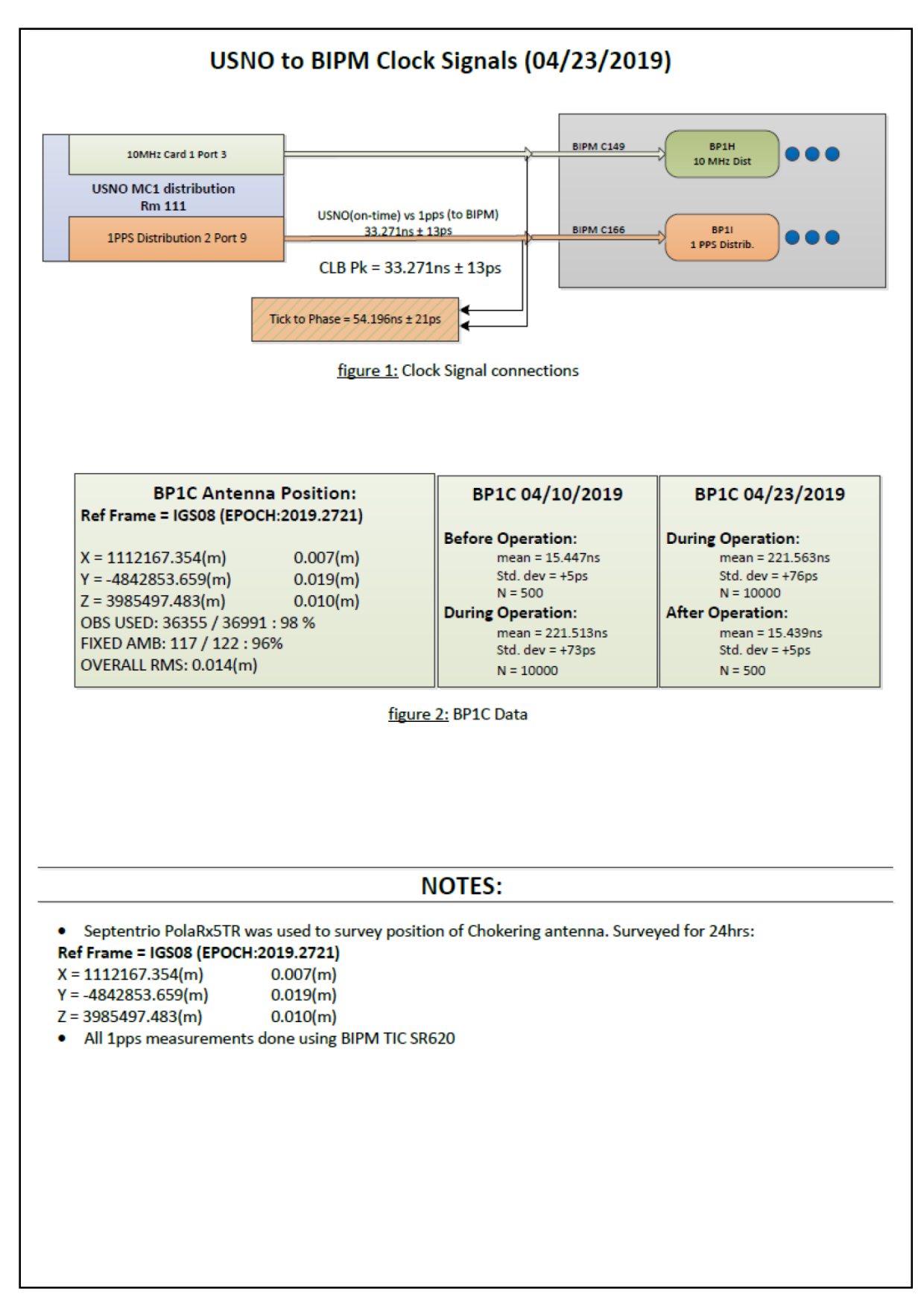

# **Log of Events / Additional Information:**

None of the receivers USN6-9 have any calibration values applied other than the CGGTTS data for USN6 using BIPM-supplied values. They all reside on a Topcon CR-G5 antenna (DOMES: 404518009).

#### USN<sub>6</sub>

NovAtel ProPak-V3 Serial: NAP06320017 Firmware: 3.907

USN7 Septentrio PolaRx5 TR Serial: 3013939 Firmware: 5.1.2

USN<sub>8</sub> Septentrio PolaRx5 TR Serial: 3013987 Firmware: 5.2.0

USN9 NovAtel ProPak6 Serial: NMCP1339017E Firmware: OMP060606RN0000

> **Page 16**

#### **BP1C-USN6**

COMPUTATION OF BASELINE

Number of codes to fit baseline and biases = 331252 Computed code bias  $\frac{P1}{P2}}{m} = -0.408$  2.060 Computed baseline  $(X, Y, Z)/m = -4.804 -0.969 -0.433$ RMS of residuals  $/m = 0.502$ Number of phase differences to fit baseline  $L1/L2 = 329153$  $L5 = 0$ A priori baseline  $(X, Y, Z)/m = -4.804 -0.969 -0.433$ 34553 clock jitters computed out of 34553 intervals AVE jitter  $/ps = 0.1$  RMS jitter  $/ps = 4.7$ Iter 1 Large residuals  $L1 = 0$ Iter 1 Large residuals  $L2 = 1$ Iter 1 Large residuals  $L5 = 0$ Computed baseline L1  $(X, Y, Z)/m = 0.017$  0.031 0.001 RMS of residuals L1  $/m = 0.004$ Computed baseline L2  $(X, Y, Z)/m = 0.015$  0.039 -0.005 RMS of residuals  $L2/m = 0.004$ No computed baseline L5, will use L1/L2 No computed baseline E6, will use L1/L2 No computed baseline E7, will use L1/L2 No computed baseline E8, will use L1/L2

Iter 2 Large residuals  $L1 = 0$ Iter 2 Large residuals  $L2 = 1$ Iter 2 Large residuals  $L5 = 0$ Computed baseline L1  $(X, Y, Z)/m = 0.017$  0.031 0.001 RMS of residuals L1  $/m = 0.004$ Computed baseline L2  $(X, Y, Z)/m = 0.015$  0.039 -0.005 RMS of residuals  $L2/m = 0.004$ No computed baseline L5, will use L1/L2 No computed baseline E6, will use L1/L2 No computed baseline E7, will use L1/L2 No computed baseline E8, will use L1/L2

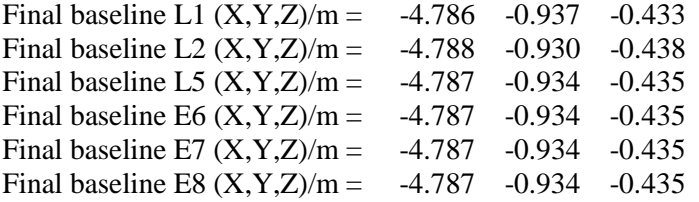

Total number of code differences = 331724

Global average of individual differences

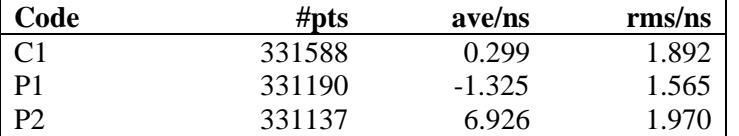

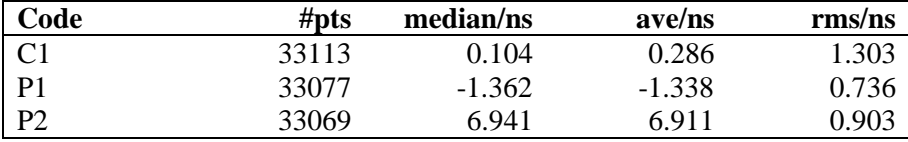

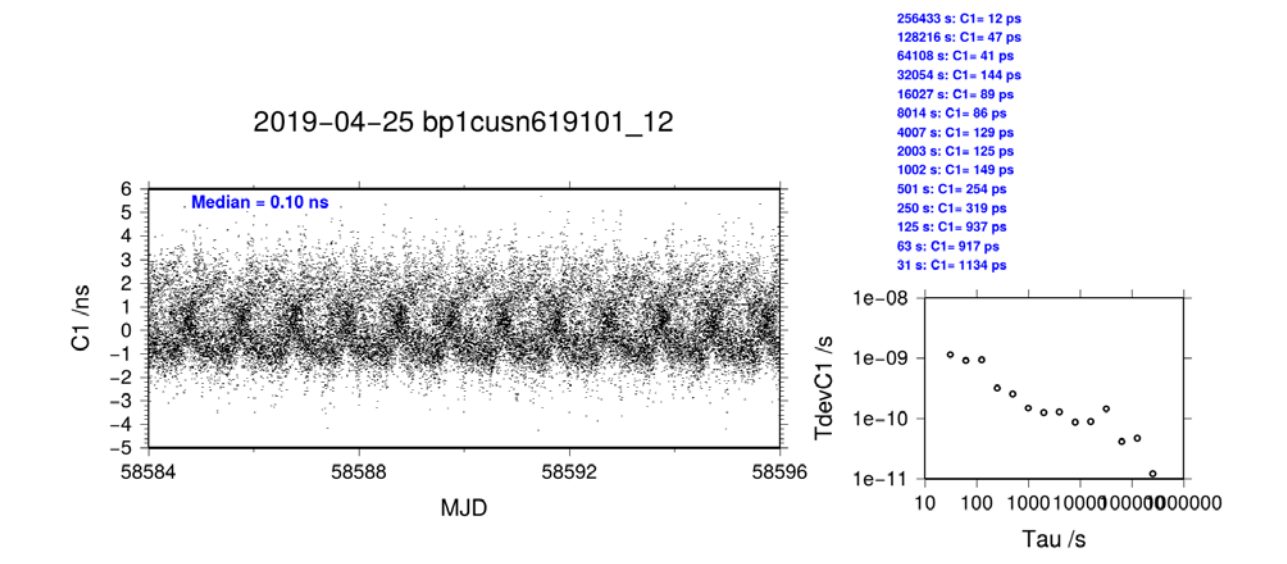

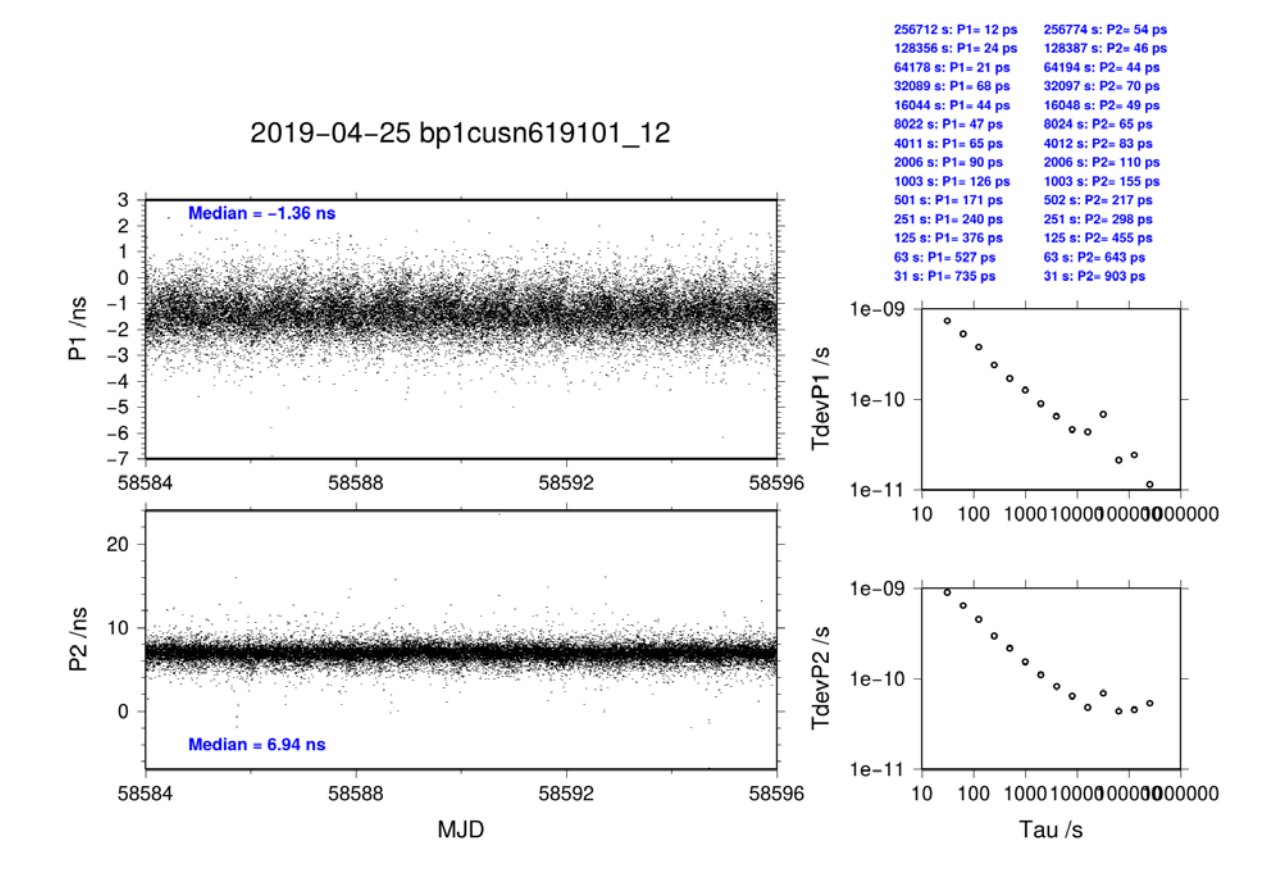

#### **BP25-USN6**

COMPUTATION OF BASELINE

Number of codes to fit baseline and biases  $= 294738$ Computed code bias  $(P1/P2)/m = 33.711$  35.842 Computed baseline  $(X, Y, Z)/m = -5.279 -1.009 -0.462$ RMS of residuals  $/m = 0.458$ 

Number of phase differences to fit baseline  $L1/L2 = 293576$  $L5 = 0$ A priori baseline  $(X, Y, Z)/m = -5.279 -1.009 -0.462$ 34556 clock jitters computed out of 34556 intervals AVE jitter  $/ps = 0.0$  RMS jitter  $/ps = 4.4$ 

Iter 1 Large residuals  $L1 = 0$ Iter 1 Large residuals  $L2 = 0$ Iter 1 Large residuals L5= 0 Computed baseline L1  $(X, Y, Z)/m = 0.014 - 0.050 - 0.083$ RMS of residuals L1  $/m = 0.004$ Computed baseline L2  $(X, Y, Z)/m = 0.014 -0.064 -0.093$ RMS of residuals  $L2/m = 0.004$ No computed baseline L5, will use L1/L2 No computed baseline E6, will use L1/L2 No computed baseline E7, will use L1/L2 No computed baseline E8, will use L1/L2

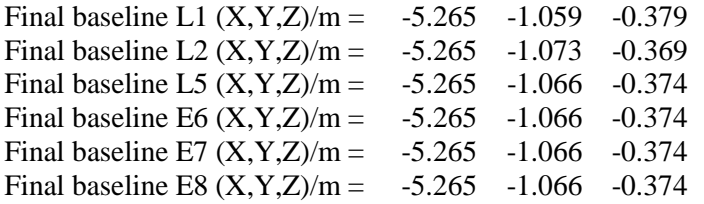

Total number of code differences = 294738

Global average of individual differences

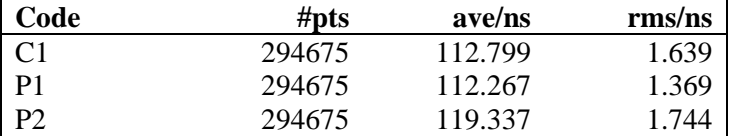

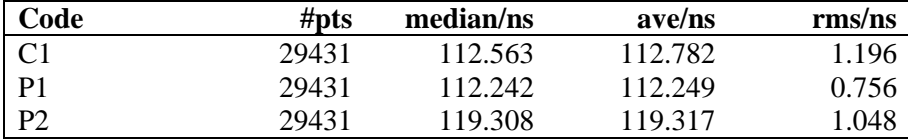

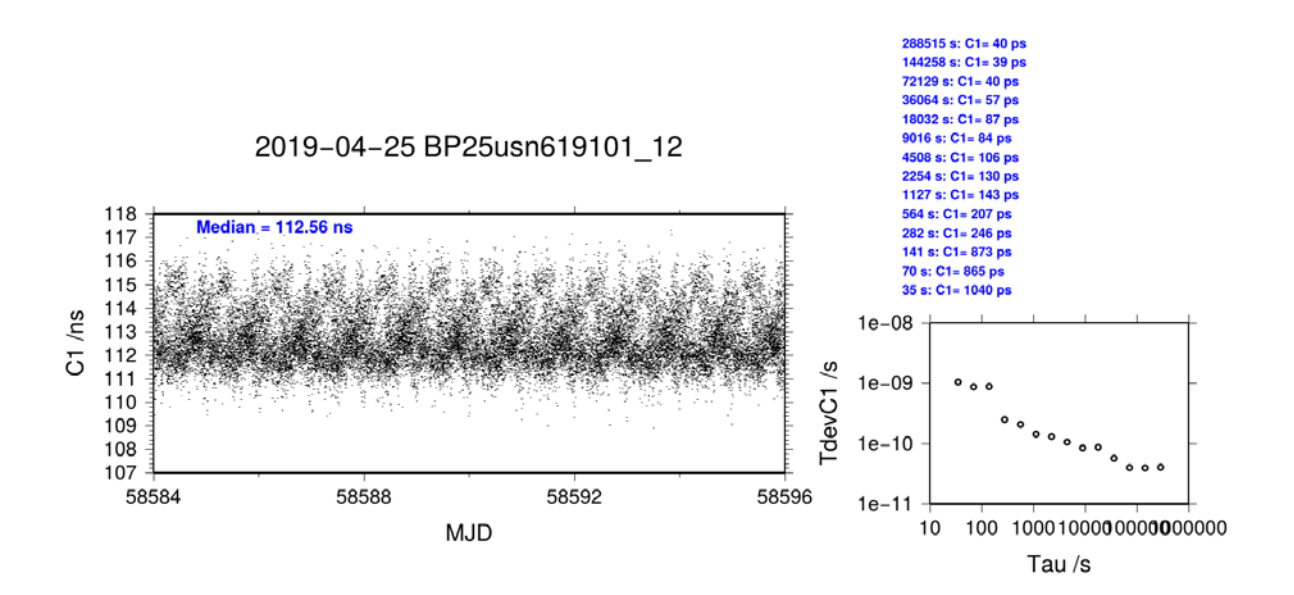

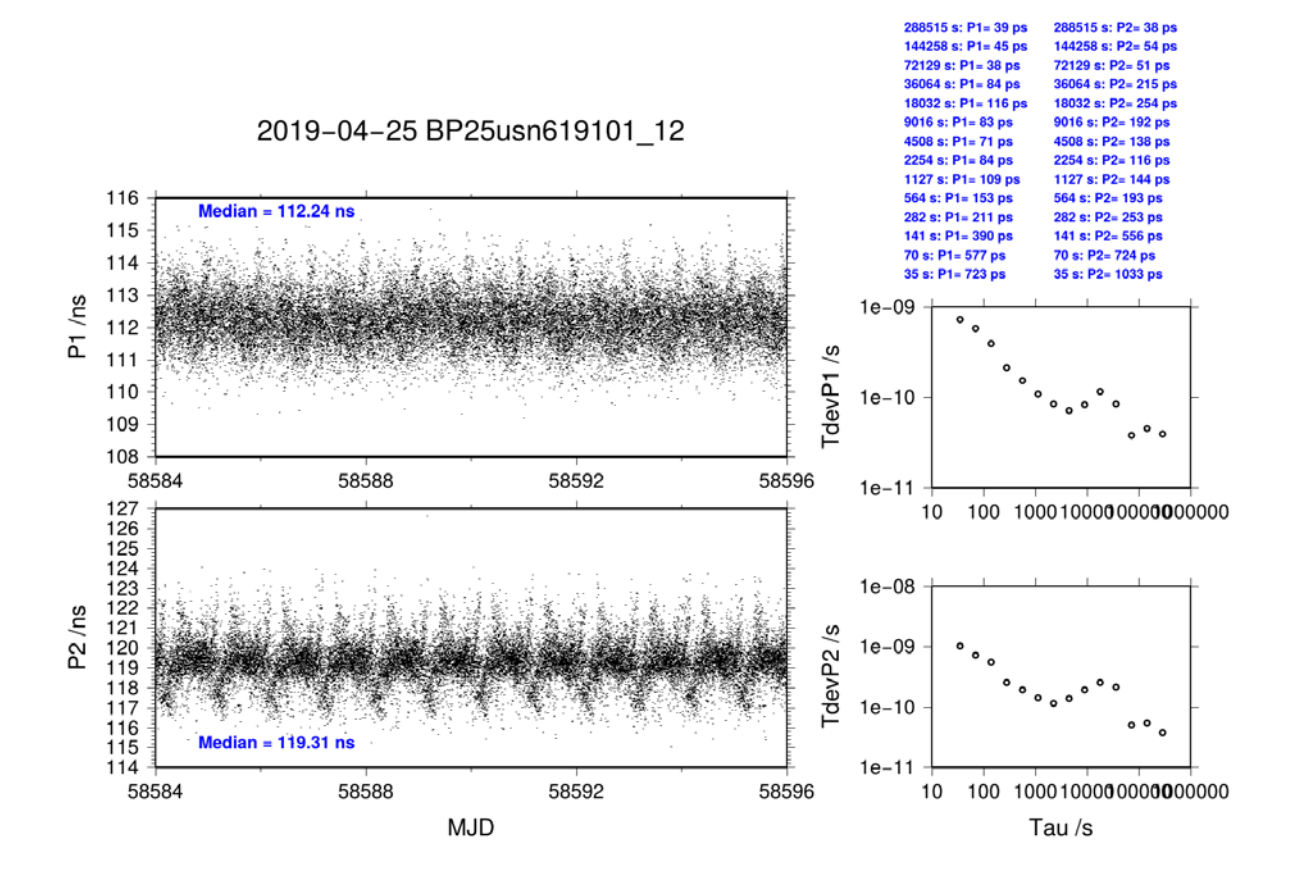

#### **BP1C-USN7**

COMPUTATION OF BASELINE Number of codes to fit baseline and biases  $= 345151$ Number of huge residuals  $= 50$ . New iteration Computed code bias  $(P1/P2)/m = -64.003 -61.172$ Computed baseline  $(X, Y, Z)/m = -4.793 -0.968 -0.425$ RMS of residuals  $/m = 0.481$ Number of phase differences to fit baseline  $L1/L2 = 343317$  $L5 = 0$ A priori baseline  $(X, Y, Z)/m = -4.793 -0.968 -0.425$ 34553 clock jitters computed out of 34553 intervals AVE jitter  $/ps = 0.1$  RMS jitter  $/ps = 4.1$ Iter 1 Large residuals  $L1 = 0$ Iter 1 Large residuals L2= 2 Iter 1 Large residuals  $L5 = 0$ Computed baseline L1  $(X, Y, Z)/m = 0.011 \quad 0.031 \quad -0.007$ RMS of residuals L1  $/m = 0.004$ Computed baseline L2  $(X, Y, Z)/m = 0.010 \quad 0.039 \quad -0.012$ RMS of residuals  $L2/m = 0.004$ No computed baseline L5, will use L1/L2 No computed baseline E6, will use L1/L2 No computed baseline E7, will use L1/L2 No computed baseline E8, will use L1/L2 Iter 2 Large residuals  $L1 = 0$ Iter 2 Large residuals L2= 2 Iter 2 Large residuals L5= 0 Computed baseline L1  $(X, Y, Z)/m = 0.011$  0.031 -0.007 RMS of residuals L1  $/m = 0.004$ Computed baseline L2  $(X, Y, Z)/m = 0.010$  0.039 -0.012 RMS of residuals  $L2/m = 0.004$ No computed baseline L5, will use L1/L2 No computed baseline E6, will use L1/L2 No computed baseline E7, will use L1/L2 No computed baseline E8, will use L1/L2

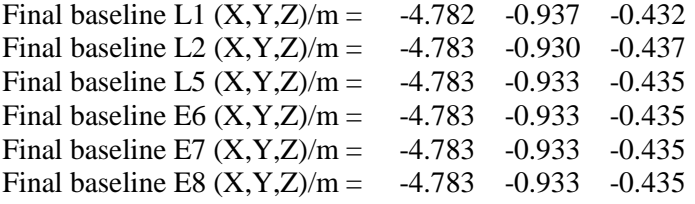

Total number of code differences = 345822

Global average of individual differences

| Code           | #pts   | ave/ns     | $\rm rms/ns$ |
|----------------|--------|------------|--------------|
| C <sub>1</sub> | 345551 | $-213.811$ | 1.691        |
| C2             | 217572 | $-205.443$ | 1.862        |
| P1             | 345056 | $-213.442$ | 1.705        |
| P٦             | 345030 | $-203.982$ | 61           |

Number of 300s epochs in out file = 3456

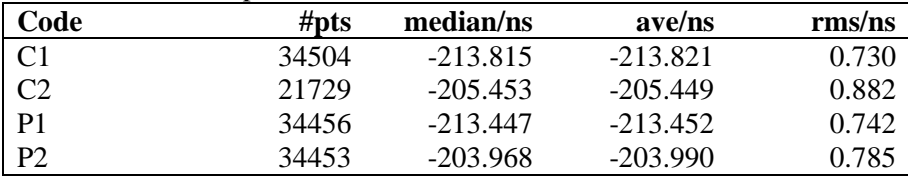

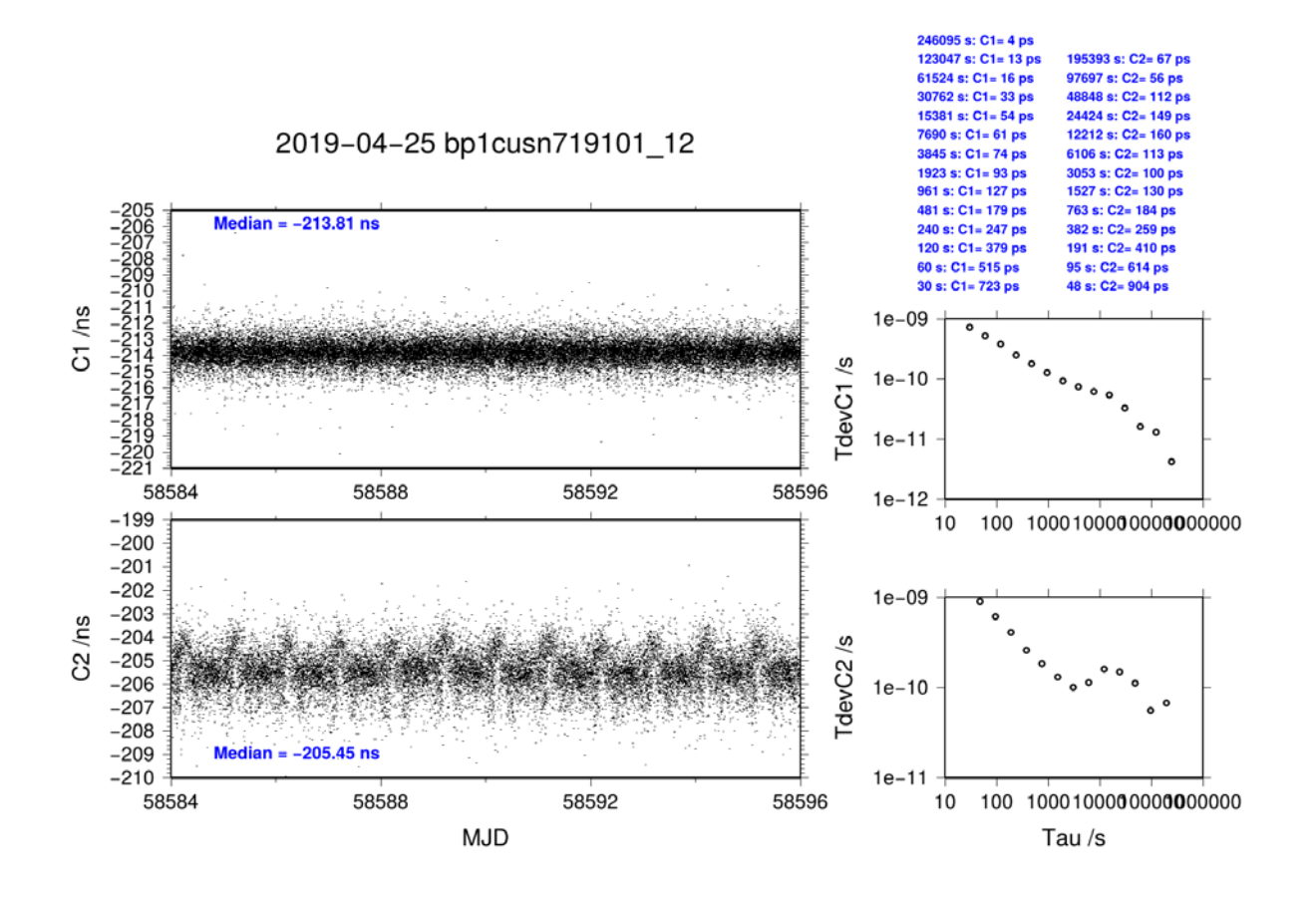

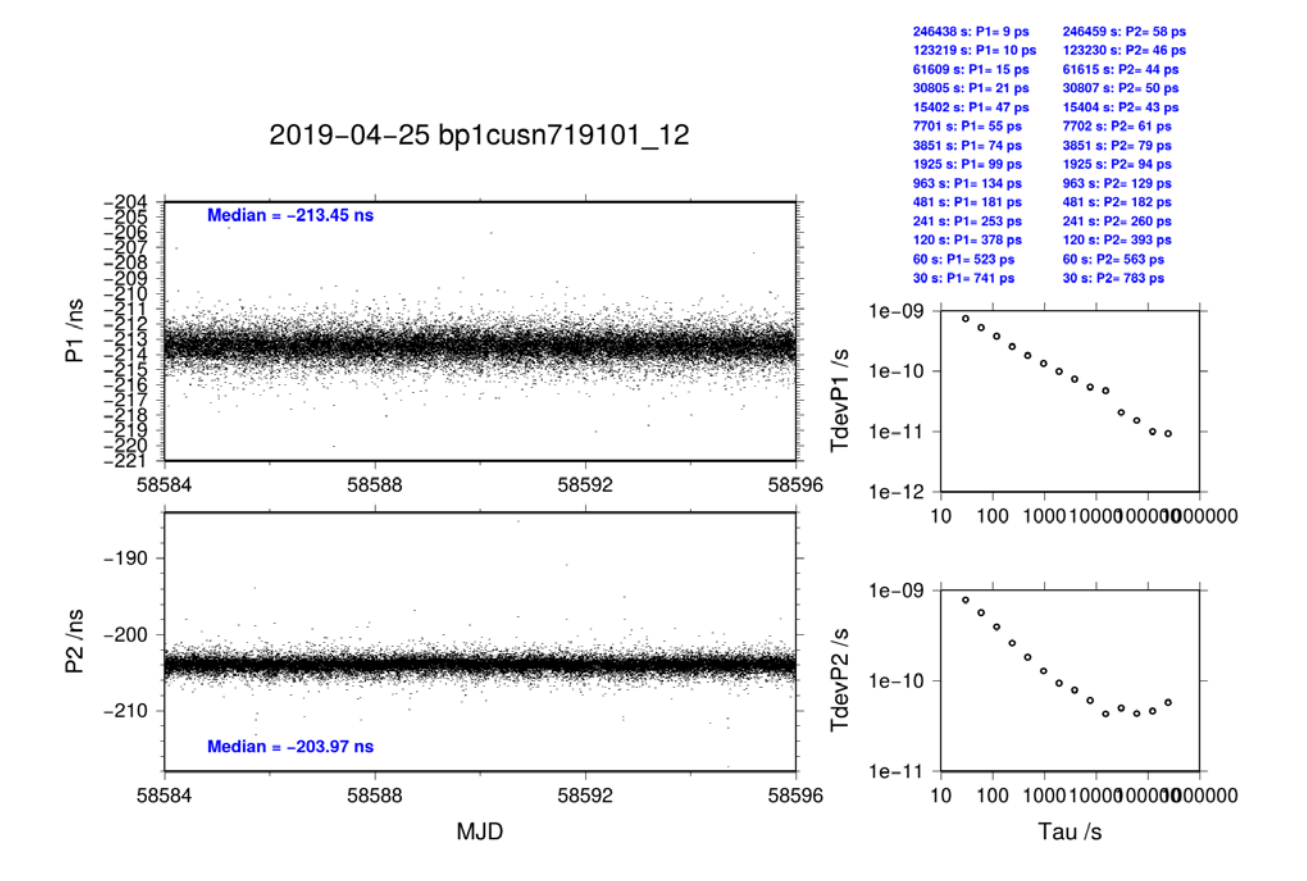

#### **BP25-USN7**

COMPUTATION OF BASELINE

Number of codes to fit baseline and biases  $= 295125$ Computed code bias  $(P1/P2)/m = -29.880 -27.390$ Computed baseline  $(X, Y, Z)/m = -5.272 -1.005 -0.451$ RMS of residuals  $/m = 0.440$ 

Number of phase differences to fit baseline  $L1/L2 = 293990$  $L5 = 114264$ A priori baseline  $(X, Y, Z)/m = -5.272 -1.005 -0.451$ 34556 clock jitters computed out of 34556 intervals AVE jitter  $/ps = -0.0$  RMS jitter  $/ps = 3.9$ 

Iter 1 Large residuals  $L1 = 0$ Iter 1 Large residuals  $L2 = 0$ Iter 1 Large residuals L5= 0 Computed baseline L1  $(X, Y, Z)/m = 0.009 -0.053 -0.072$ RMS of residuals L1  $/m = 0.004$ Computed baseline L2  $(X, Y, Z)/m = 0.009 -0.068 - 0.082$ RMS of residuals  $L2/m = 0.004$ Computed baseline L5  $(X, Y, Z)/m = 0.003 -0.067 -0.084$ RMS of residuals L5  $/m = 0.004$ No computed baseline E6, will use L1/L2 No computed baseline E7, will use L1/L2 No computed baseline E8, will use L1/L2

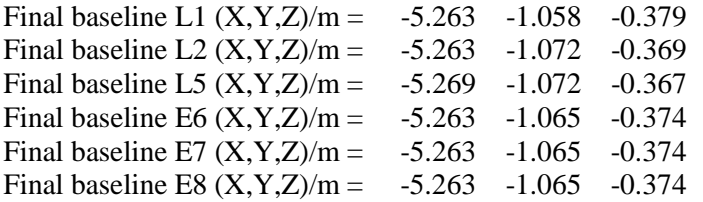

Total number of code differences = 692089

Global average of individual differences

| Code           | #pts   | ave/ns     | $\rm rms/ns$ |
|----------------|--------|------------|--------------|
| C <sub>1</sub> | 295062 | $-101.297$ | 1.417        |
| C2             | 181669 | $-92.970$  | 1.516        |
| C <sub>5</sub> | 114727 | $-97.483$  | 1.362        |
| P <sub>1</sub> | 295062 | $-99.841$  | 1.498        |
| P <sub>2</sub> | 295062 | $-91.570$  | 1.477        |
| E1             | 191221 | $-101.645$ | 1.188        |
| E5             | 192771 | $-97.093$  | 1.115        |

Number of 300s epochs in out file  $= 3456$ 

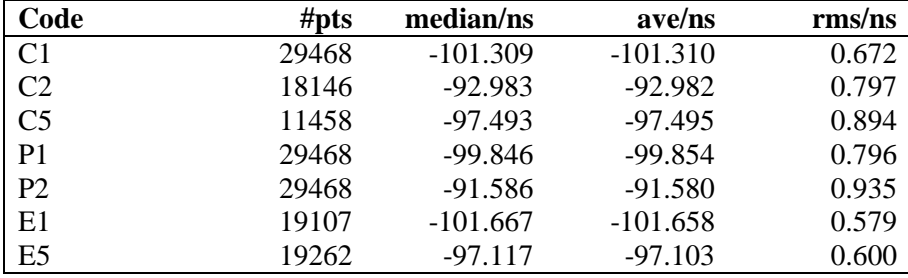

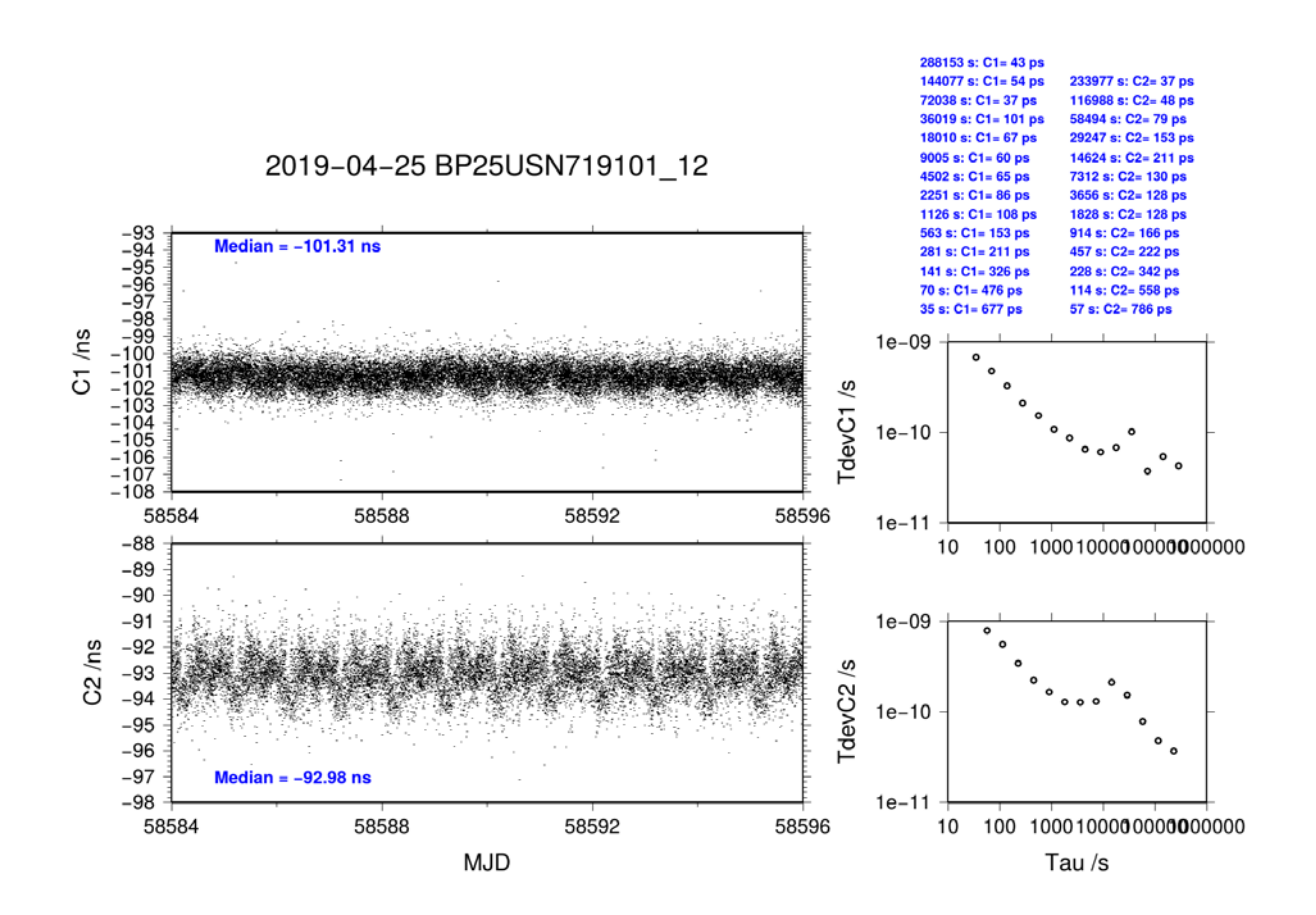

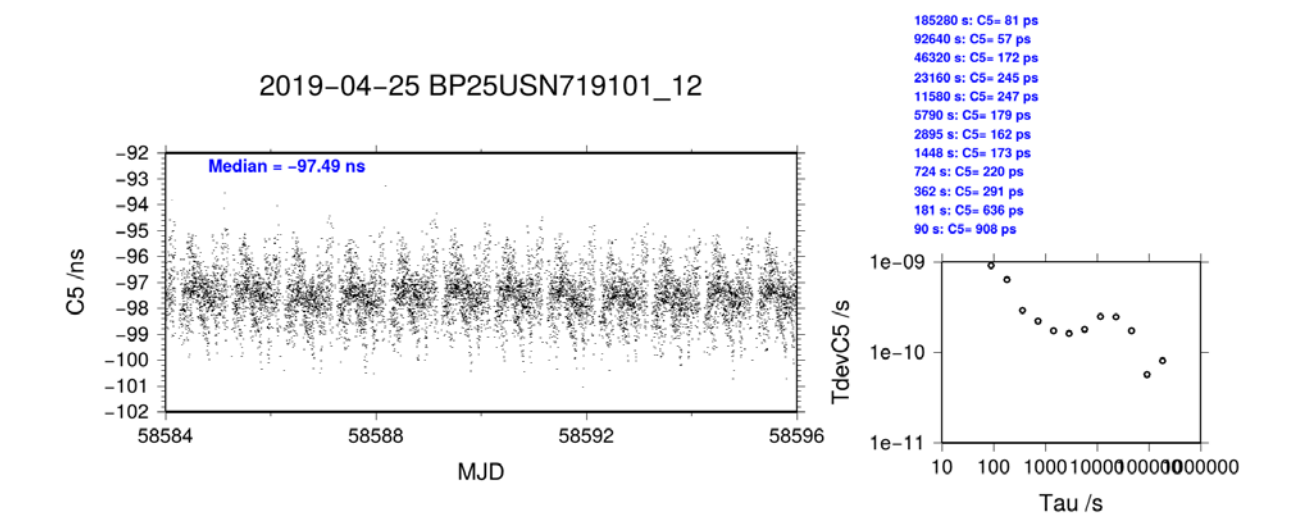

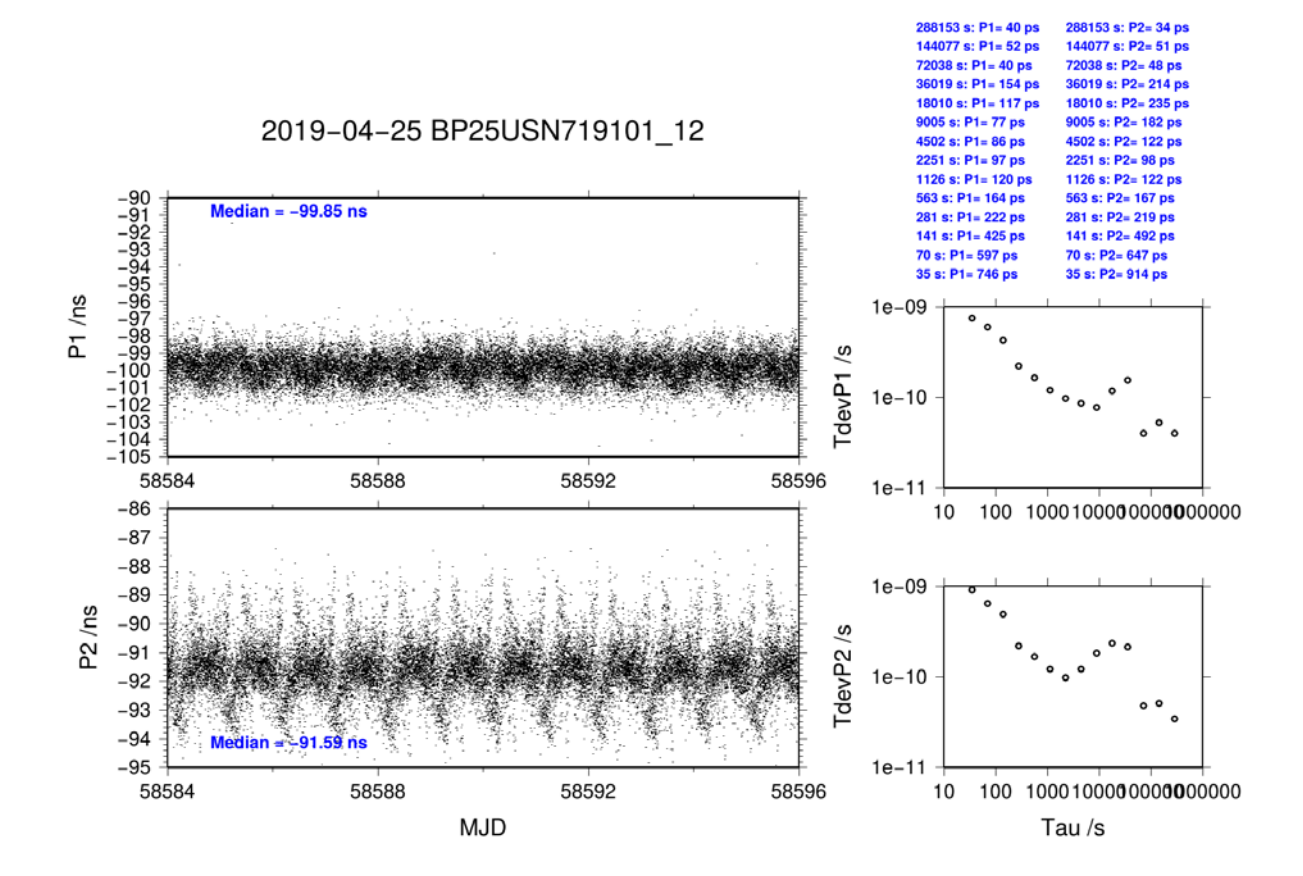

**Page 28**

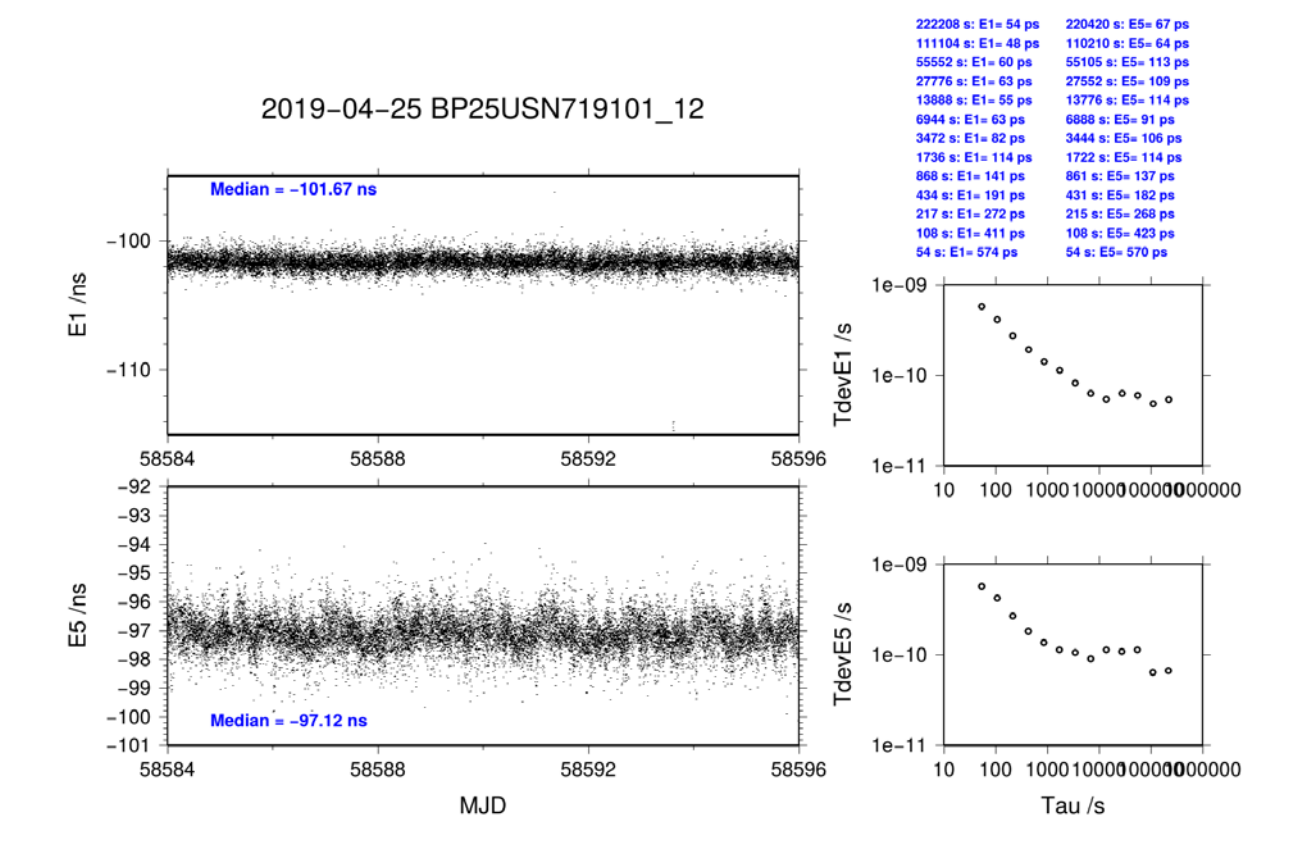

#### **BP1C-USN8**

COMPUTATION OF BASELINE Number of codes to fit baseline and biases  $= 331934$ Number of huge residuals  $= 18$ . New iteration Computed code bias  $(P1/P2)/m = -62.411 - 59.864$ Computed baseline  $(X, Y, Z)/m = -4.791 - 0.969 - 0.421$ RMS of residuals  $/m = 0.419$ Number of phase differences to fit baseline  $L1/L2 = 330245$  $L5 = 0$ A priori baseline  $(X, Y, Z)/m = -4.791 -0.969 -0.421$ 34553 clock jitters computed out of 34553 intervals AVE jitter  $/ps = 0.1$  RMS jitter  $/ps = 3.9$ Iter 1 Large residuals  $L1 = 0$ Iter 1 Large residuals L2= 2 Iter 1 Large residuals  $L5 = 0$ Computed baseline L1  $(X, Y, Z)/m = 0.009$  0.032 -0.011 RMS of residuals L1  $/m = 0.003$ Computed baseline L2  $(X, Y, Z)/m = 0.008$  0.039 -0.016 RMS of residuals  $L2/m = 0.004$ No computed baseline L5, will use L1/L2 No computed baseline E6, will use L1/L2 No computed baseline E7, will use L1/L2 No computed baseline E8, will use L1/L2 Iter 2 Large residuals  $L1 = 0$ Iter 2 Large residuals L2= 2 Iter 2 Large residuals L5= 0 Computed baseline L1  $(X, Y, Z)/m = 0.009$  0.032 -0.011 RMS of residuals L1  $/m = 0.003$ Computed baseline L2  $(X, Y, Z)/m = 0.008$  0.039 -0.016 RMS of residuals  $L2/m = 0.004$ No computed baseline L5, will use L1/L2 No computed baseline E6, will use L1/L2 No computed baseline E7, will use L1/L2 No computed baseline E8, will use L1/L2

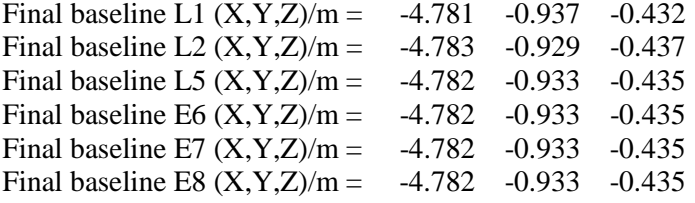

Total number of code differences = 332475

Global average of individual differences

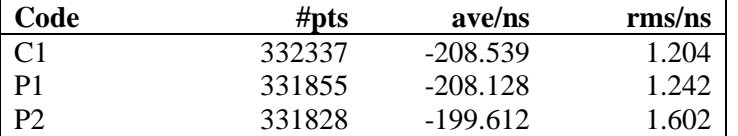

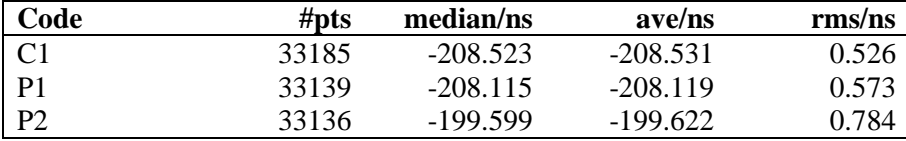

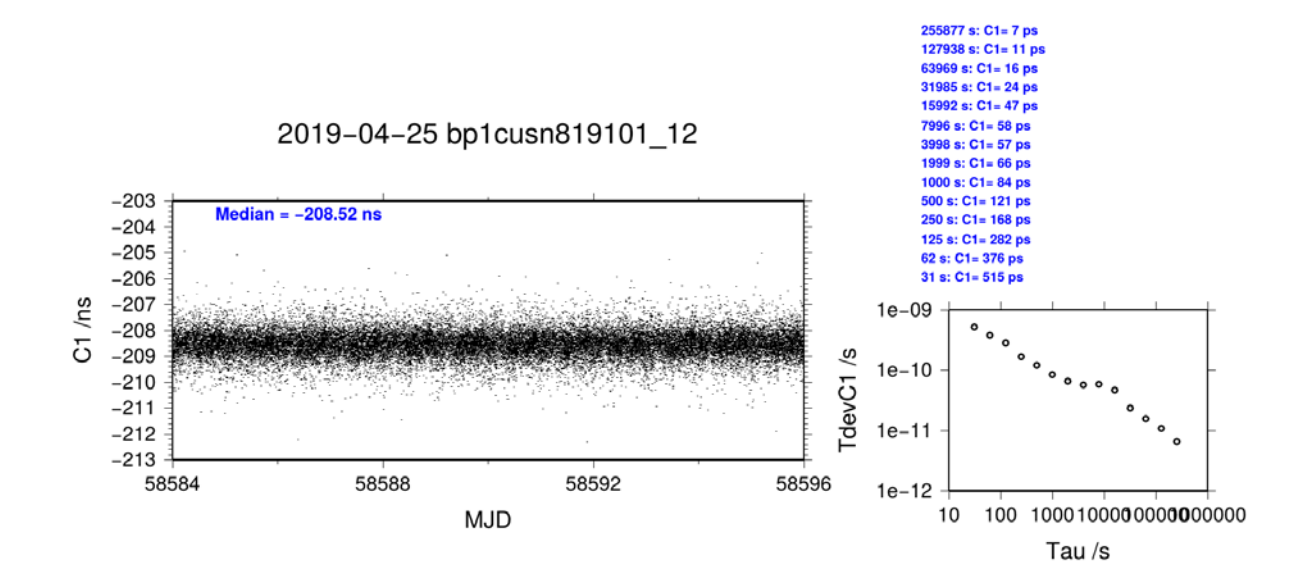

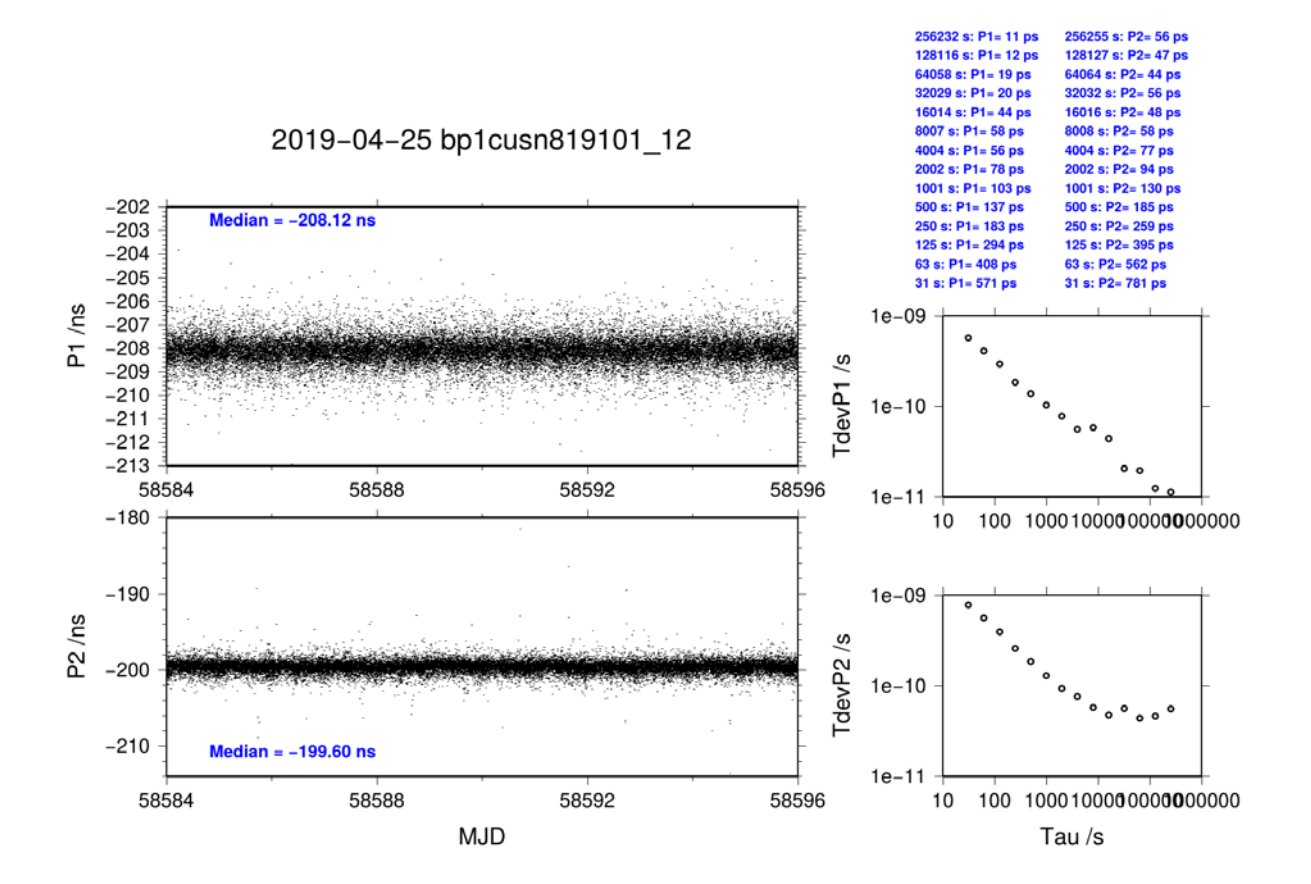

#### **BP25-USN8**

COMPUTATION OF BASELINE

Number of codes to fit baseline and biases = 295125 Computed code bias  $(P1/P2)/m = -28.290 -26.082$ Computed baseline  $(X, Y, Z)/m = -5.269 -1.007 -0.448$ RMS of residuals  $/m = 0.377$ 

Number of phase differences to fit baseline  $L1/L2 = 293983$  $L5 = 114277$ A priori baseline  $(X, Y, Z)/m = -5.269 -1.007 -0.448$ 34556 clock jitters computed out of 34556 intervals AVE jitter  $/ps = -0.0$  RMS jitter  $/ps = 3.7$ 

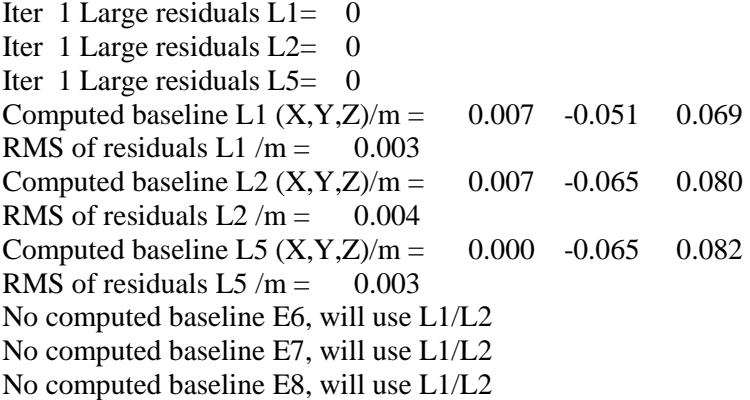

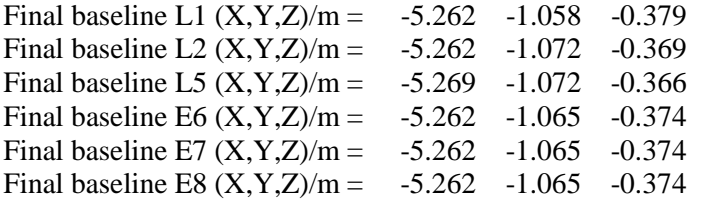

Total number of code differences = 708828

Global average of individual differences

| Code           | #pts   | ave/ns    | $\rm rms/ns$ |
|----------------|--------|-----------|--------------|
| C <sub>1</sub> | 295062 | $-96.027$ | 0.901        |
| C2             | 181669 | $-88.587$ | 1.107        |
| C <sub>5</sub> | 114727 | $-92.348$ | 1.098        |
| P <sub>1</sub> | 295062 | $-94.529$ | 1.035        |
| P <sub>2</sub> | 295062 | $-87.201$ | 1.478        |
| E1             | 213097 | $-96.378$ | 0.733        |
| E5             | 213097 | $-91.966$ | 0.751        |

Number of 300s epochs in out file  $= 3456$ 

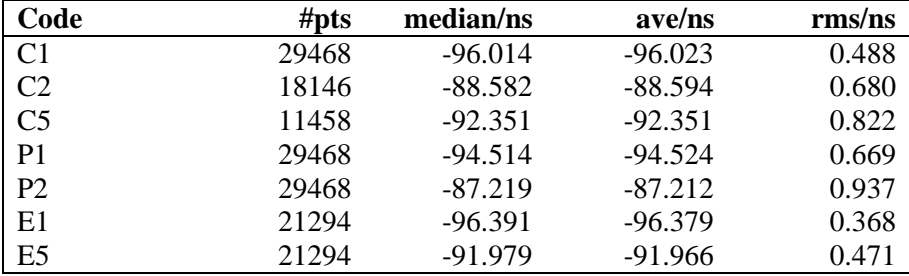

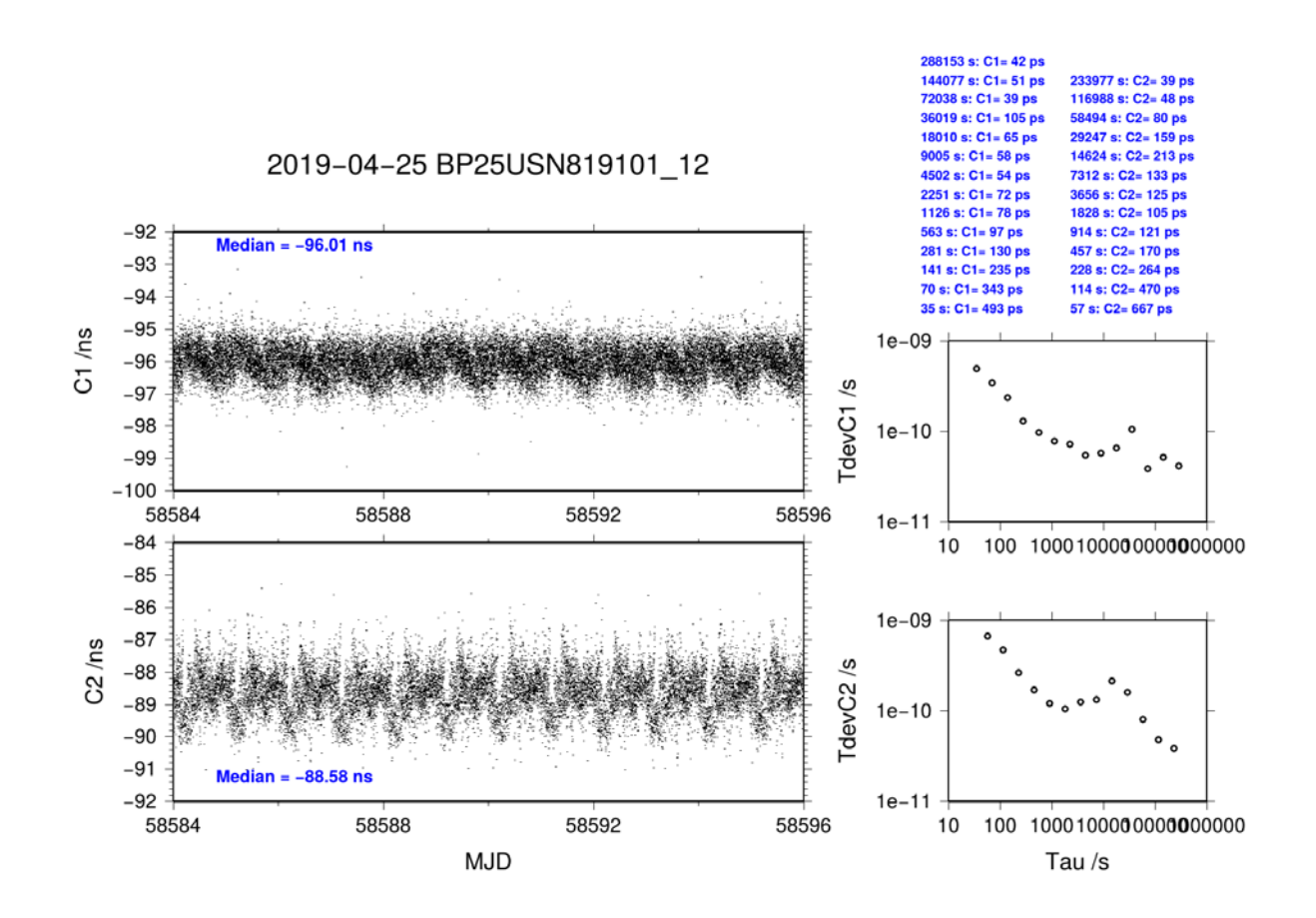

**Page 34**

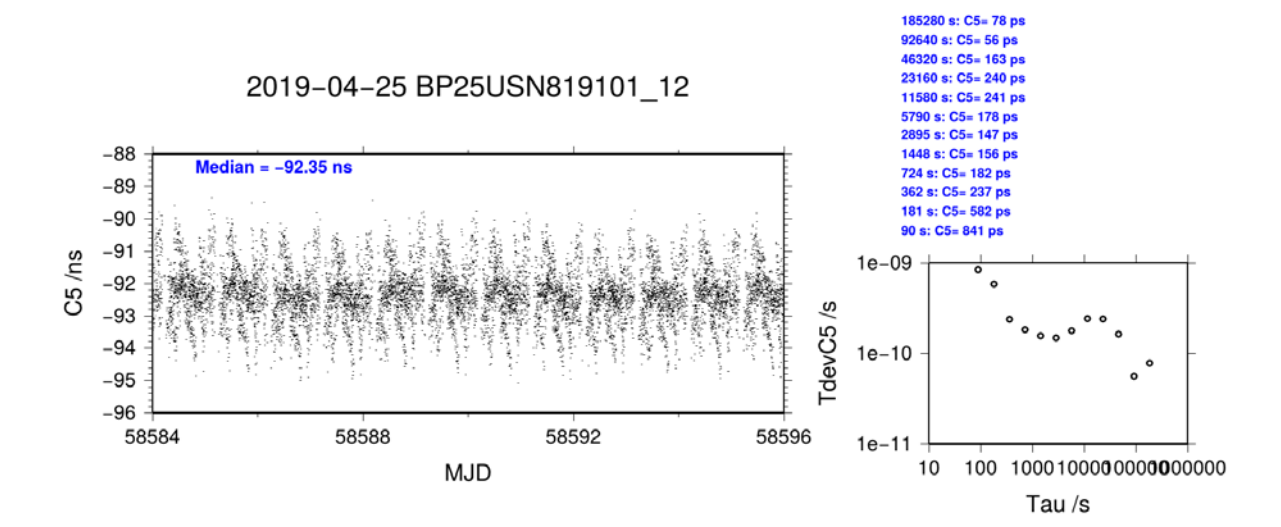

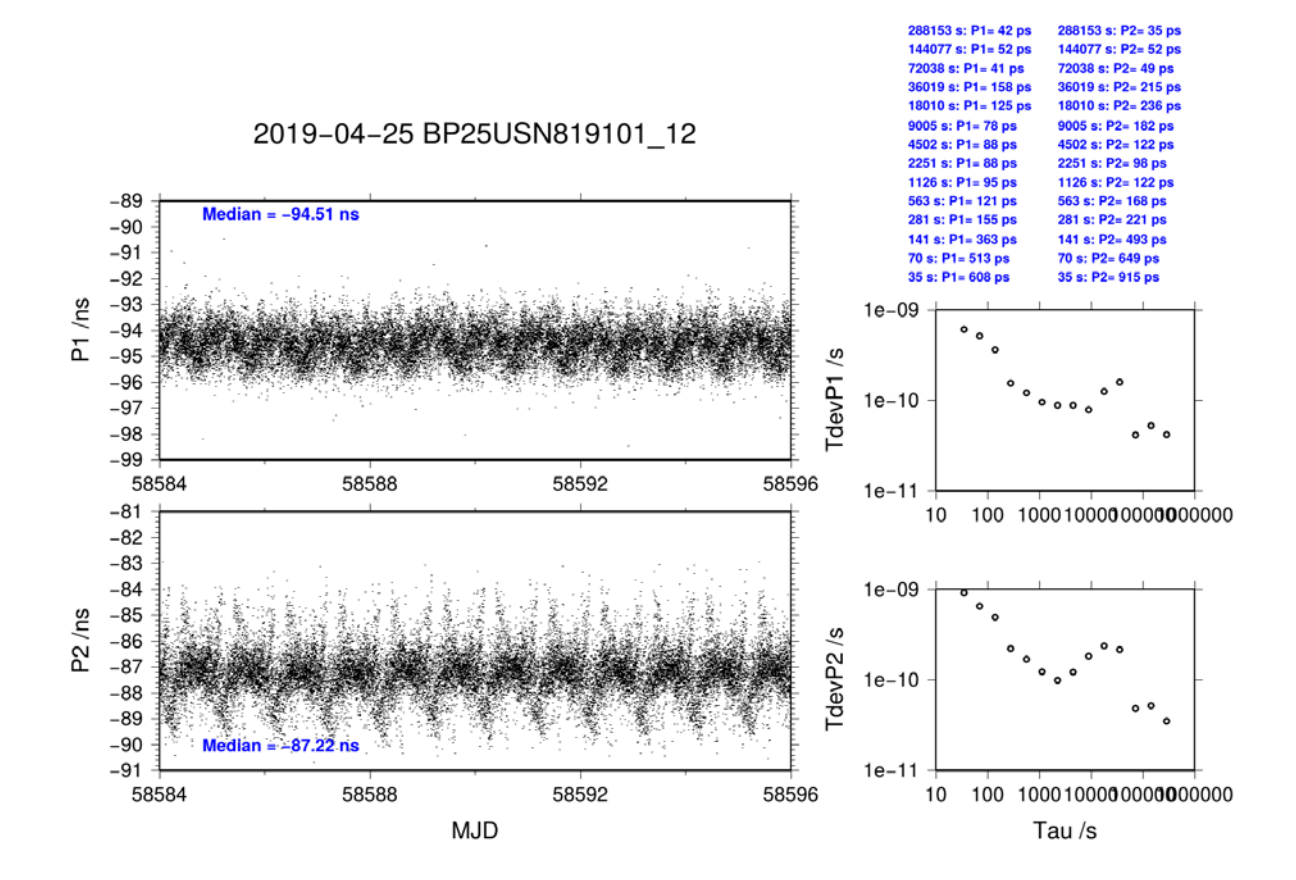

**Page 35**

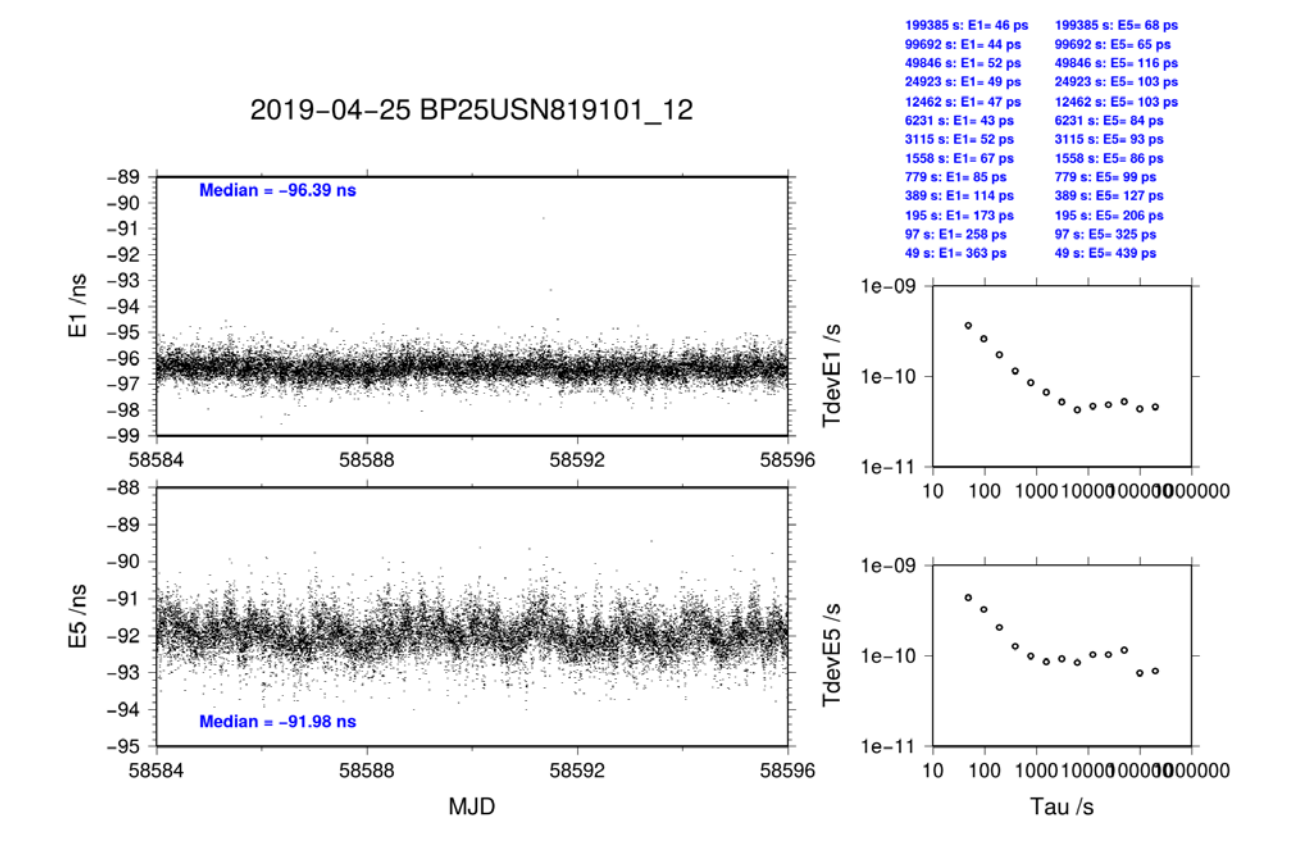

#### **BP1C-USN9**

COMPUTATION OF BASELINE

Number of codes to fit baseline and biases = 332464 Computed code bias  $(P1/P2)/m = -63.049 - 65.871$ Computed baseline  $(X, Y, Z)/m = -4.804 -0.963 -0.436$ RMS of residuals  $/m = 0.499$ Number of phase differences to fit baseline  $L1/L2 = 61$  $L5 = 0$ A priori baseline  $(X, Y, Z)/m = -4.804 -0.963 -0.436$ 0 clock jitters computed out of 61 intervals AVE jitter /ps =  $0.0$  RMS jitter /ps =  $0.0$ Iter 1 Large residuals L1= 61 Iter 1 Large residuals L2= 61 Iter 1 Large residuals  $L5 = 0$ Computed baseline L1  $(X, Y, Z)/m = 0.000 0.000 0.000$ RMS of residuals L1  $/m = 0.000$ Computed baseline L2  $(X, Y, Z)/m = 0.000 0.000 0.000$ RMS of residuals  $L2/m = 0.000$ No computed baseline L5, will use L1/L2 No computed baseline E6, will use L1/L2 No computed baseline E7, will use L1/L2 No computed baseline E8, will use L1/L2 Iter 2 Large residuals  $L1 = 61$ Iter 2 Large residuals  $L2 = 61$ Iter 2 Large residuals  $L5 = 0$ Computed baseline L1  $(X, Y, Z)/m = 0.000 0.000 0.000$ RMS of residuals L1  $/m = -0.000$ Computed baseline L2  $(X, Y, Z)/m = 0.000 0.000 0.000$ RMS of residuals  $L2/m = -0.000$ No computed baseline L5, will use L1/L2 No computed baseline E6, will use L1/L2 No computed baseline E7, will use L1/L2

No computed baseline E8, will use L1/L2

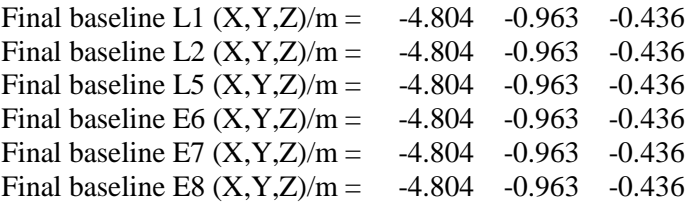

Total number of code differences = 332955

Global average of individual differences

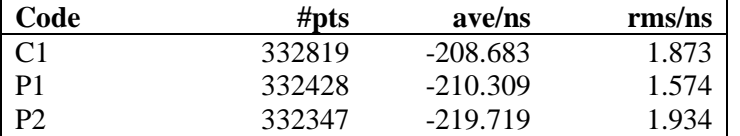

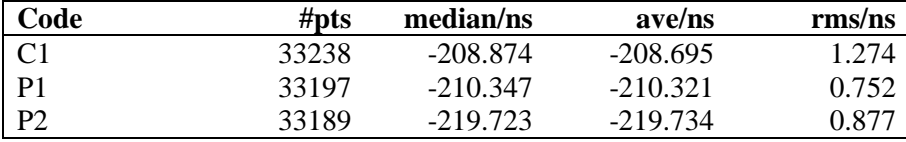

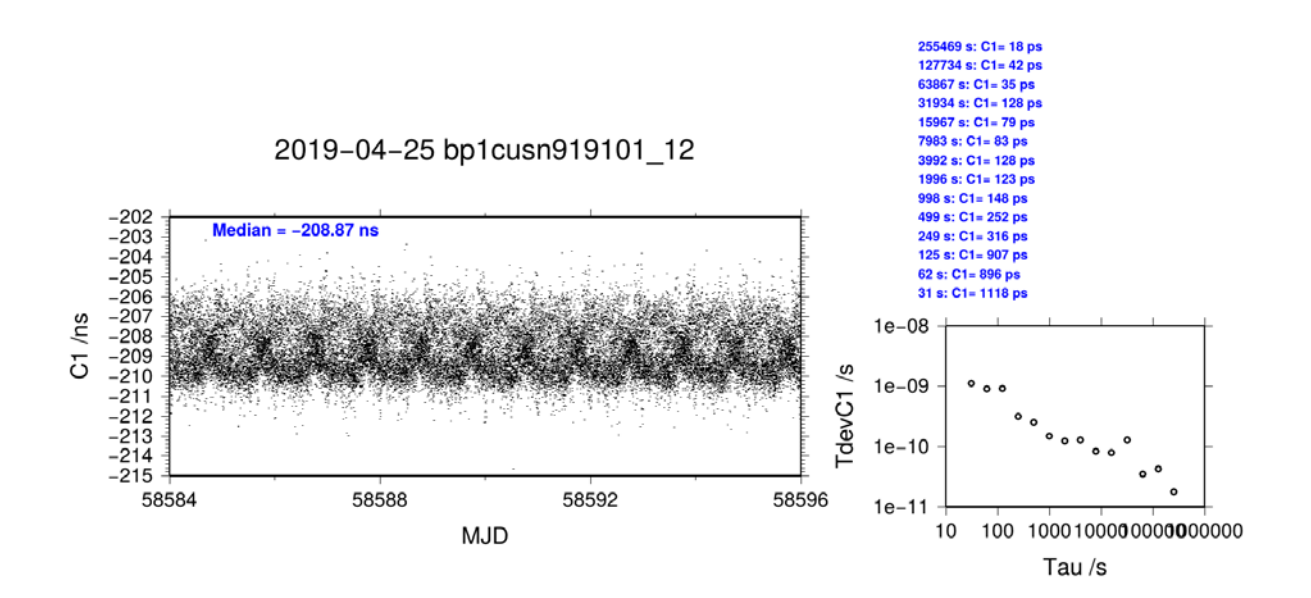

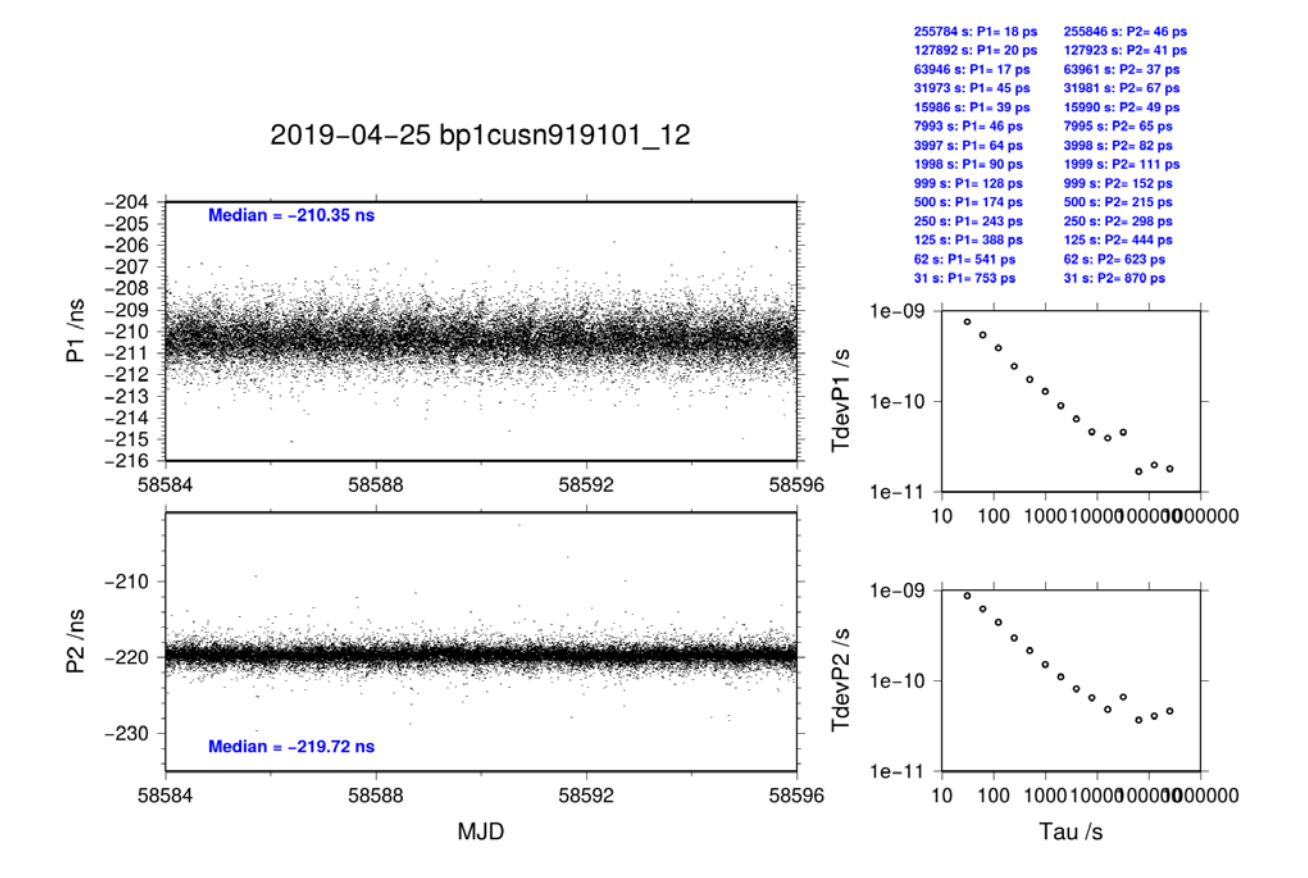

#### **BP25-USN9**

COMPUTATION OF BASELINE

Number of codes to fit baseline and biases  $= 181708$ Computed code bias  $(P1/P2)/m = -28.937 -32.625$ Computed baseline  $(X, Y, Z)/m = -5.294 -0.999 -0.466$ RMS of residuals  $/m = 0.442$ Number of phase differences to fit baseline  $L1/L2 = 33$  $L5 = 23$ A priori baseline  $(X, Y, Z)/m = -5.294 - 0.999 - 0.466$ 0 clock jitters computed out of 33 intervals AVE jitter  $/ps = 0.0$  RMS jitter  $/ps = 0.0$ Iter 1 Large residuals L1= 33 Iter 1 Large residuals  $L2 = 33$ Iter 1 Large residuals  $L5 = 0$ Computed baseline L1  $(X, Y, Z)/m = 0.000 0.000 0.000$ RMS of residuals L1  $/m = 0.000$ Computed baseline L2  $(X, Y, Z)/m = 0.000 0.000 0.000$ RMS of residuals  $L2/m = 0.000$ No computed baseline L5, will use L1/L2 No computed baseline E6, will use L1/L2 No computed baseline E7, will use L1/L2 No computed baseline E8, will use L1/L2 Iter 2 Large residuals L1= 33 Iter 2 Large residuals L2= 33 Iter 2 Large residuals  $L5 = 0$ Computed baseline L1  $(X, Y, Z)/m = 0.000 0.000 0.000$ RMS of residuals L1  $/m = -0.000$ Computed baseline L2  $(X, Y, Z)/m = 0.000 0.000 0.000$ RMS of residuals  $L2/m = -0.000$ No computed baseline L5, will use L1/L2 No computed baseline E6, will use L1/L2

No computed baseline E7, will use L1/L2

No computed baseline E8, will use L1/L2

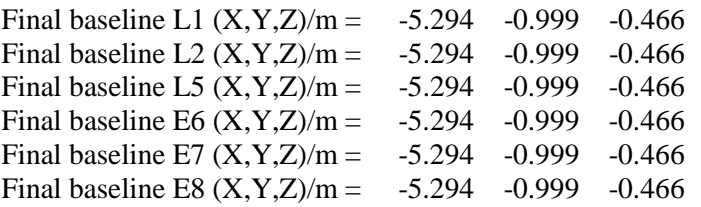

Total number of code differences = 508184

Global average of individual differences

| Code           | #pts   | ave/ns     | $\rm rms/ns$ |
|----------------|--------|------------|--------------|
| C <sub>1</sub> | 295060 | $-95.951$  | 1.616        |
| C <sub>2</sub> | 181669 | $-106.881$ | 1.840        |
| C <sub>5</sub> | 114727 | $-117.077$ | 1.666        |
| P <sub>1</sub> | 295060 | $-96.483$  | 1.371        |
| P <sub>2</sub> | 181669 | $-108.824$ | 1.582        |
| E1             | 213006 | $-97.714$  | 1.189        |
| E5             | 213004 | $-117.665$ | 1.518        |

Number of  $300s$  epochs in out file =  $3456$ 

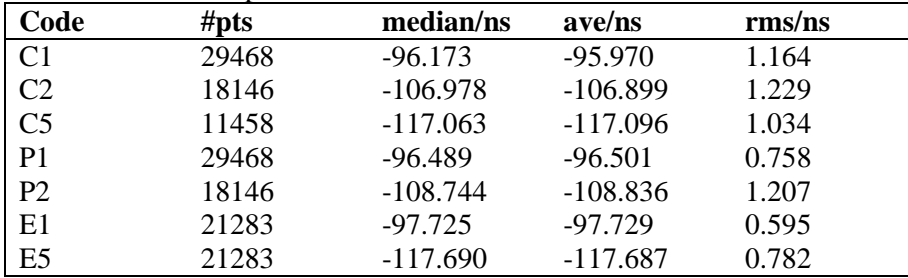

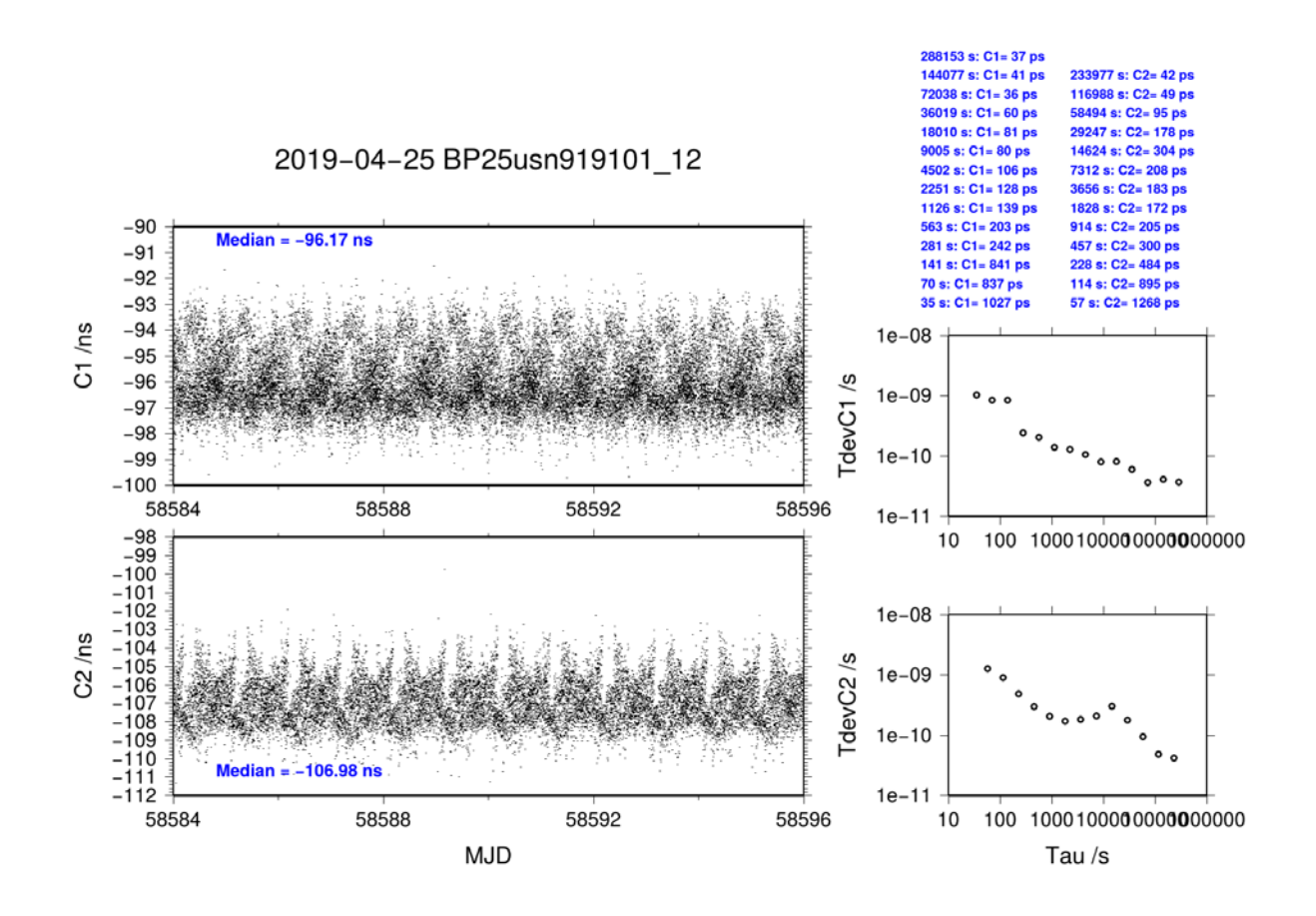

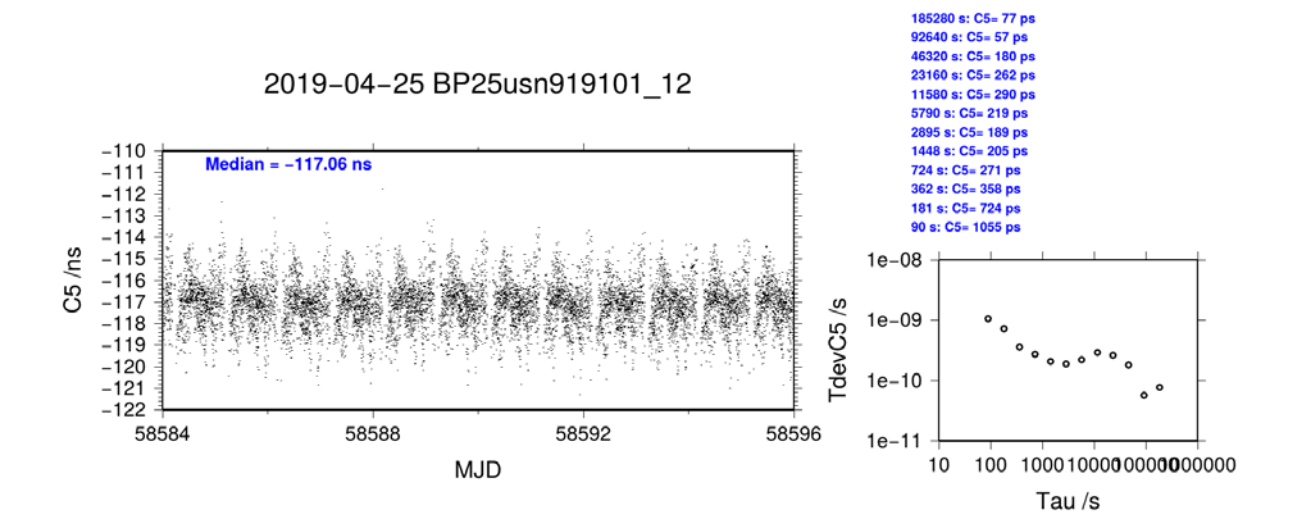

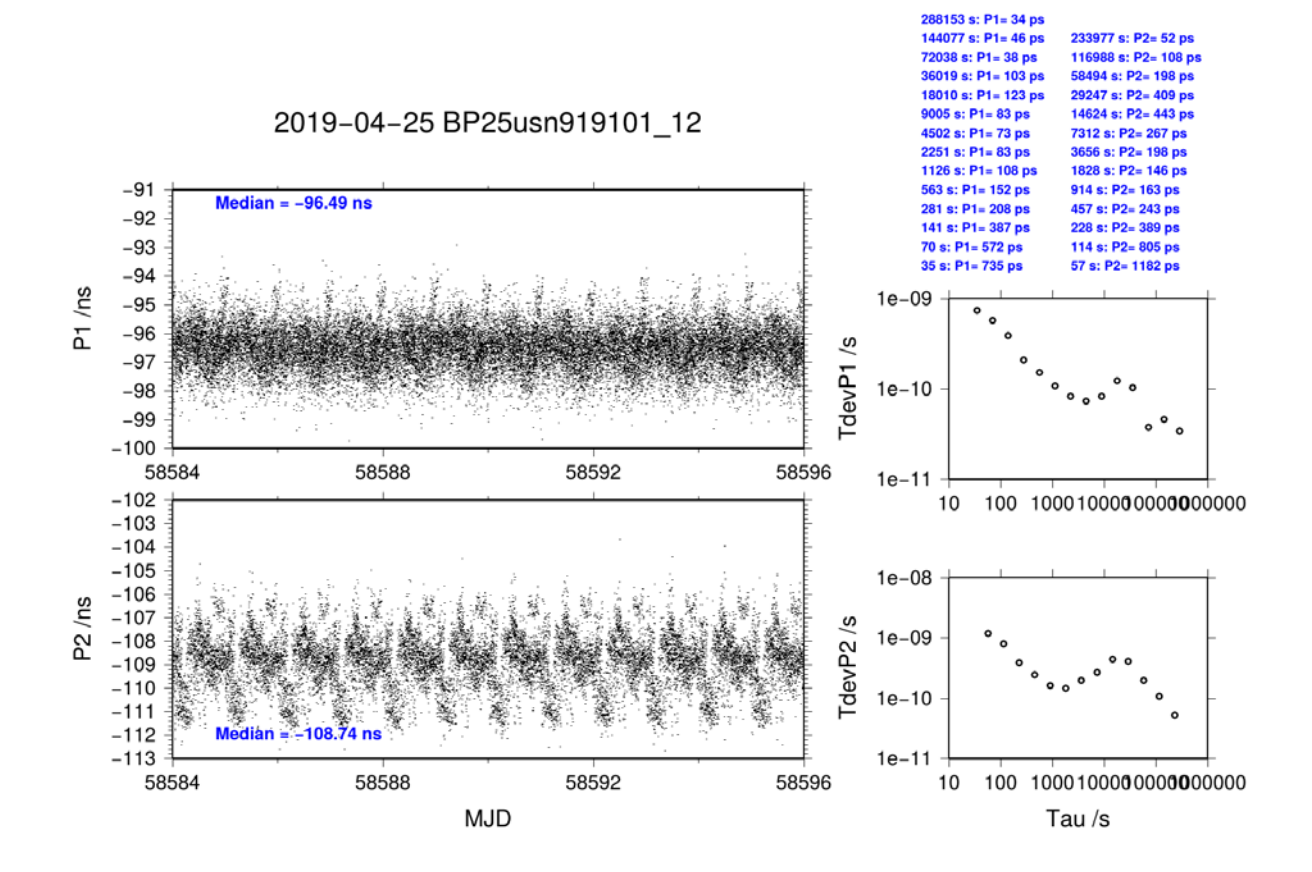

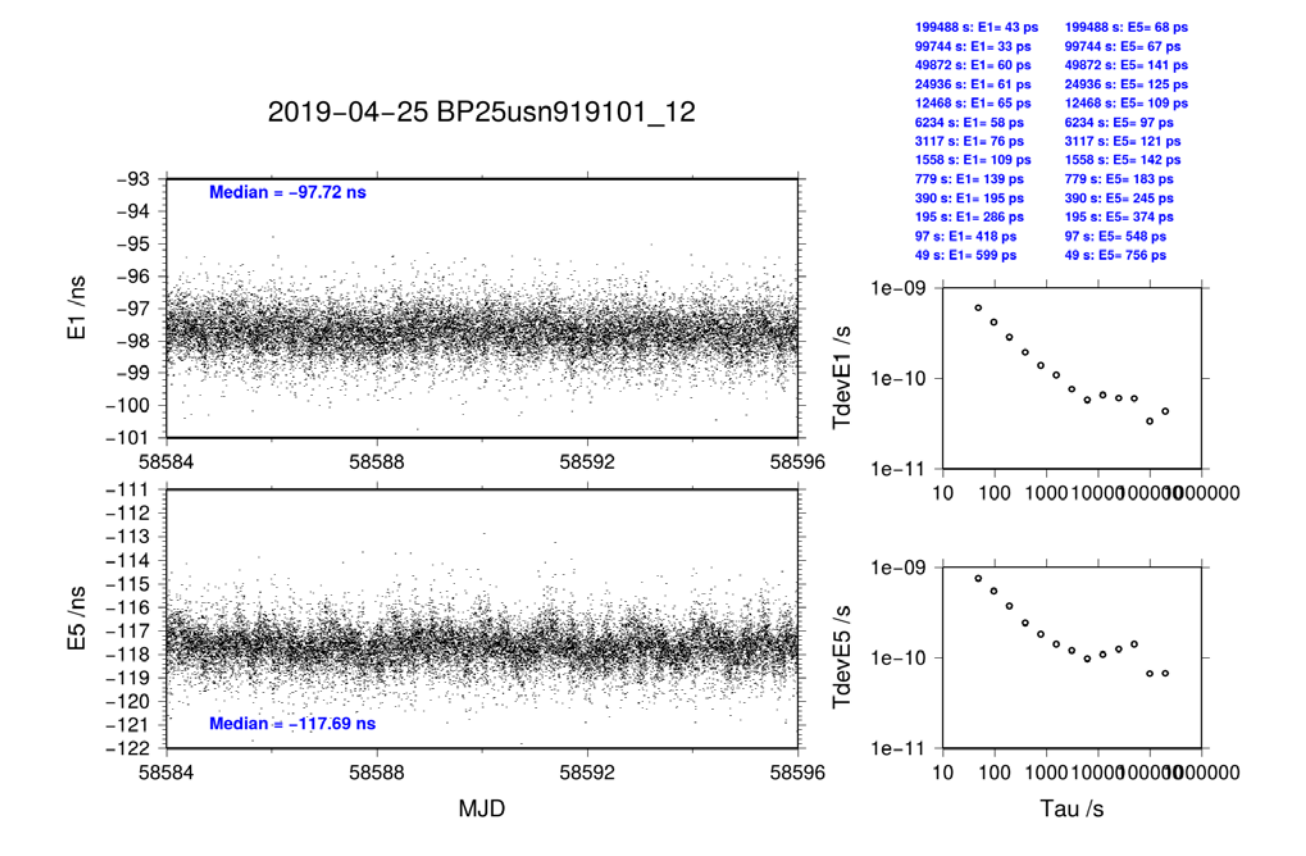

# <span id="page-43-0"></span>**4.3/ NIST (19216)**

# **Period**

MJD 58699 to 58706

# **Delays**

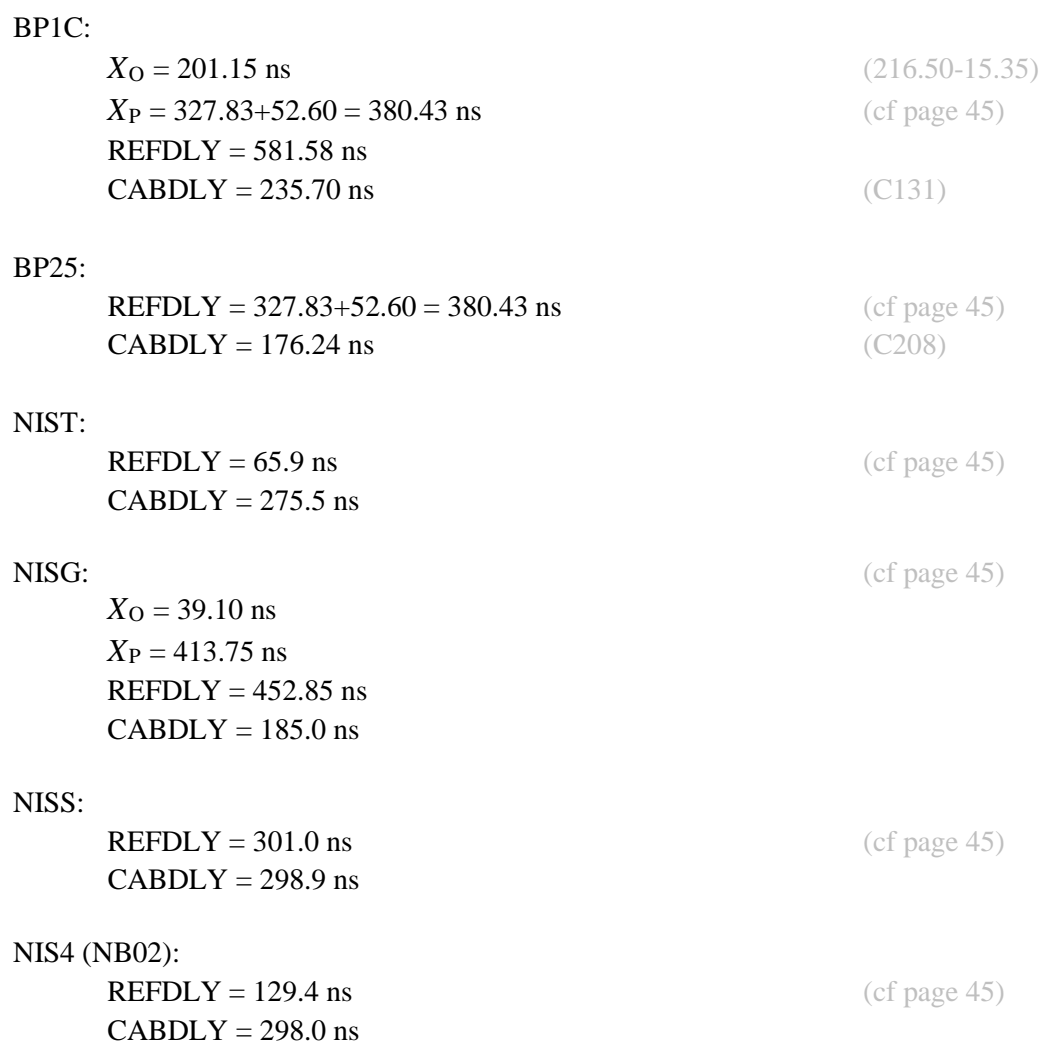

#### **Setup at the NIST**

Log of Events / Additional Information: bplc (BIPM calibrator) 1pps in(pps dist)-1pps out(rcvr), tare [ns]  $15.353(0.027)$  $delay$  [ns]  $216.501 (0.069)$  $327.83$  (0.1) ref dly[ns] gtr55 (BIPM calibrator)  $327.83$   $(0.1)$ ref dly[ns] nist -----------------------------INT DELAY P1 XR+XS (in ns) -72.80 INT DELAY P2 XR+XS (in ns) -72.30<br>ANT CAB DELAY (in ns) 275.5 CLOCK CAB DELAY XP+XO (in ns) 65.9 nisq 185.0 cab delay[ns] ref dly[ns]|from utc point  $327.83(0.1)$ ref dly[ns]|local  $85.92(0.14)$ ref sly[ns] | total  $413.75(0.17)$ 1pps\_in(pps dist)-1pps\_out(rcvr)[ns] 125.02 (0.16) 1pps|tare[ns]  $85.92(0.14)$ nisg|1ppsin to internal ref  $39.10(0.21)$ REFDLY=413.75+39.10 =  $452.85$  (0.27) ns niss INT DELAY P1 XR+XS (in ns) 44.59 INT DELAY P2 XR+XS (in ns) 45.44 ANT CAB DELAY (in ns) 298.9 CLOCK CAB DELAY XP+XO (in ns) 301.0  $nb02$ INT DELAY P1 XR+XS (in ns) -10.04 INT DELAY P2 XR+XS  $(in ns)$  -21.22<br>ANT CAB DELAY  $(in ns)$  298.0 CLOCK CAB DELAY XP+XO (in ns) 129.4 -----------------------------

#### **BP1C-NIST**

COMPUTATION OF BASELINE

Number of codes to fit baseline and biases  $= 199167$ Computed code bias  $(P1/P2)/m = -130.434 -129.102$ Computed baseline  $(X, Y, Z)/m = -63.214 - 39.036 - 62.024$ RMS of residuals  $/m = 0.485$ 

Number of phase differences to fit baseline  $L1/L2 = 193856$  $L5 = 0$ A priori baseline  $(X, Y, Z)/m = -63.214 - 39.036 - 62.024$ 22758 clock jitters computed out of 22758 intervals AVE jitter  $/ps = -0.2$  RMS jitter  $/ps = 5.2$ 

Iter 1 Large residuals  $L1 = 0$ Iter 1 Large residuals  $L2 = 1$ Iter 1 Large residuals  $L5 = 0$ Computed baseline L1  $(X, Y, Z)/m = 0.035$  0.142 -0.073 RMS of residuals L1  $/m = 0.004$ Computed baseline L2  $(X, Y, Z)/m = 0.038$  0.144 -0.087 RMS of residuals  $L2/m = 0.005$ No computed baseline L5, will use L1/L2

Iter 2 Large residuals  $L1 = 0$ Iter 2 Large residuals  $L2 = 1$ Iter 2 Large residuals L5= 0 Computed baseline L1  $(X, Y, Z)/m = 0.035$  0.142 -0.073 RMS of residuals L1  $/m = 0.004$ Computed baseline L2  $(X, Y, Z)/m = 0.038$  0.144 -0.087 RMS of residuals  $L2/m = 0.005$ No computed baseline L5, will use L1/L2

Final baseline L1  $(X, Y, Z)/m = -63.179 - 38.894 - 62.097$ Final baseline L2  $(X, Y, Z)/m = -63.176 -38.892 -62.111$ Final baseline L5  $(X, Y, Z)/m = -63.178 -38.893 -62.104$ 

#### COMPUTATION OF CODE DIFFERENCES

Total number of code differences = 201905

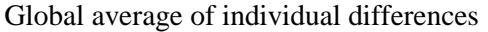

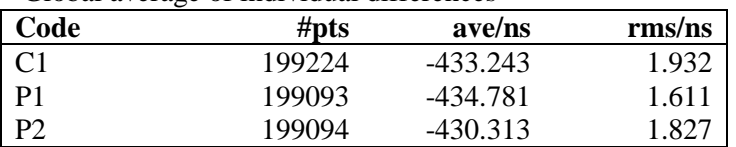

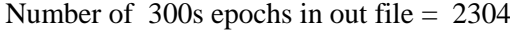

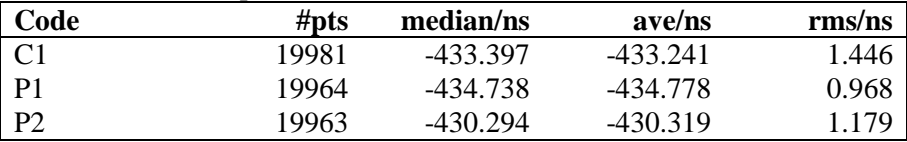

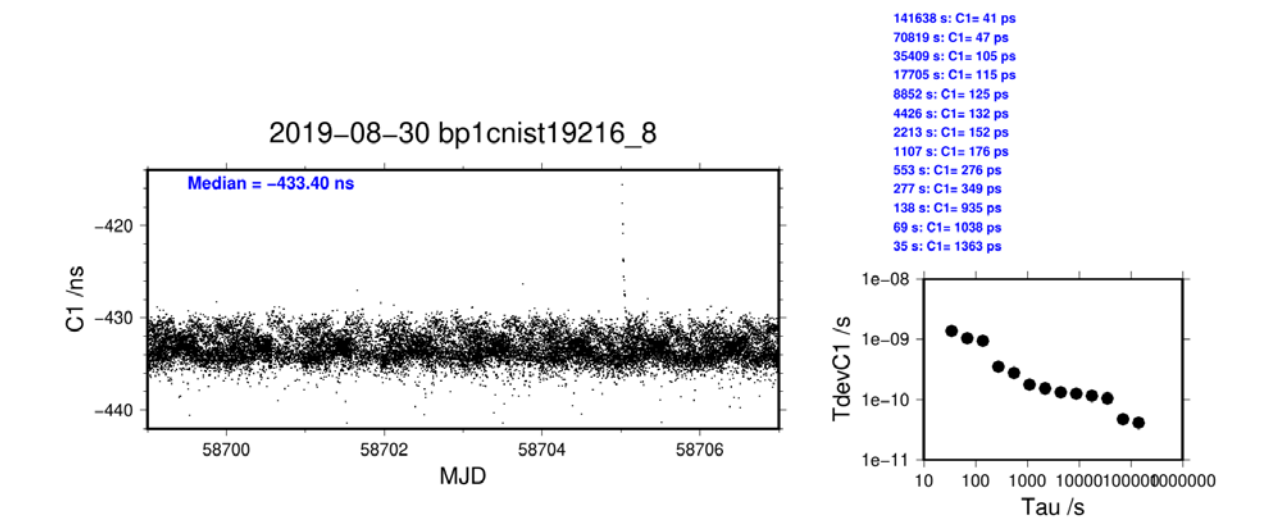

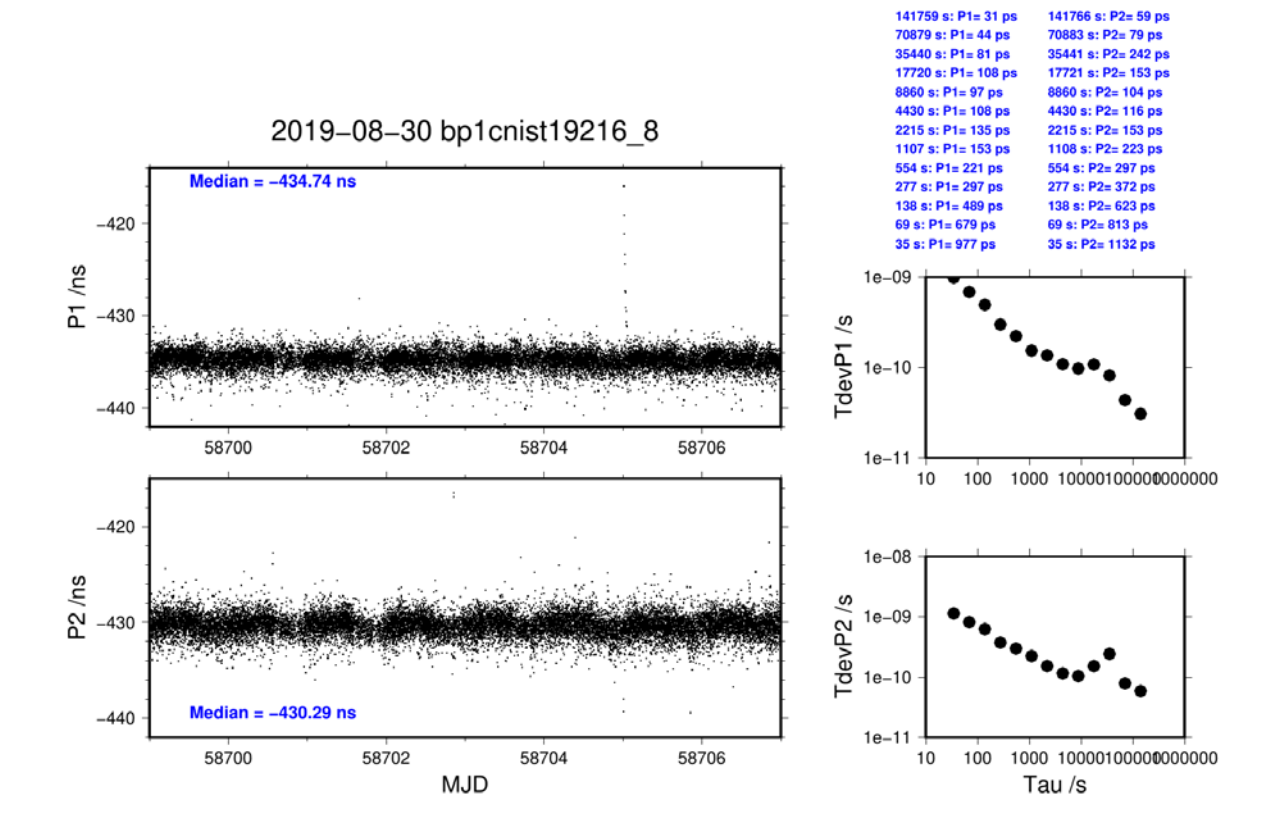

#### **BP25-NIST**

COMPUTATION OF BASELINE

Number of codes to fit baseline and biases  $= 157787$ Computed code bias  $(P1/P2)/m = -97.739 - 96.756$ Computed baseline  $(X, Y, Z)/m = -63.612 -39.221 -62.303$ RMS of residuals  $/m = 0.445$ 

Number of phase differences to fit baseline  $L1/L2 = 154671$  $L5 = 0$ A priori baseline  $(X, Y, Z)/m = -63.612 -39.221 -62.303$ 19854 clock jitters computed out of 20124 intervals AVE jitter  $/ps = -0.2$  RMS jitter  $/ps = 5.6$ 

Iter 1 Large residuals  $L1 = 0$ Iter 1 Large residuals  $L2 = 0$ Iter 1 Large residuals  $L5 = 0$ Computed baseline L1  $(X, Y, Z)/m = 0.053$  0.074 0.008 RMS of residuals L1  $/m = 0.004$ Computed baseline L2  $(X, Y, Z)/m = 0.053$  0.069 0.008 RMS of residuals  $L2/m = 0.005$ No computed baseline L5, will use L1/L2

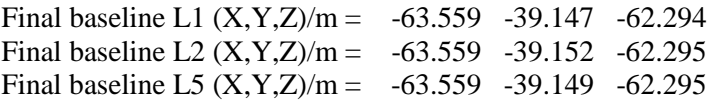

#### COMPUTATION OF CODE DIFFERENCES

Total number of code differences = 157831

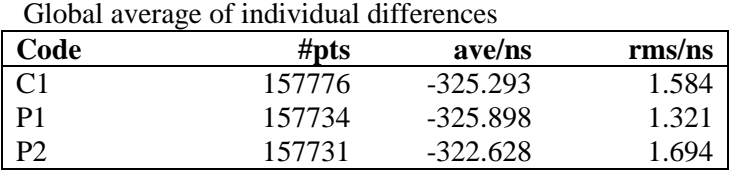

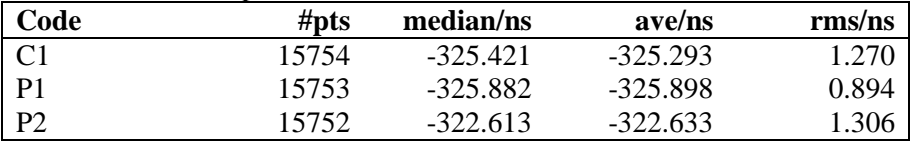

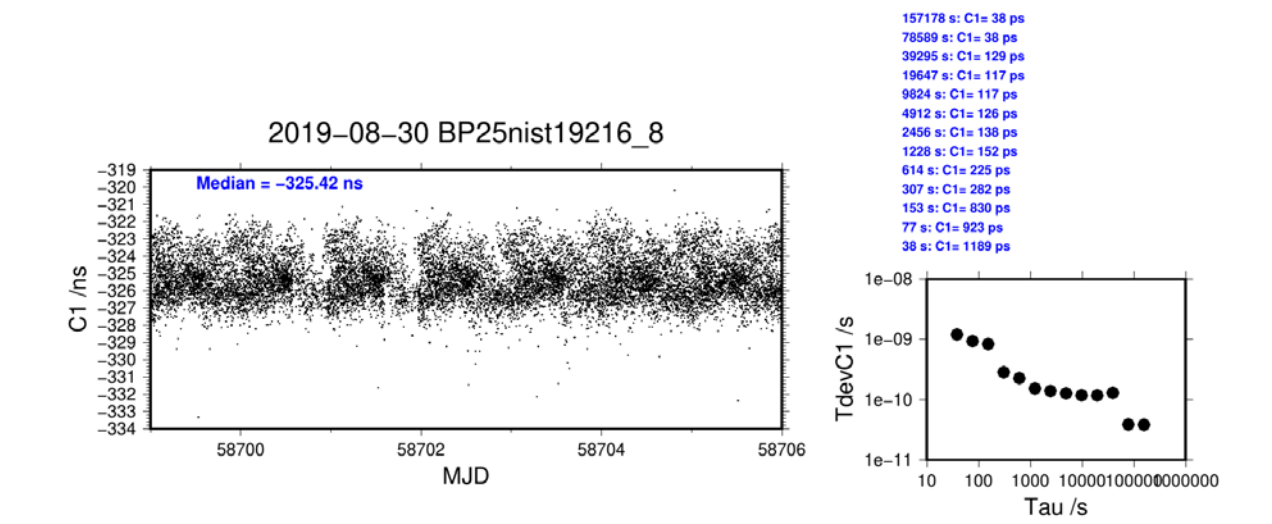

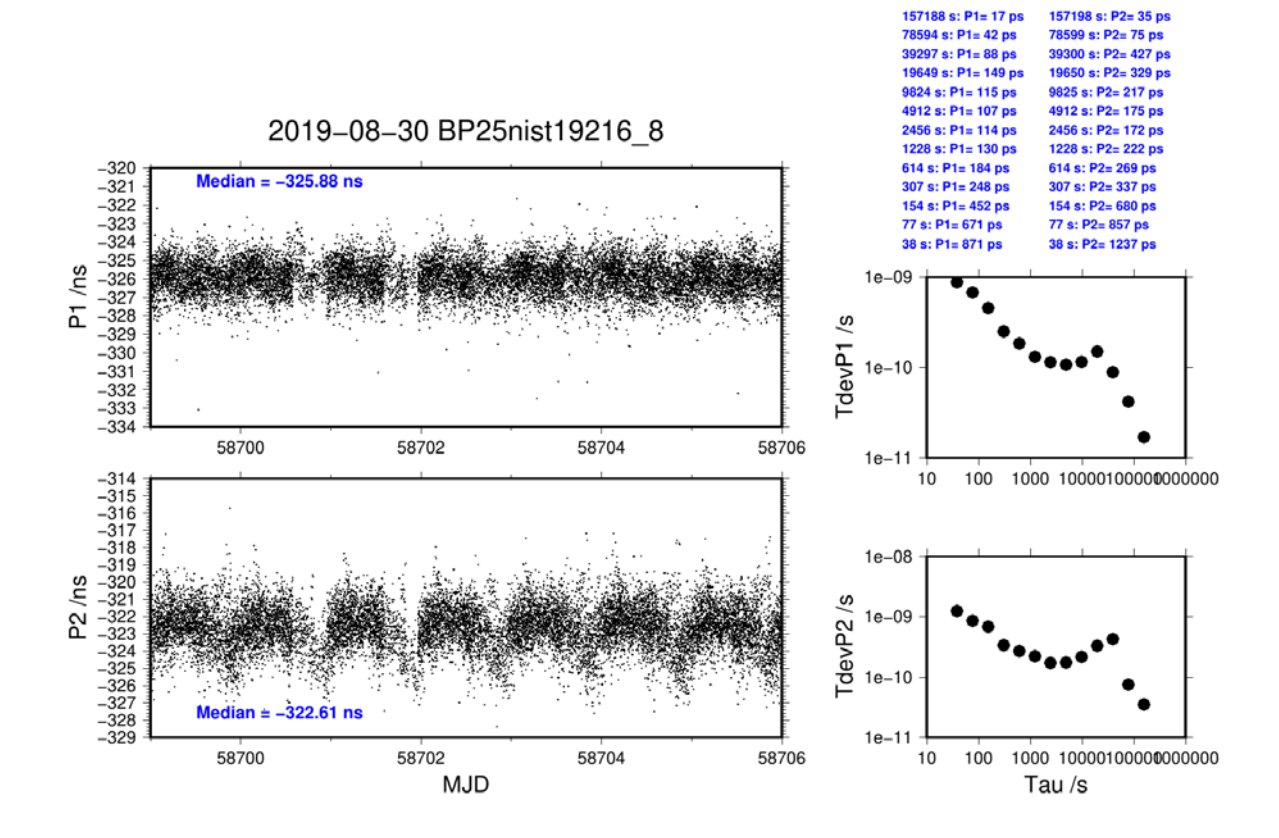

#### **BP1C-NISG**

COMPUTATION OF BASELINE

Number of codes to fit baseline and biases  $= 206046$ Number of huge residuals  $= 608$ . New iteration Computed code bias  $(P1/P2)/m = -17.818 -15.660$ Computed baseline  $(X, Y, Z)/m = 2.760 -3.097 -3.387$ RMS of residuals  $/m = 0.531$ 

Number of phase differences to fit baseline  $L1/L2 = 201983$  $L5 = 0$ A priori baseline  $(X, Y, Z)/m = 2.760 -3.097 -3.387$ 22760 clock jitters computed out of 22760 intervals AVE jitter  $/ps = -0.2$  RMS jitter  $/ps = 5.0$ 

Iter 1 Large residuals  $L1 = 0$ Iter 1 Large residuals  $L2 = 0$ Iter 1 Large residuals  $L5 = 0$ Computed baseline L1  $(X, Y, Z)/m = -0.095 -0.310 -0.310$ RMS of residuals L1  $/m = 0.003$ Computed baseline L2  $(X, Y, Z)/m = -0.095 -0.303 -0.296$ RMS of residuals  $L2/m = 0.004$ No computed baseline L5, will use L1/L2

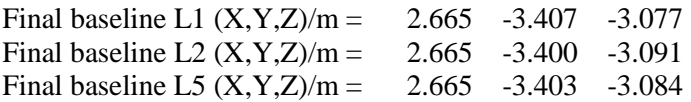

#### COMPUTATION OF CODE DIFFERENCES

Total number of code differences = 209794

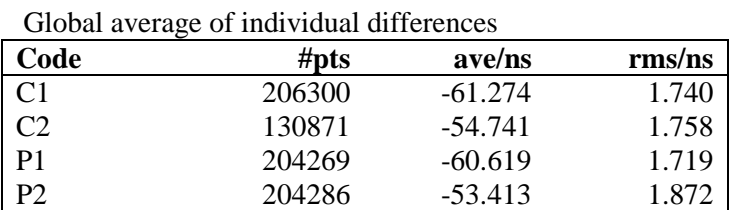

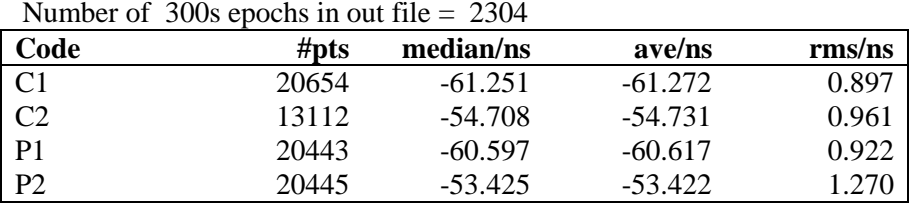

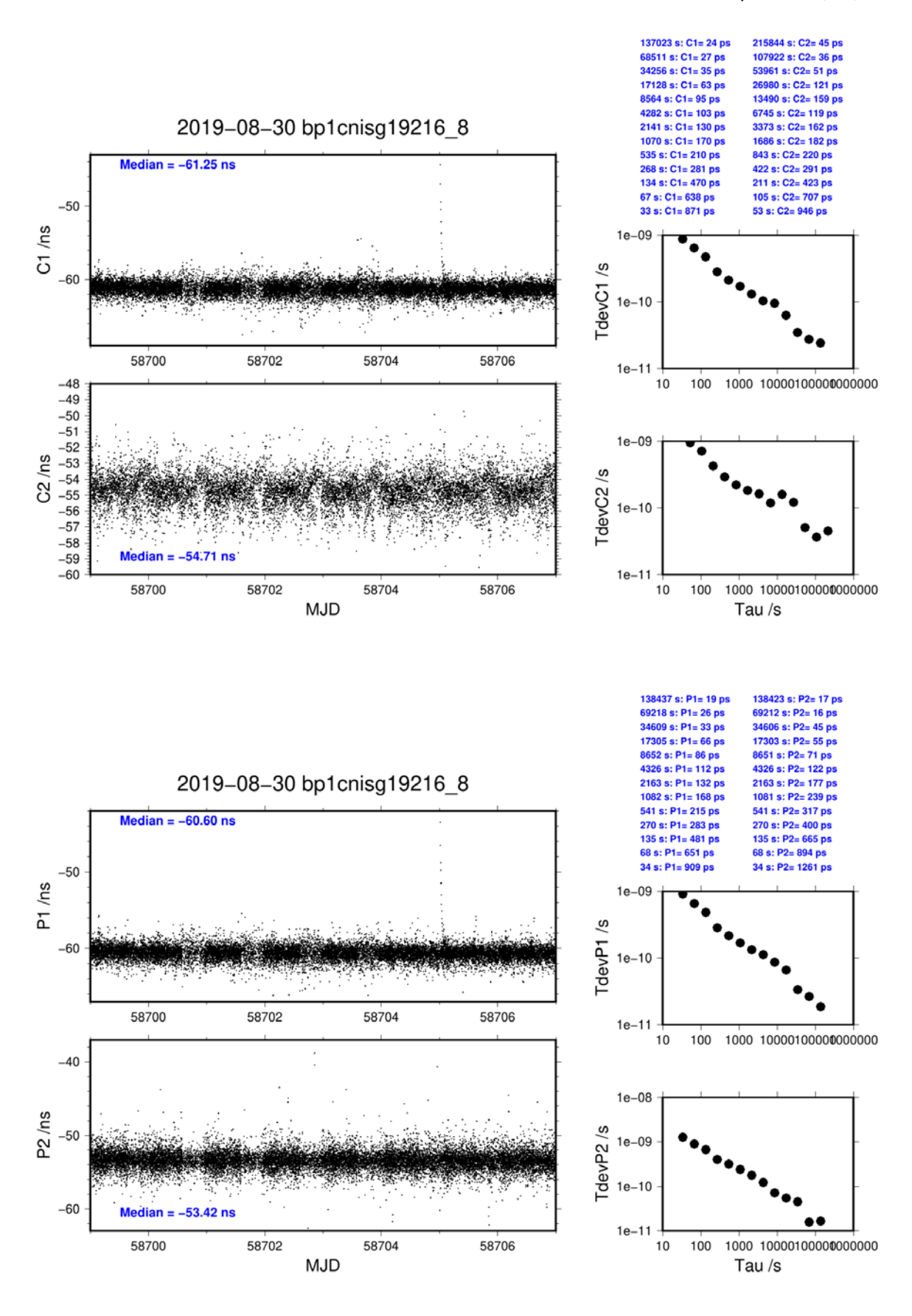

### **BP25-NISG**

COMPUTATION OF BASELINE

Number of codes to fit baseline and biases  $= 159111$ Number of huge residuals  $=$  2. New iteration Computed code bias  $(P1/P2)/m = 14.450 \quad 16.258$ Computed baseline  $(X, Y, Z)/m = 2.248 - 3.668 - 3.266$ RMS of residuals  $/m = 0.465$ 

Number of phase differences to fit baseline  $L1/L2 = 157049$  $L5 = 62326$ A priori baseline (X,Y,Z)/m = 2.248 -3.668 -3.266 19856 clock jitters computed out of 20126 intervals AVE jitter  $/ps = -0.0$  RMS jitter  $/ps = 5.7$ 

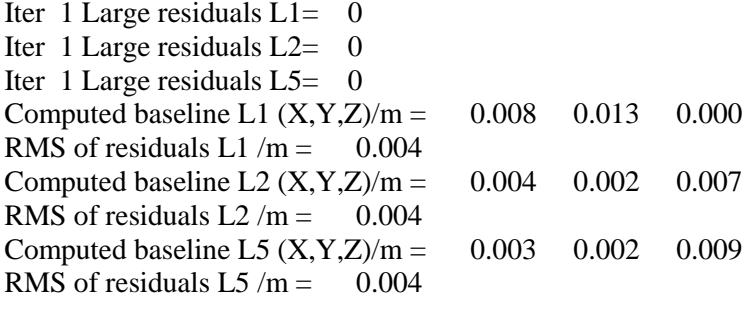

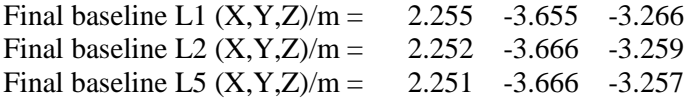

#### COMPUTATION OF CODE DIFFERENCES

Total number of code differences = 269547

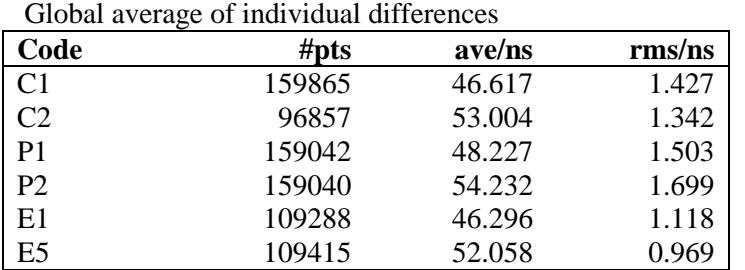

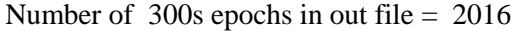

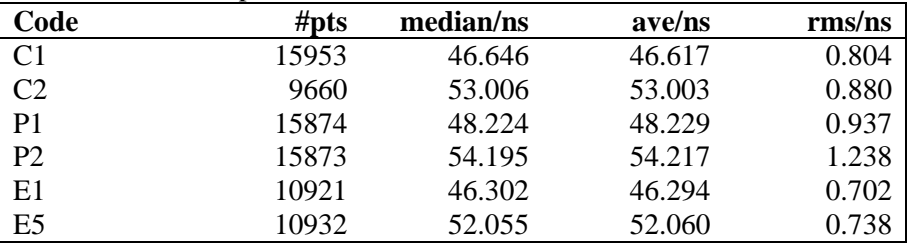

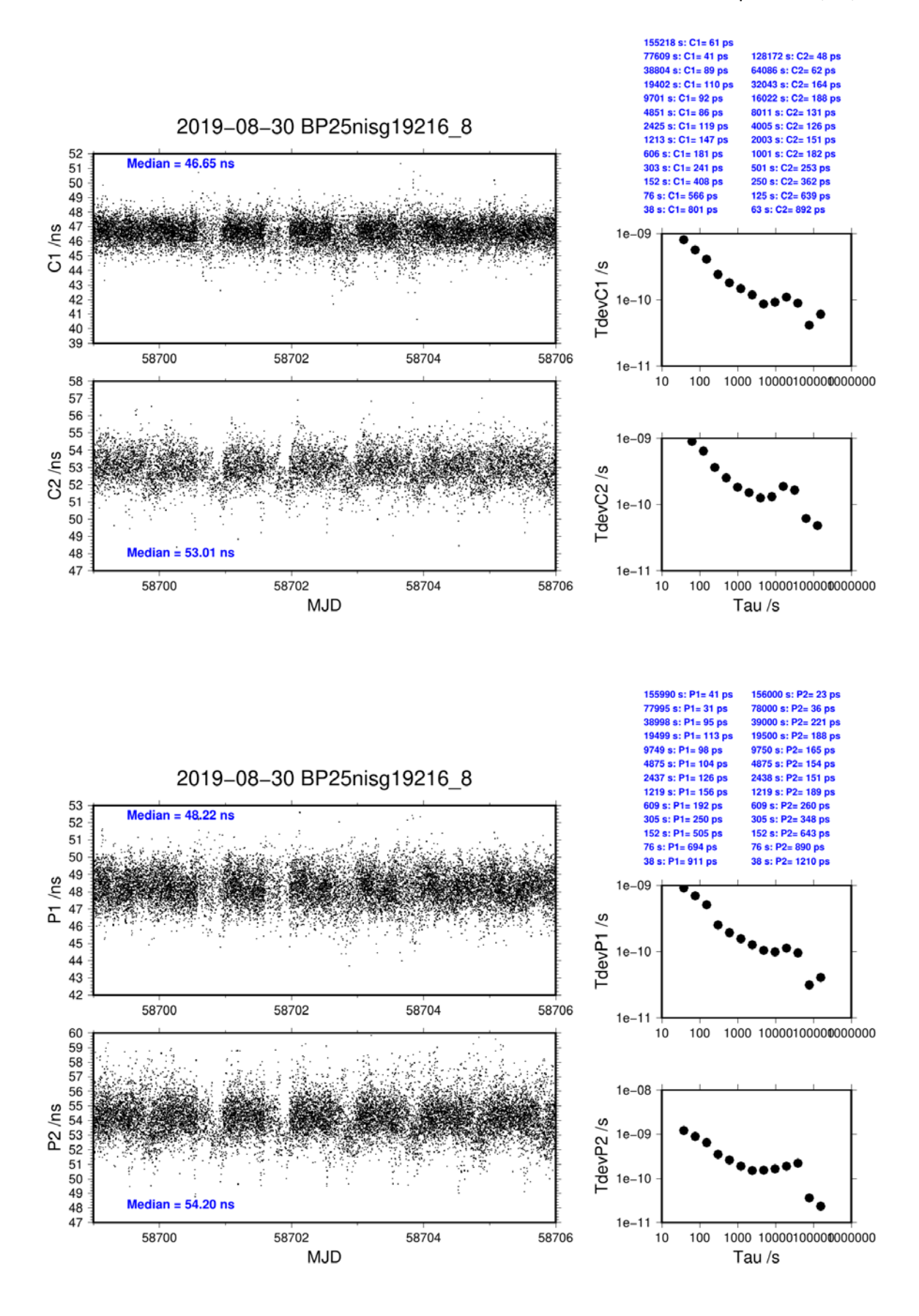

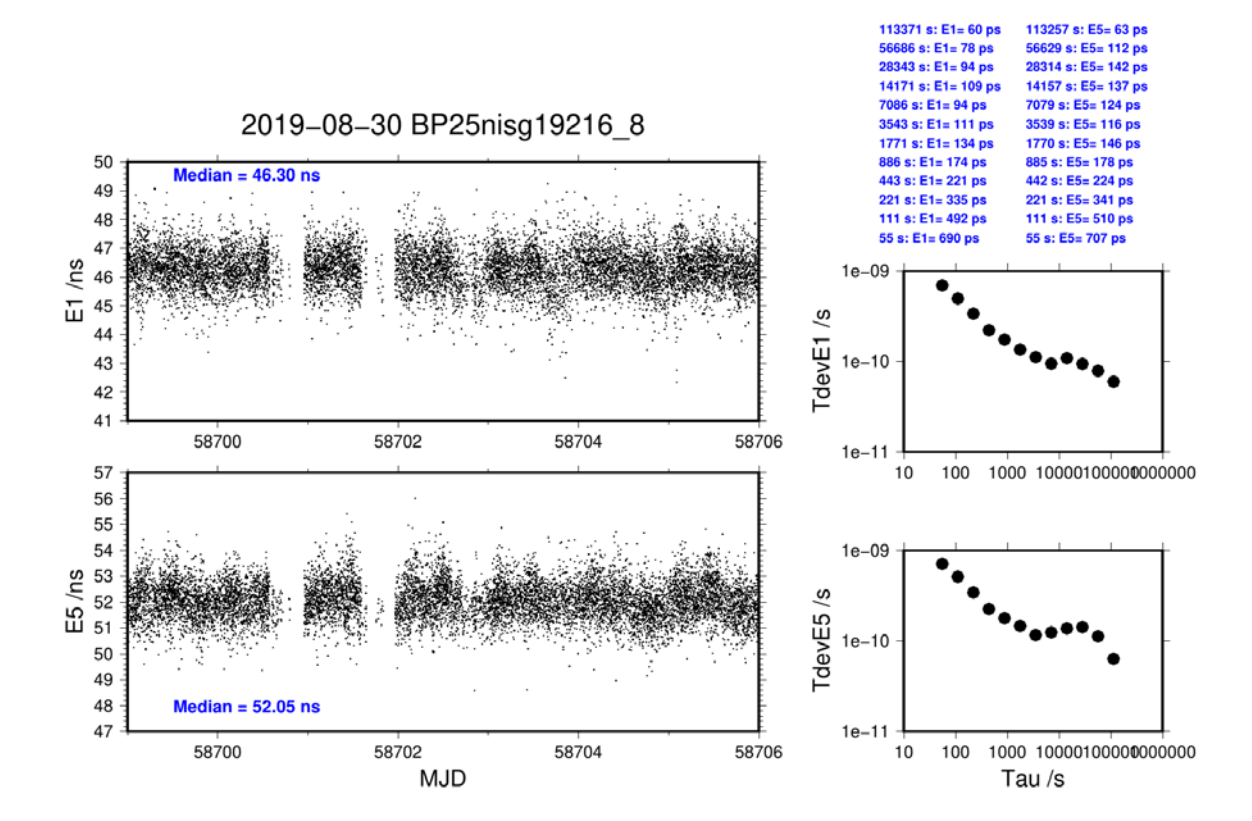

### **BP1C-NISS**

COMPUTATION OF BASELINE

Number of codes to fit baseline and biases = 191681 Number of huge residuals  $=$  8. New iteration Computed code bias  $(P1/P2)/m = -102.800 -101.290$ Computed baseline  $(X, Y, Z)/m = -206.698 - 40.683 - 96.526$ RMS of residuals  $/m = 0.607$ Number of phase differences to fit baseline  $L1/L2 = 209514$  $L5 = 0$ 

A priori baseline  $(X, Y, Z)/m = -206.698 - 40.683 - 96.526$ 22743 clock jitters computed out of 22743 intervals AVE jitter  $/ps = -0.5$  RMS jitter  $/ps = 7.5$ 

Iter 1 Large residuals  $L1 = 0$ Iter 1 Large residuals  $L2 = 1$ Iter 1 Large residuals L5= 0 Computed baseline L1  $(X, Y, Z)/m = 0.038$  0.307 -0.141 RMS of residuals L1  $/m = 0.004$ Computed baseline L2  $(X, Y, Z)/m = 0.042$  0.319 -0.156 RMS of residuals  $L2/m = 0.005$ No computed baseline L5, will use L1/L2

Iter 2 Large residuals  $L1 = 0$ Iter 2 Large residuals  $L2 = 1$ Iter 2 Large residuals  $L5 = 0$ Computed baseline L1  $(X, Y, Z)/m = 0.038$  0.307 -0.141 RMS of residuals L1  $/m = 0.004$ Computed baseline L2  $(X, Y, Z)/m = 0.042$  0.319 -0.156 RMS of residuals  $L2/m = 0.005$ No computed baseline L5, will use L1/L2

Final baseline L1  $(X, Y, Z)/m = -206.660 - 40.376 - 96.667$ Final baseline L2  $(X, Y, Z)/m = -206.656 - 40.363 - 96.682$ Final baseline L5  $(X, Y, Z)/m = -206.658 - 40.370 - 96.674$ 

#### COMPUTATION OF CODE DIFFERENCES

Total number of code differences  $= 216267$ 

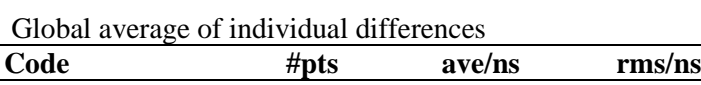

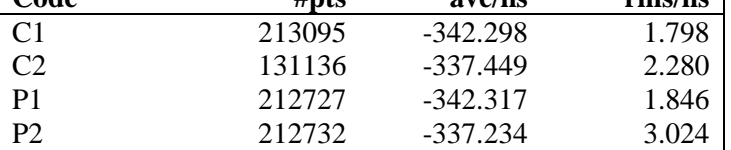

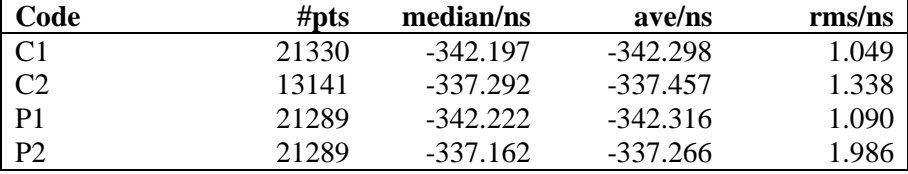

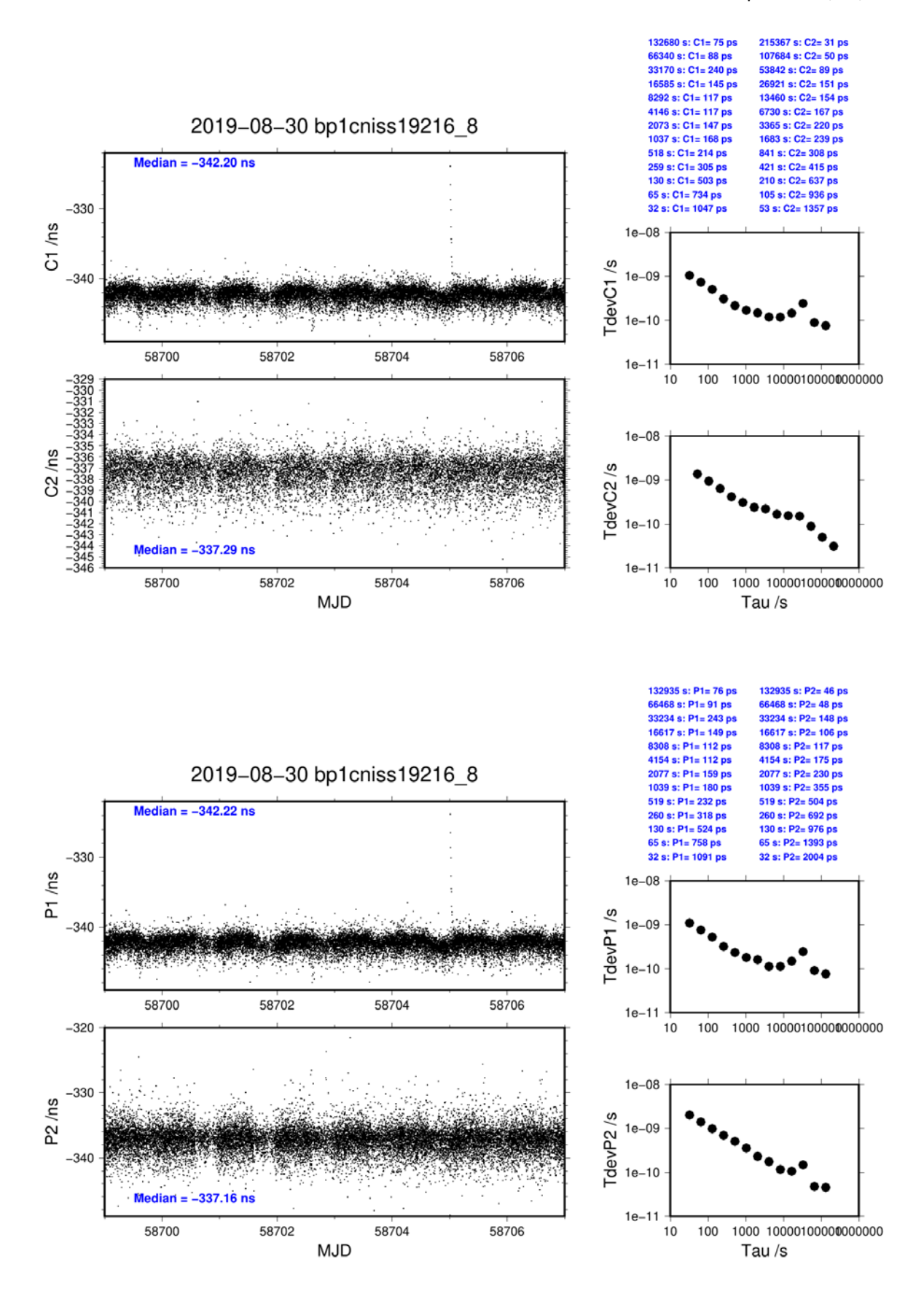

#### **BP25-NISS**

COMPUTATION OF BASELINE

Number of codes to fit baseline and biases  $= 159333$ Computed code bias  $(P1/P2)/m = -70.155 -68.976$ Computed baseline  $(X, Y, Z)/m = -207.116 - 40.908 - 96.773$ RMS of residuals  $/m = 0.591$ 

Number of phase differences to fit baseline  $L1/L2 = 156862$  $L5 = 0$ A priori baseline (X,Y,Z)/m = -207.116 -40.908 -96.773 19842 clock jitters computed out of 20112 intervals AVE jitter /ps =  $-0.5$  RMS jitter /ps = 7.8

Iter 1 Large residuals  $L1 = 0$ Iter 1 Large residuals  $L2 = 0$ Iter 1 Large residuals  $L5 = 0$ Computed baseline L1  $(X, Y, Z)/m = 0.092$  0.272 -0.103 RMS of residuals L1  $/m = 0.004$ Computed baseline L2  $(X, Y, Z)/m = 0.098$  0.275 -0.102 RMS of residuals  $L2/m = 0.005$ No computed baseline L5, will use L1/L2

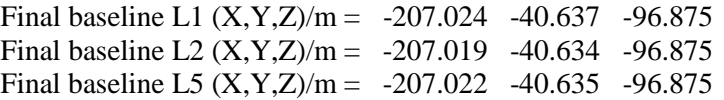

#### COMPUTATION OF CODE DIFFERENCES

Total number of code differences = 159395

Global average of individual differences

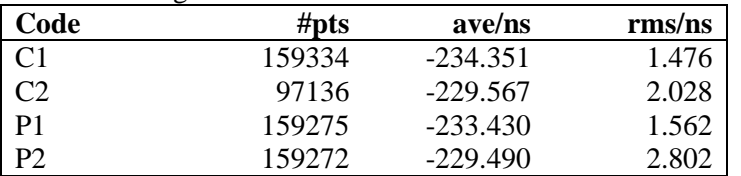

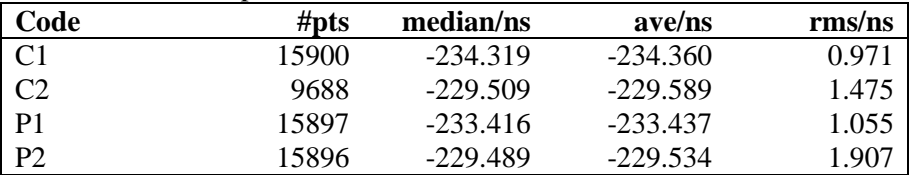

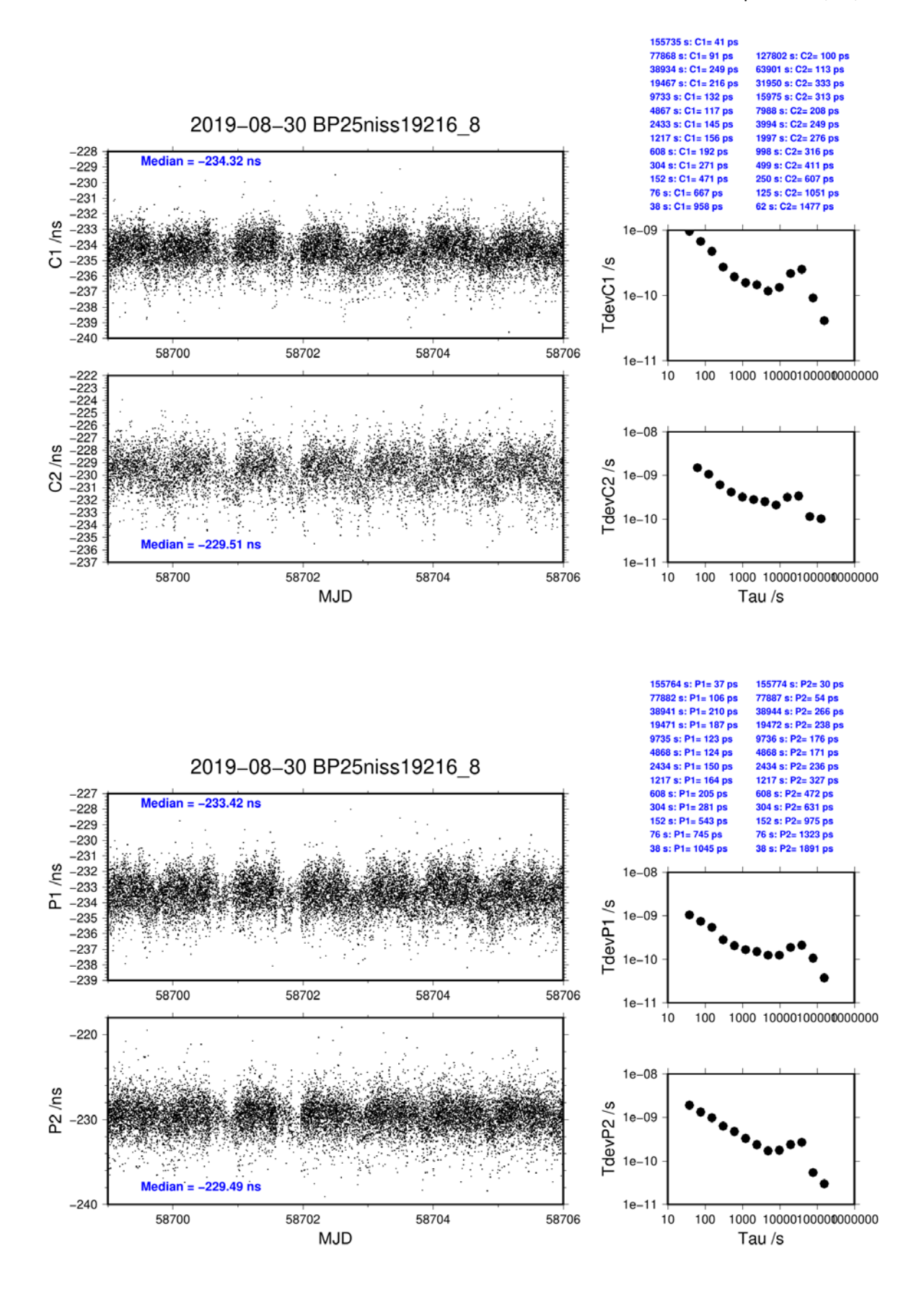

#### **BP1C-NB02**

COMPUTATION OF BASELINE

Number of codes to fit baseline and biases  $= 151201$ Computed code bias  $(P1/P2)/m = -137.175 -132.070$ Computed baseline  $(X, Y, Z)/m = -214.926 - 40.924 - 98.429$ RMS of residuals  $/m = 0.717$ 

Number of phase differences to fit baseline  $L1/L2 = 182474$  $L5 = 0$ A priori baseline (X,Y,Z)/m = -214.926 -40.924 -98.429 20484 clock jitters computed out of 20484 intervals AVE jitter  $/ps = -0.3$  RMS jitter  $/ps = 10.7$ 

Iter 1 Large residuals  $L1 = 0$ Iter 1 Large residuals  $L2 = 0$ Iter 1 Large residuals  $L5 = 0$ Computed baseline L1  $(X, Y, Z)/m = 0.076$  0.272 -0.073 RMS of residuals L1  $/m = 0.005$ Computed baseline L2  $(X, Y, Z)/m = 0.080$  0.285 -0.093 RMS of residuals  $L2/m = 0.005$ No computed baseline L5, will use L1/L2

Final baseline L1  $(X, Y, Z)/m = -214.850 - 40.652 - 98.503$ Final baseline L2  $(X, Y, Z)/m = -214.845 - 40.638 - 98.522$ Final baseline L5  $(X, Y, Z)/m = -214.848 - 40.645 - 98.513$ 

#### COMPUTATION OF CODE DIFFERENCES

Total number of code differences = 188841

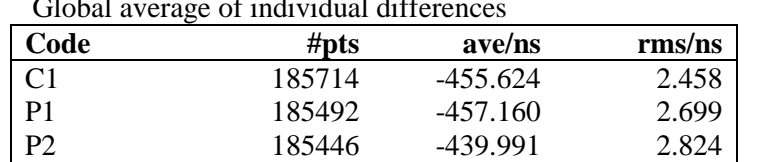

 $\overline{G}$ li average of individual differences of  $\overline{G}$ 

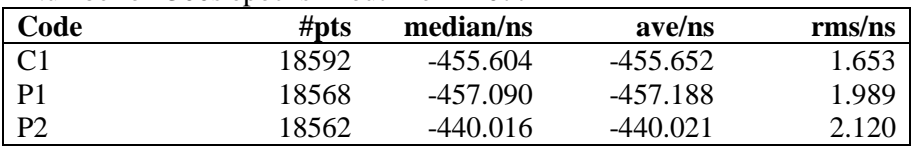

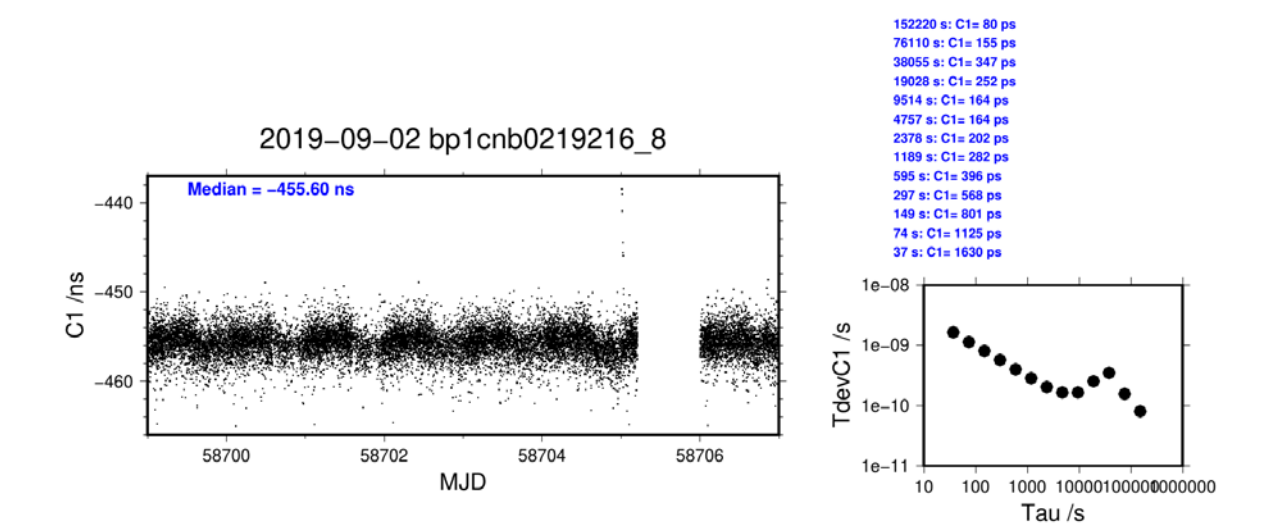

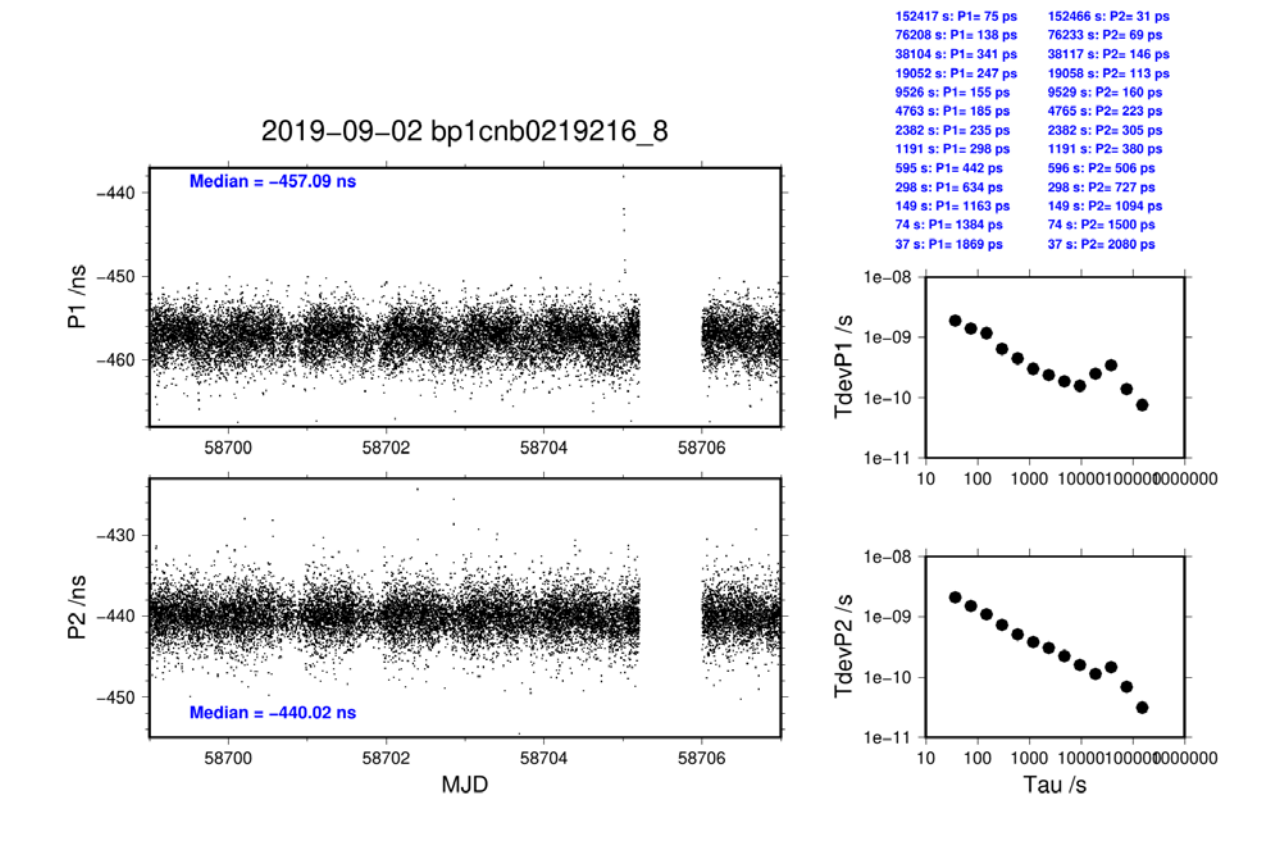

**Page 60**

#### **BP25-NB02**

COMPUTATION OF BASELINE

Number of codes to fit baseline and biases  $= 129976$ Computed code bias  $(P1/P2)/m = -104.574$  -99.805 Computed baseline  $(X, Y, Z)/m = -215.384 - 41.201 - 98.675$ RMS of residuals  $/m = 0.696$ 

Number of phase differences to fit baseline  $L1/L2 = 139156$  $L5 = 0$ A priori baseline (X,Y,Z)/m = -215.384 -41.201 -98.675 17582 clock jitters computed out of 17852 intervals AVE jitter  $/ps = -0.3$  RMS jitter  $/ps = 10.9$ 

Iter 1 Large residuals  $L1 = 0$ Iter 1 Large residuals  $L2 = 0$ Iter 1 Large residuals L5= 0 Computed baseline L1  $(X, Y, Z)/m = 0.150$  0.284 -0.026 RMS of residuals L1  $/m = 0.005$ Computed baseline L2  $(X, Y, Z)/m = 0.149$  0.291 -0.033 RMS of residuals  $L2/m = 0.005$ No computed baseline L5, will use L1/L2

Final baseline L1  $(X, Y, Z)/m = -215.234 - 40.917 - 98.700$ Final baseline L2  $(X, Y, Z)/m = -215.235 - 40.910 - 98.708$ Final baseline L5  $(X, Y, Z)/m = -215.235 - 40.913 - 98.704$ 

#### COMPUTATION OF CODE DIFFERENCES

Total number of code differences  $= 141550$ 

Global average of individual differences Code #pts, ave/ns, rms/ns

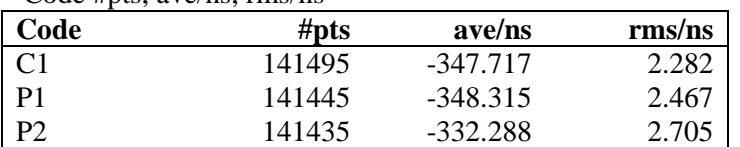

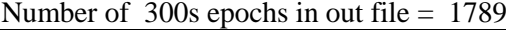

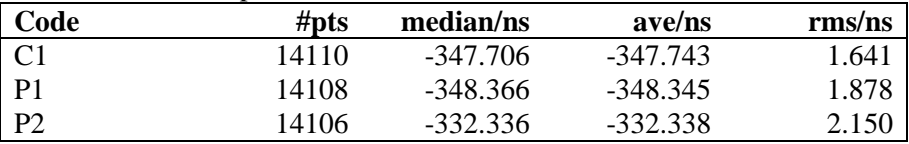

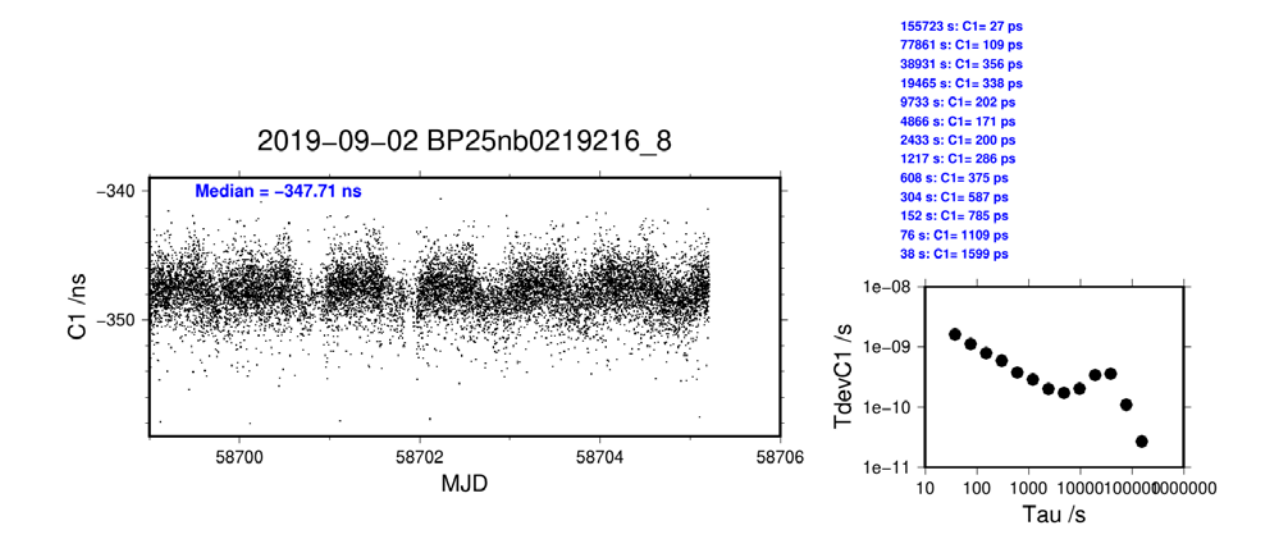

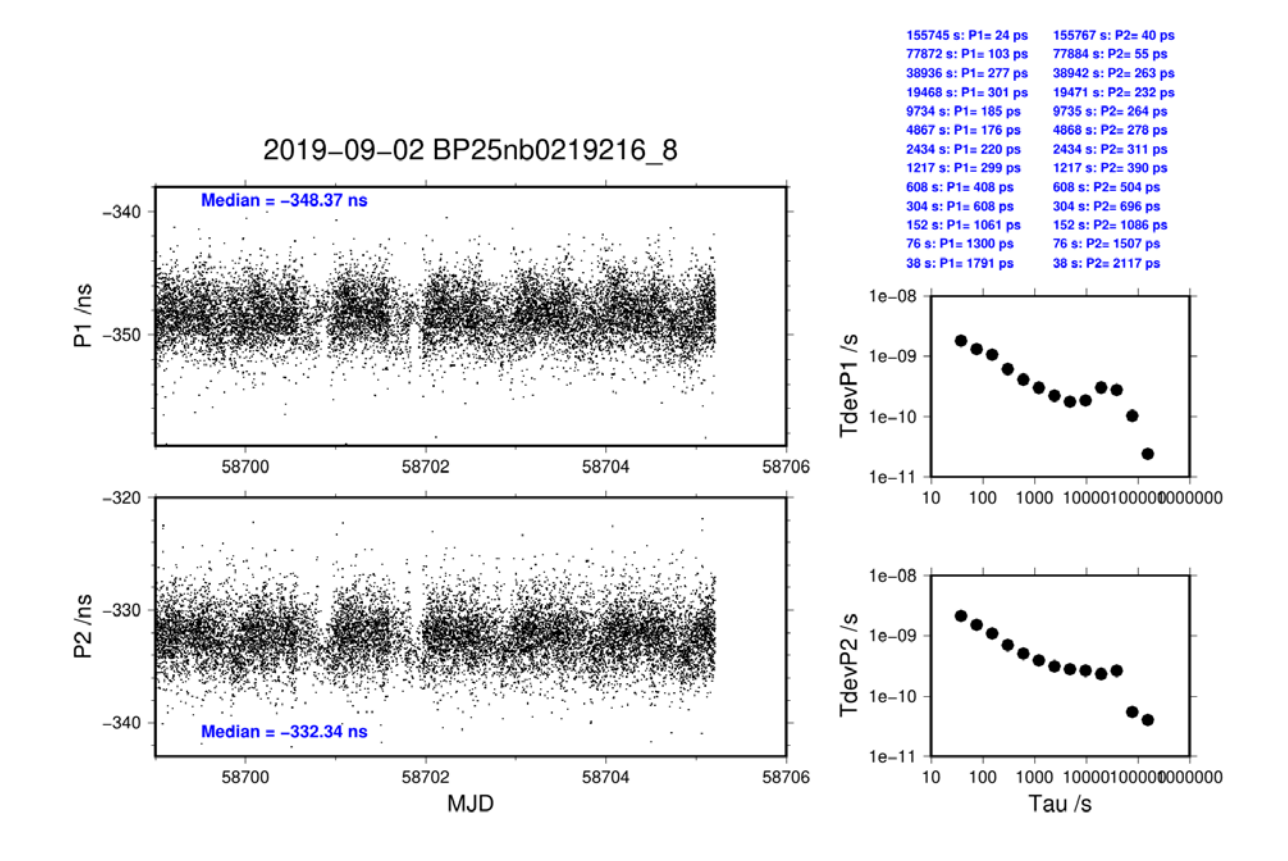

**Page 62**

# <span id="page-62-0"></span>**4.4/ BIPM (19259)**

# **Period**

MJD 58742 to 58748

# **Delays**

# BP1J:

 $X<sub>O</sub> = 143.98$  ns (197.86-53.88) REFDLY =  $191.58$  ns **CABDLY** = 128.73 ns (C138)

# BP1C:

 $X_{\text{O}} = 208.70 \text{ ns}$  (224.18-15.48)<br> $X_{\text{P}} = 52.60 \text{ ns}$  (BP1R+C166+1)  $REFDLY = 261.30$  ns **CABDLY** = 235.70 ns (C131)

 $X_{\rm P} = 47.60$  ns (BP1R+C139+BP1S+C172)

*X*<sup>P</sup> = 52.60 ns (BP1R+C166+BP1I+C157)

# Setup at the BIPM

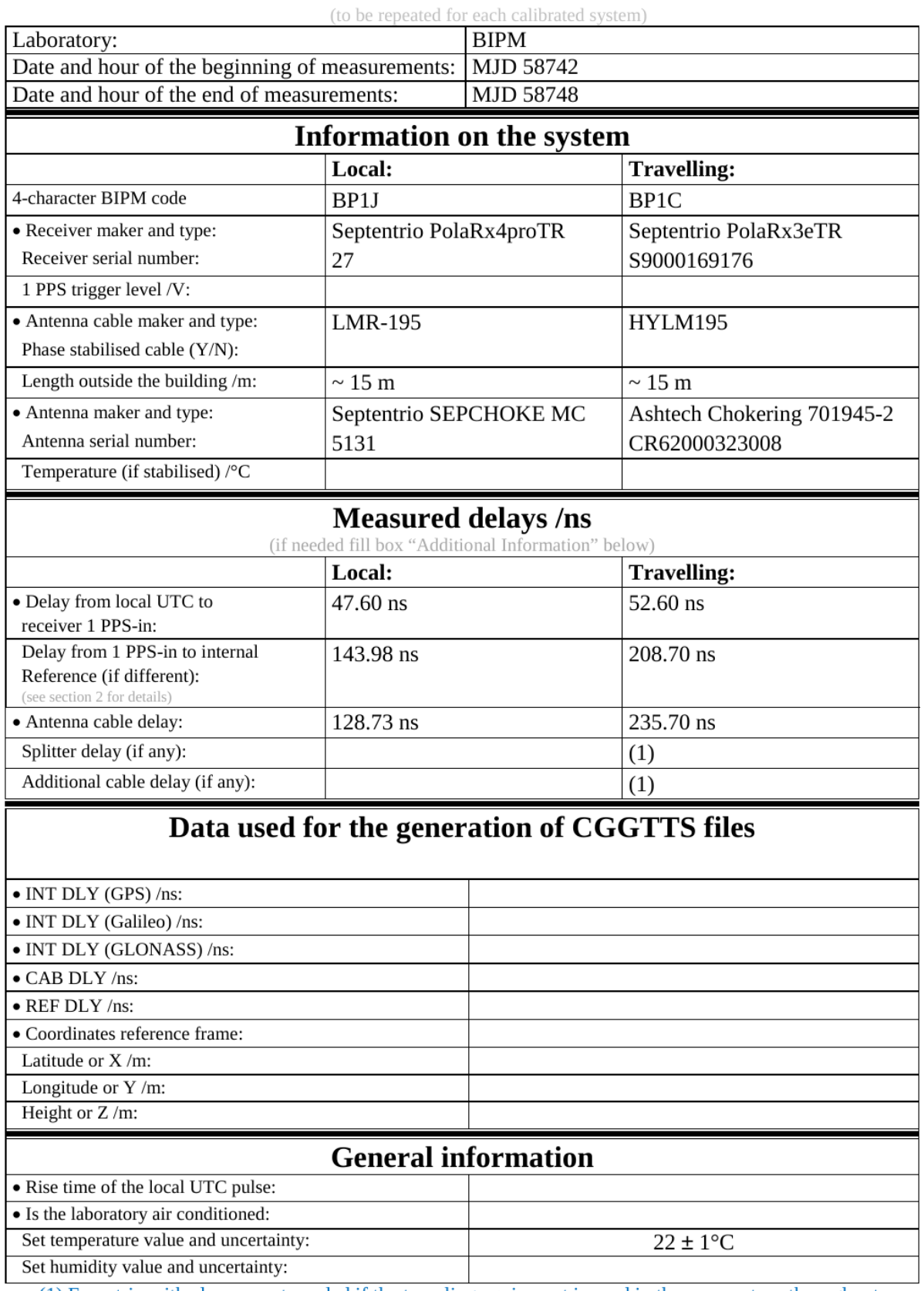

# **Annex A - Information Sheet**

(1) For a trip with closure, not needed if the traveling equipment is used in the same set-up throughout.

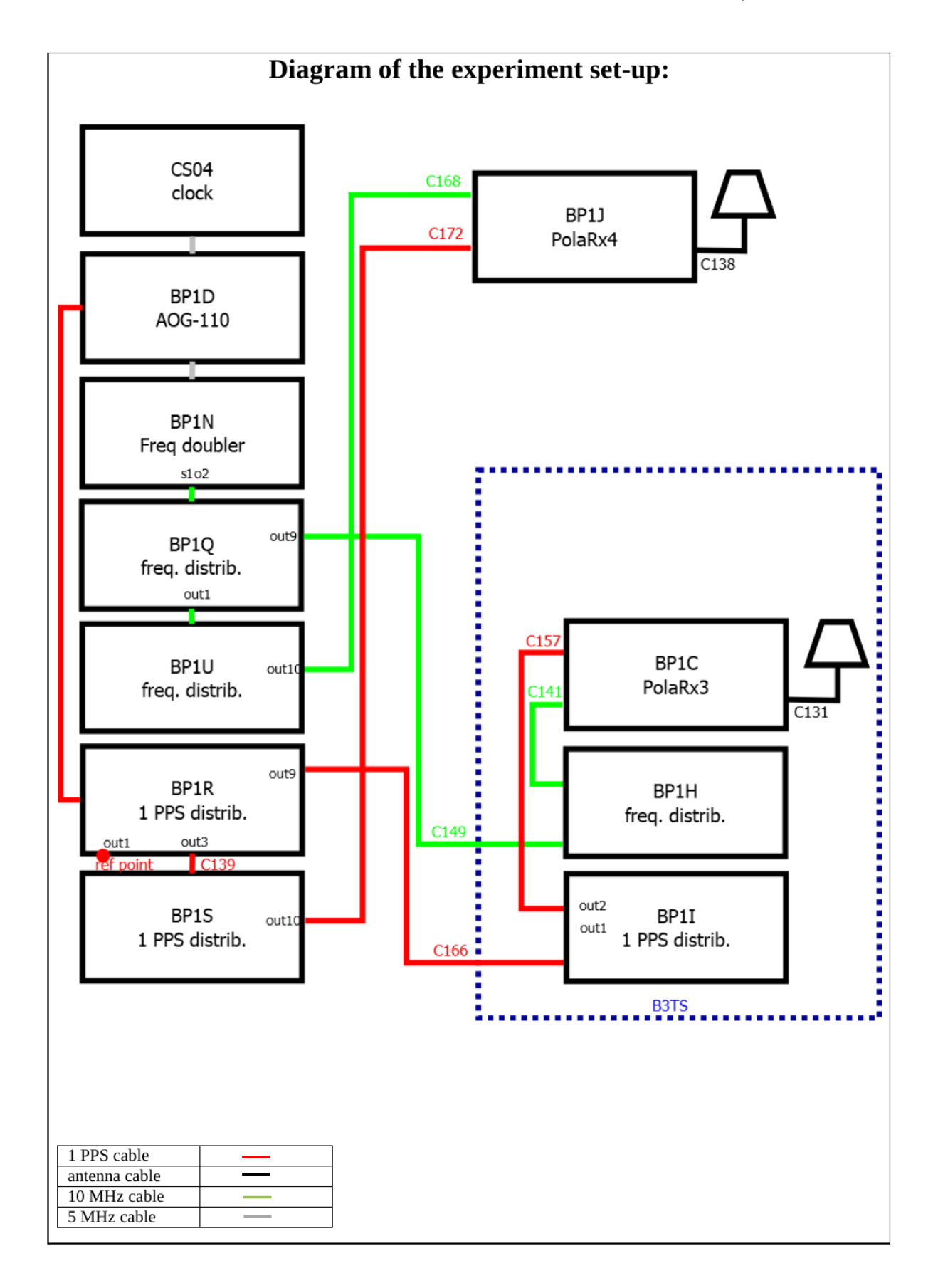

#### Log of Events / Additional Information:

All measurements at BIPM carried out by L. Tisserand.

Receiver BP25 was out of order.

Equipment used to measure delays are two Time Interval Counter (TIC), model SR620, maker Stanford Research Systems, with measurement uncertainty typically less than 0.5 ns (using external reference frequency as timebase).

TIC serial number 4680 used for local receivers. TIC serial number 5482 used for traveling receivers.

### **BP1C-BP1J**

COMPUTATION OF BASELINE

Number of codes to fit baseline and biases  $= 121600$ Computed code bias  $(P1/P2)/m = 9.513 \quad 11.279$ Computed baseline  $(X, Y, Z)/m = -1.465 - 0.229 - 1.513$ RMS of residuals  $/m = 0.551$ Number of phase differences to fit baseline  $L1/L2 = 117844$  $L5 = 0$ A priori baseline  $(X, Y, Z)/m = -1.465 - 0.229 - 1.513$ 18177 clock jitters computed out of 18177 intervals AVE jitter  $/ps = 0.2$  RMS jitter  $/ps = 6.0$ Iter 1 Large residuals  $L1 = 1$ Iter 1 Large residuals  $L2 = 7$ Iter 1 Large residuals  $L5 = 0$ Computed baseline L1  $(X, Y, Z)/m = -0.007 -0.007 -0.193$ RMS of residuals L1  $/m = 0.005$ Computed baseline L2  $(X, Y, Z)/m = -0.005 -0.006 -0.203$ RMS of residuals  $L2/m = 0.005$ No computed baseline L5, will use L1/L2 Iter 2 Large residuals L1= 1 Iter 2 Large residuals L2= 7 Iter 2 Large residuals L5= 0 Computed baseline L1  $(X, Y, Z)/m = -0.007 -0.007 -0.193$ RMS of residuals  $L1/m = 0.005$ Computed baseline L2  $(X, Y, Z)/m = -0.005 -0.006 -0.203$ 

No computed baseline L5, will use L1/L2 Final baseline L1  $(X, Y, Z)/m = -1.472 - 0.236 - 1.320$ Final baseline L2  $(X, Y, Z)/m = -1.471 -0.235 -1.310$ Final baseline L5  $(X, Y, Z)/m = -1.471 - 0.236 - 1.315$ 

#### COMPUTATION OF CODE DIFFERENCES

Total number of code differences = 123884

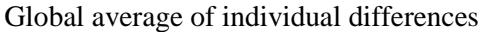

RMS of residuals  $L2/m = 0.005$ 

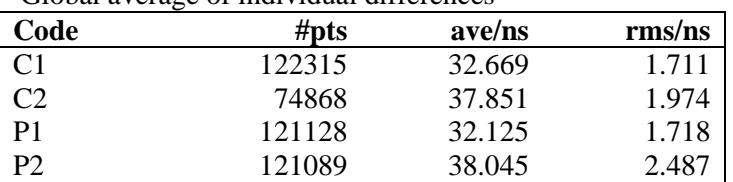

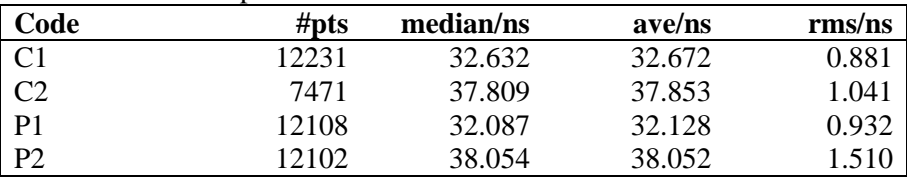

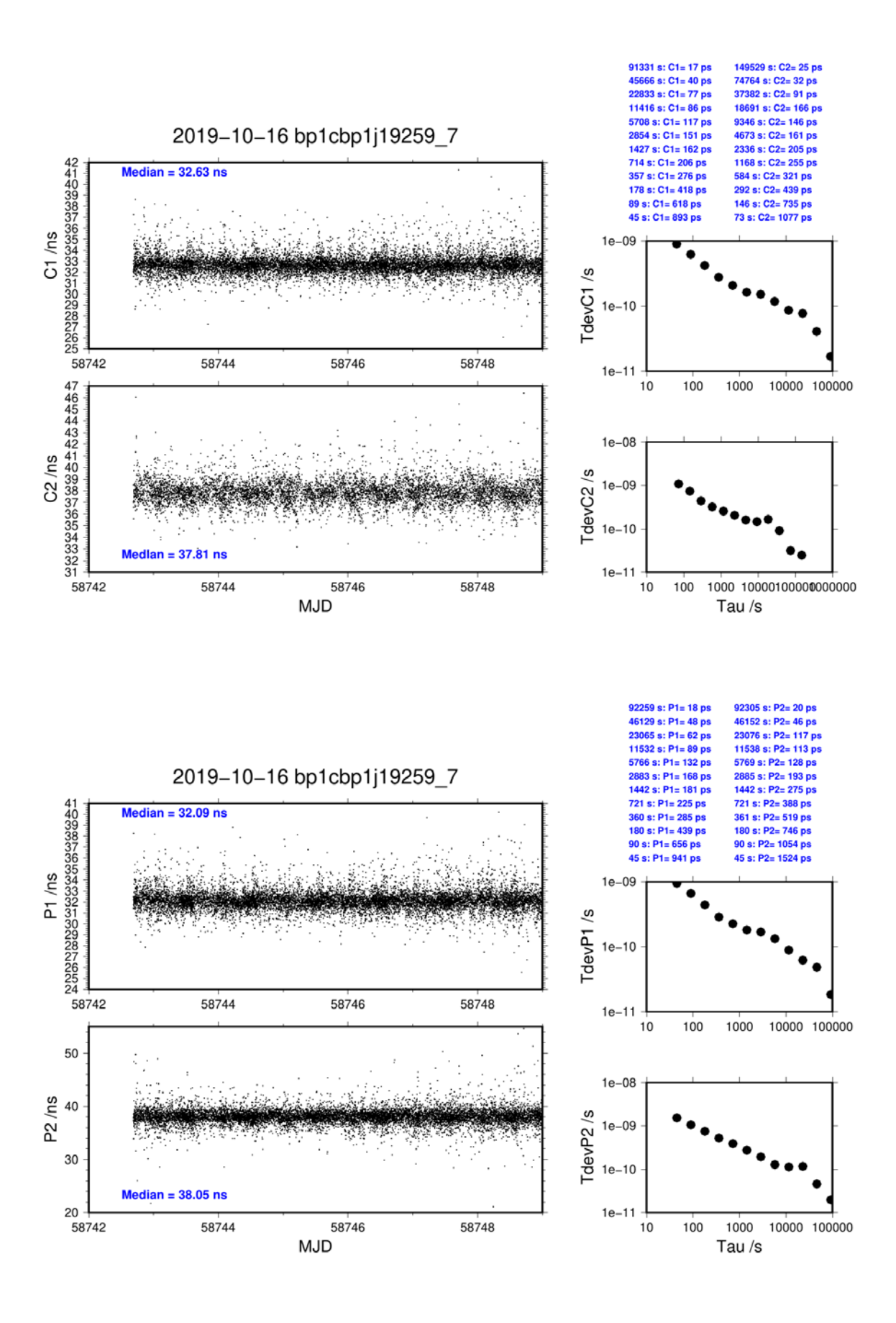

**Page 68**